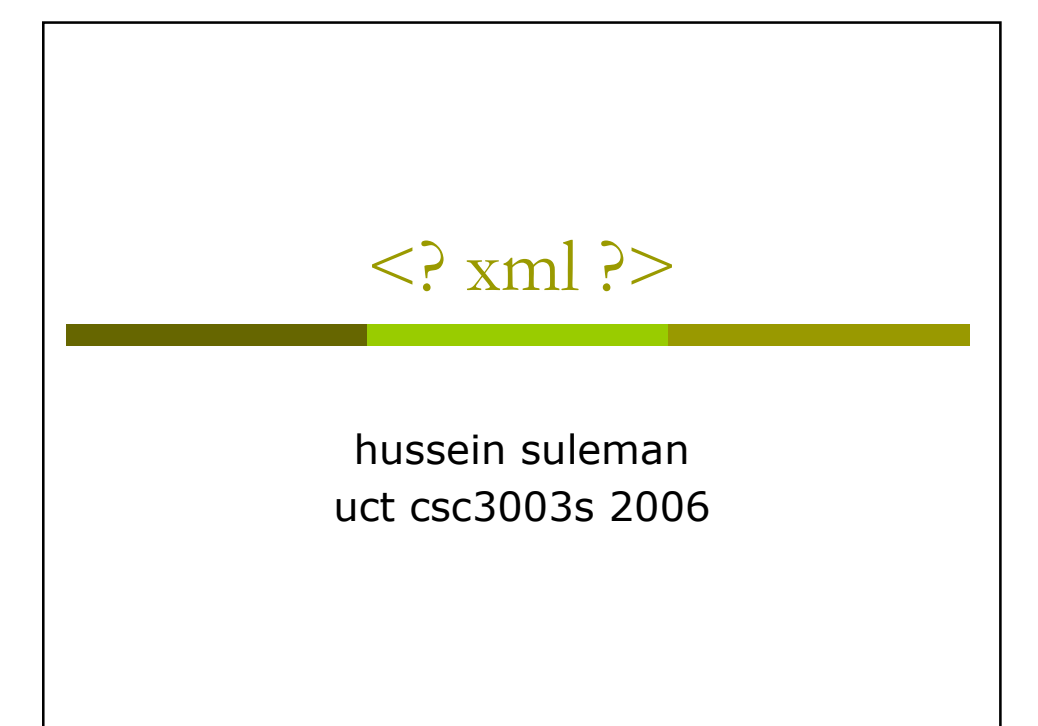

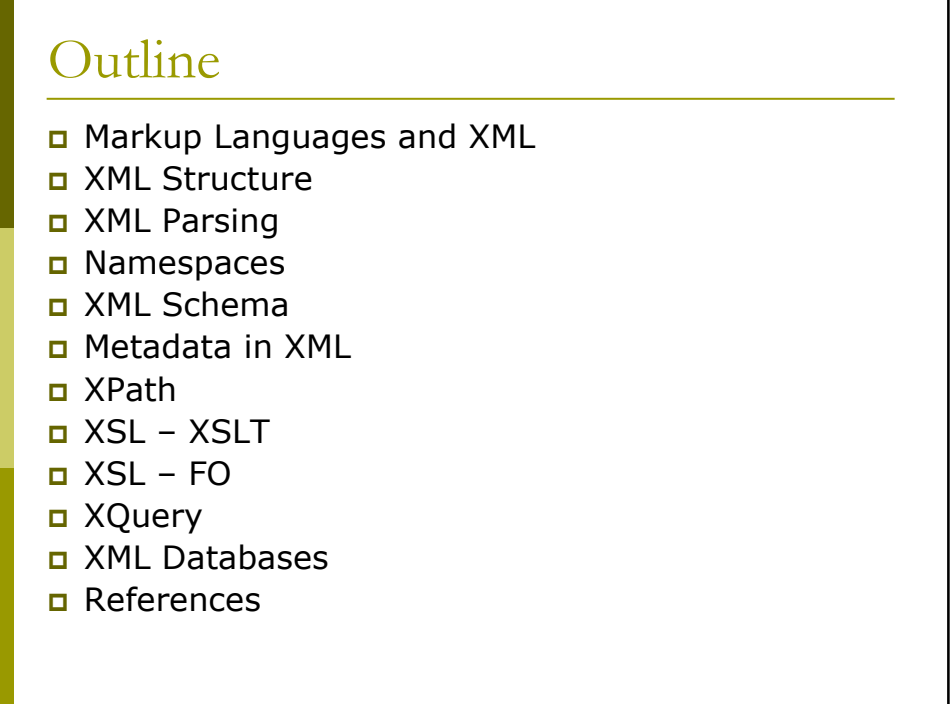

# Markup Languages and XML

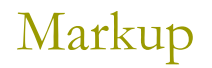

- n Markup refers to auxiliary information (a.k.a. tags) that is interspersed with text to indicate structure and semantics.
- **D** Examples:
	- LaTeX uses markup to specify formatting (e.g., \hspace)
	- HTML uses markup to specify structure (e.g.,  $< p >$ )
- a A markup language specifies the syntax and semantics of the markup tags.

Is LaTeX outdated because of its markup language

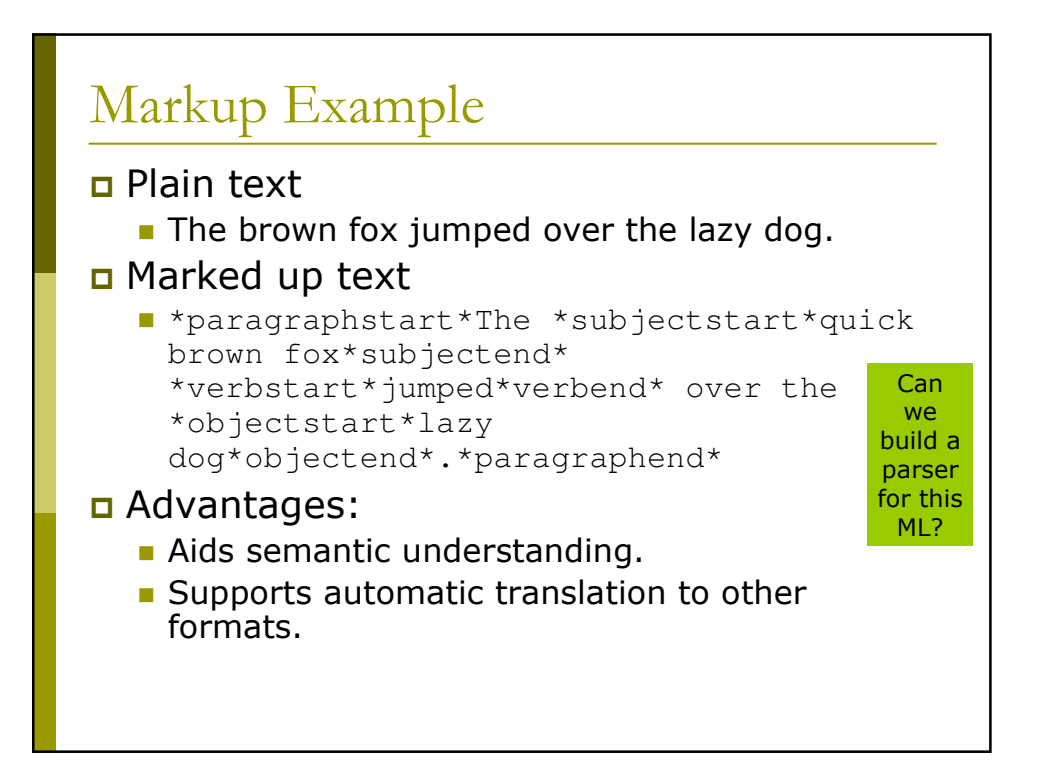

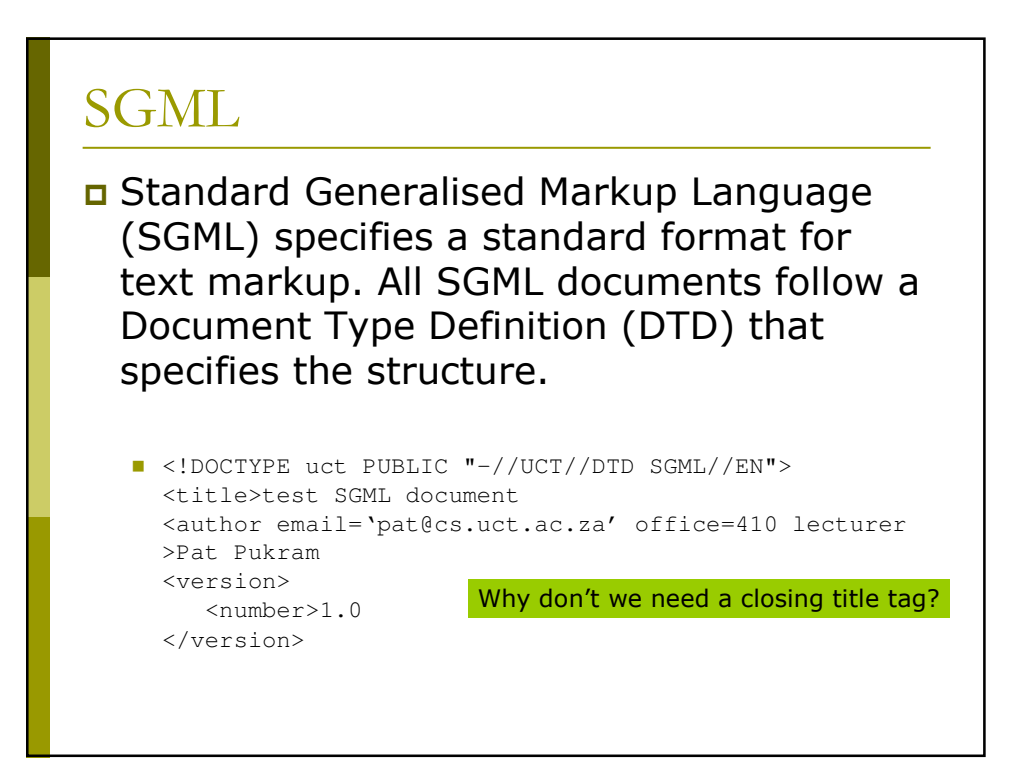

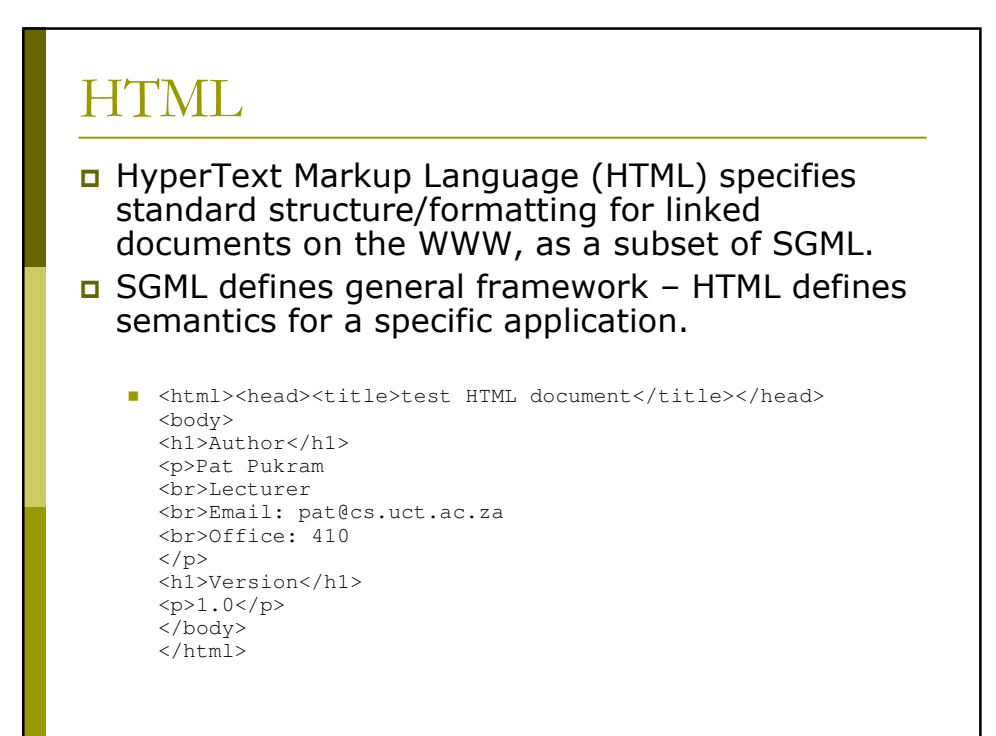

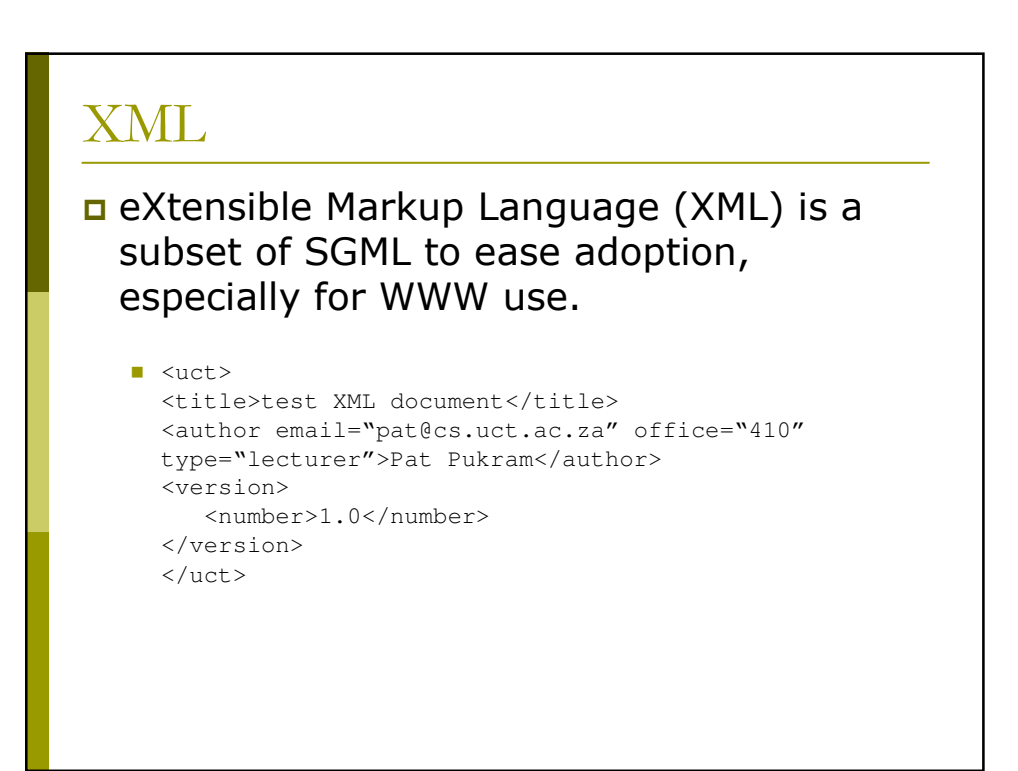

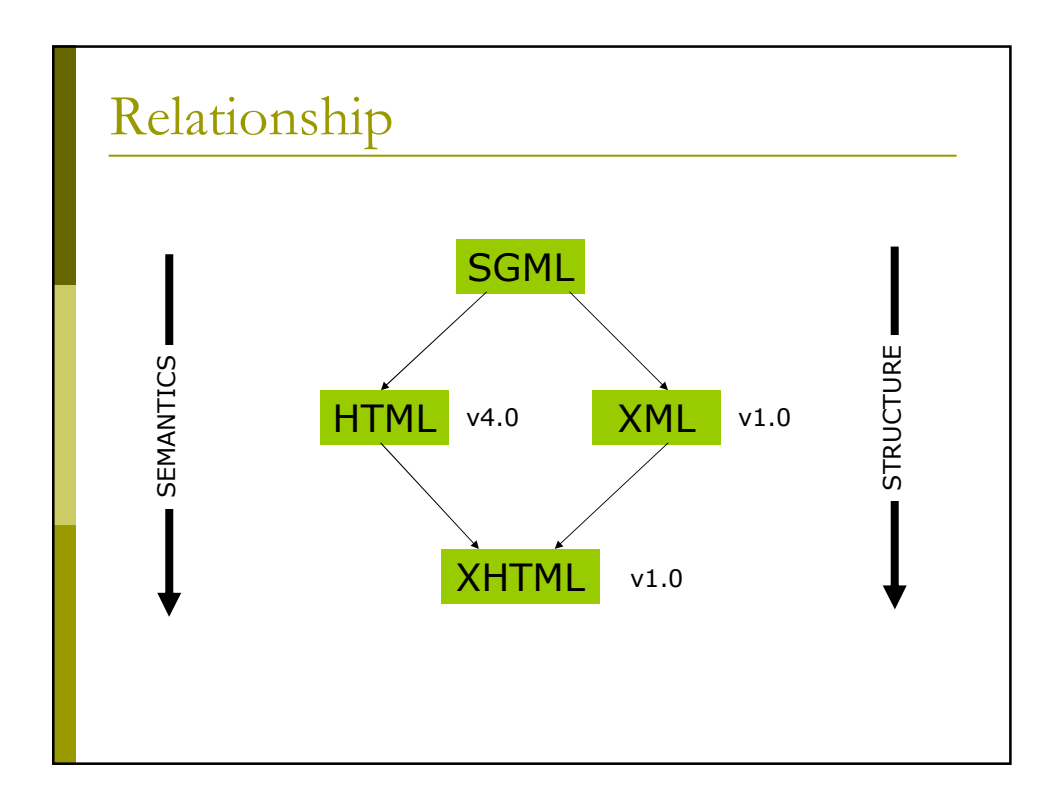

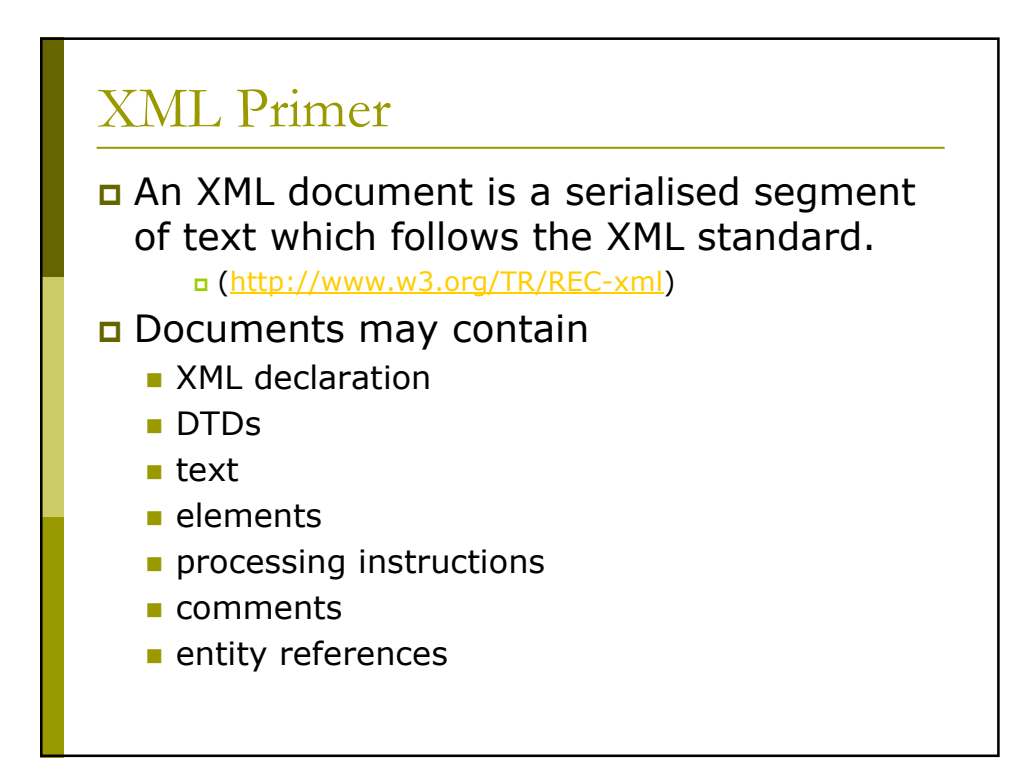

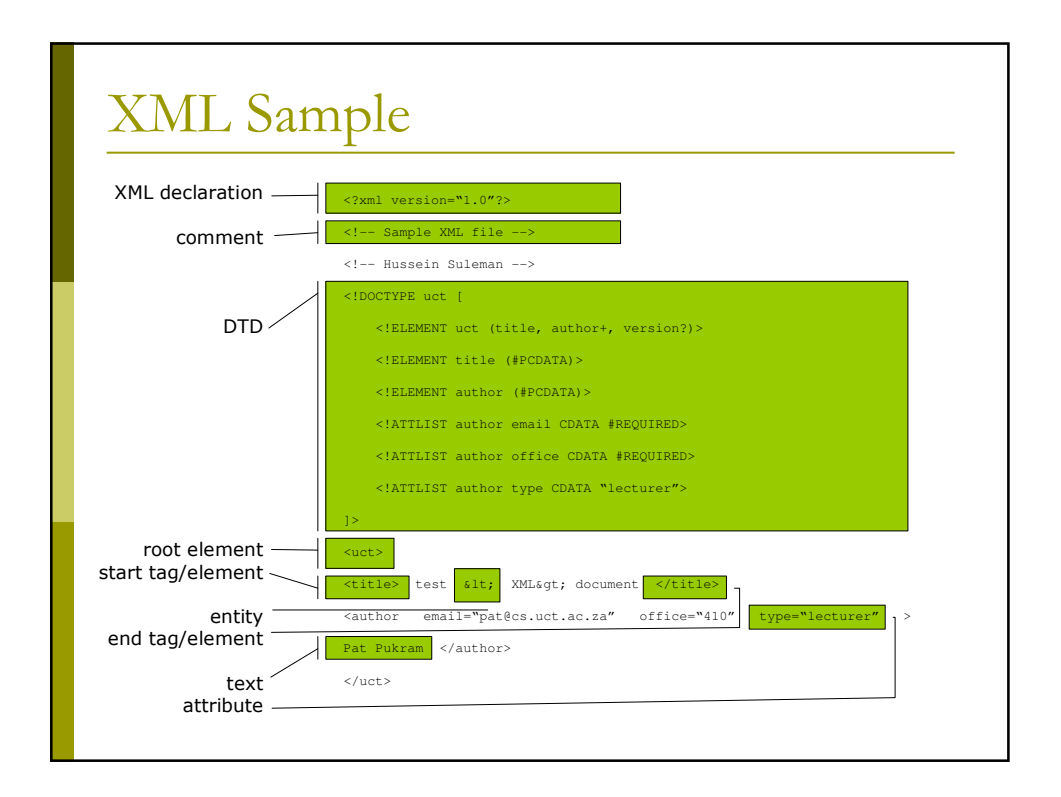

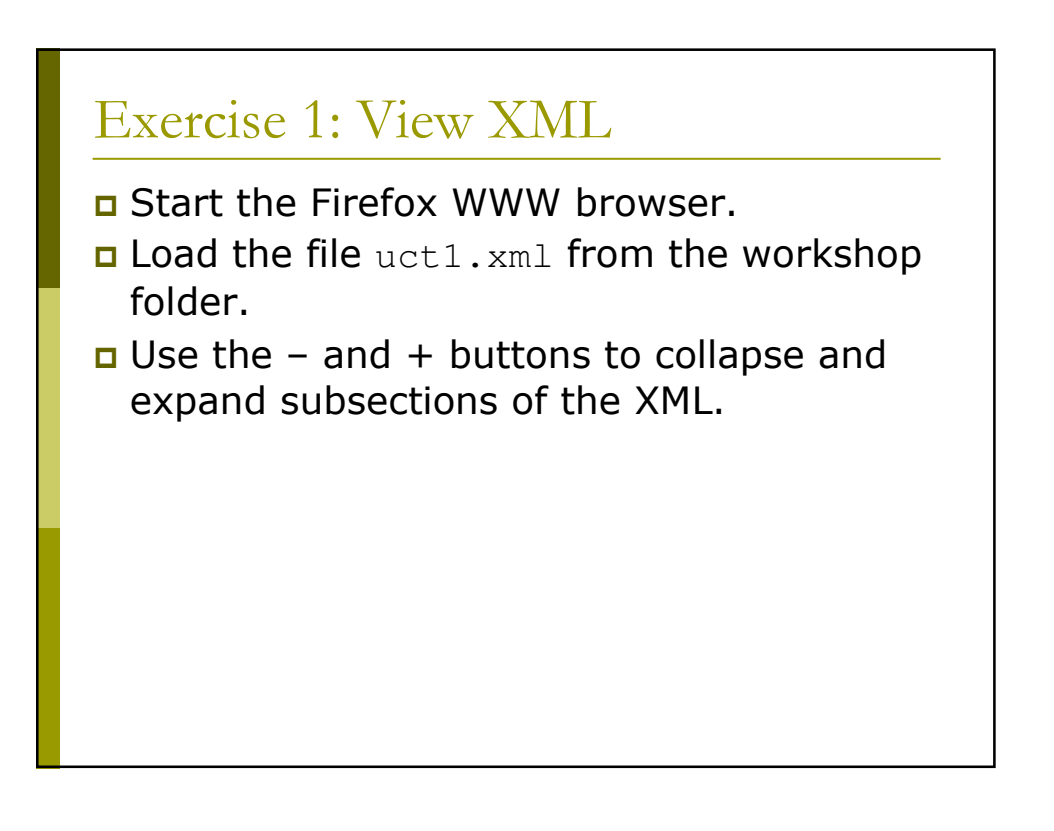

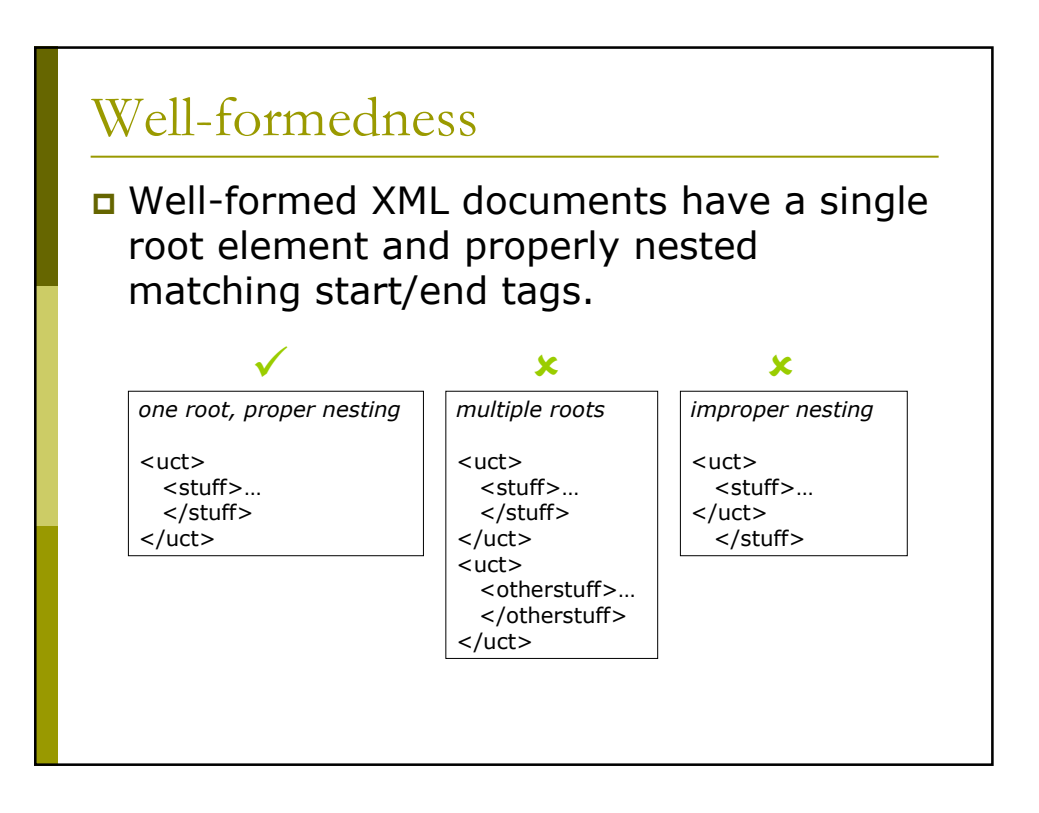

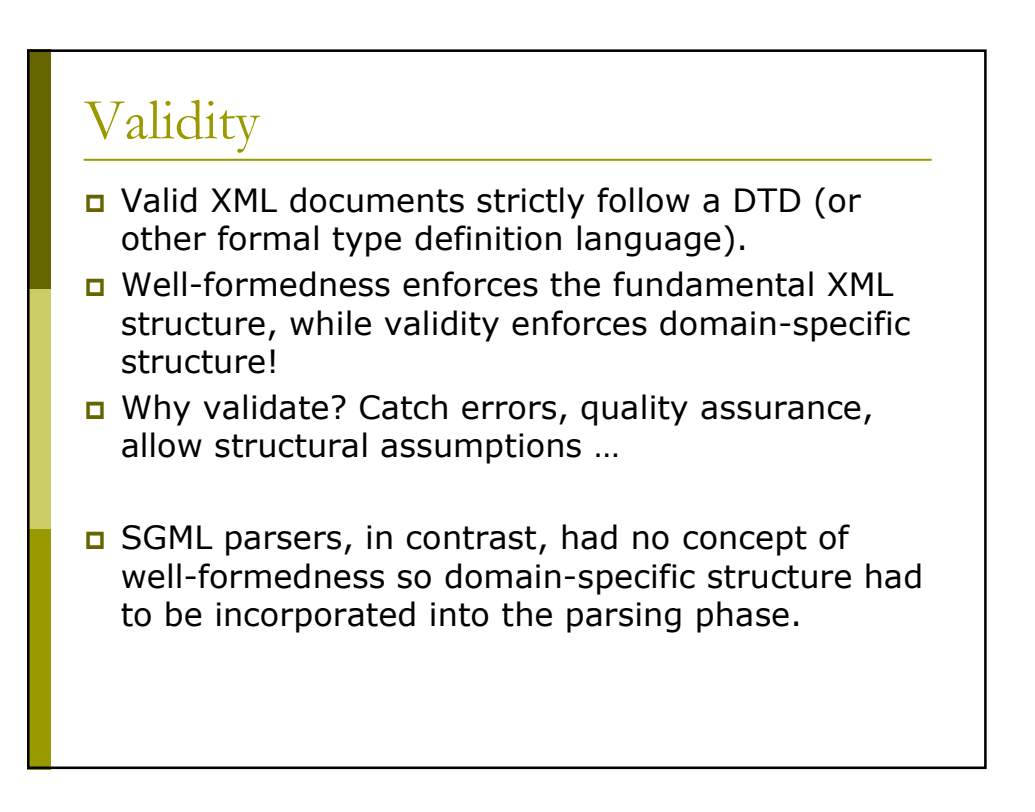

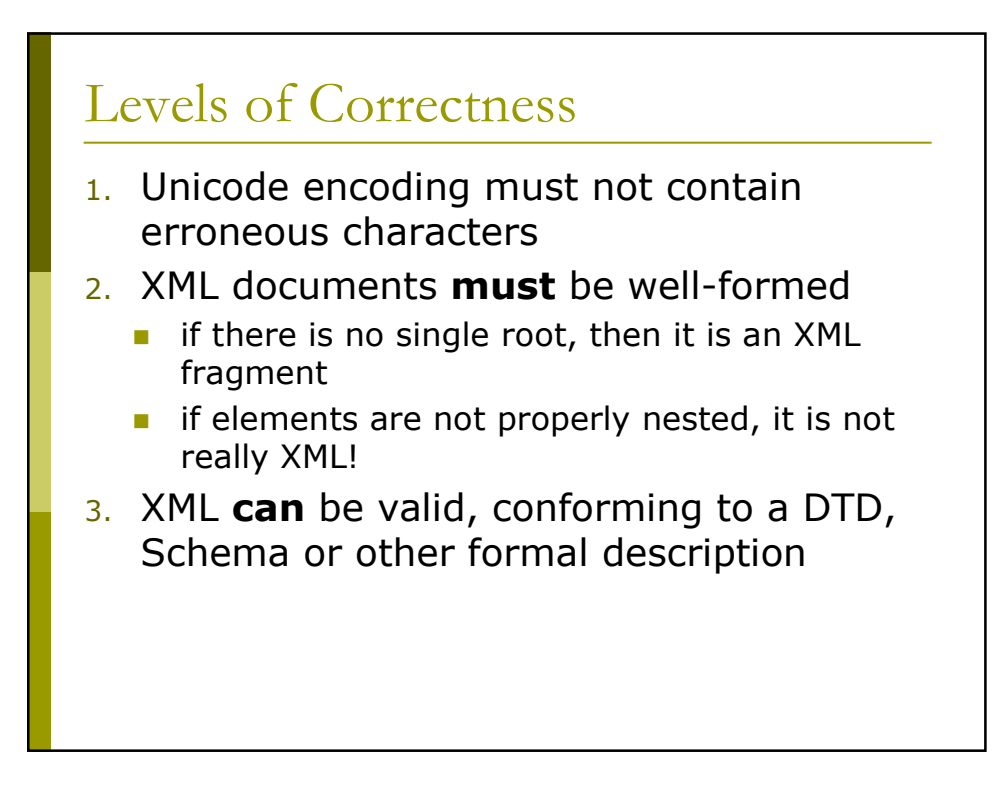

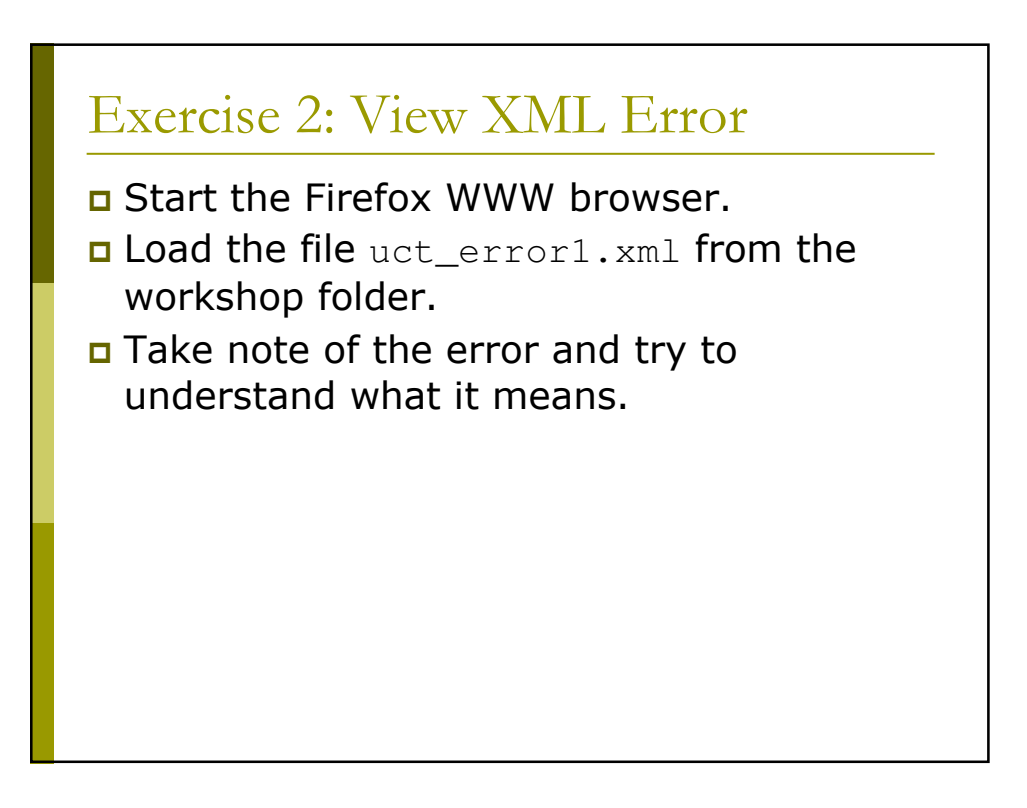

# **XML Structure**

### **XML** declaration

```
I <? xml encoding="UTF-8" version="1.0"
  standalone="yes" ?>
```
- Appears (optionally) as first line of XML document.
- a "encoding" indicates how the individual bits correspond to character sets.
- **D** "version" indicates the XML version (usually 1.0).
- a "standalone" indicates if external type definitions must be consulted in order to process the document correctly.

recommended for all: standalone recommended for most European languages: UTF-8

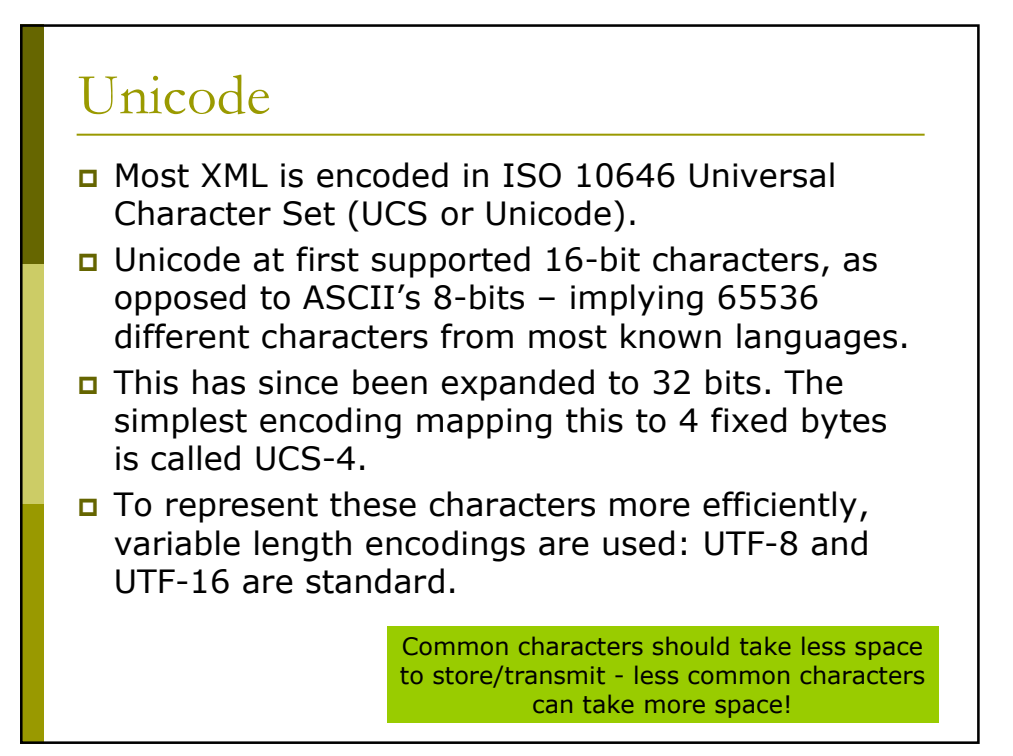

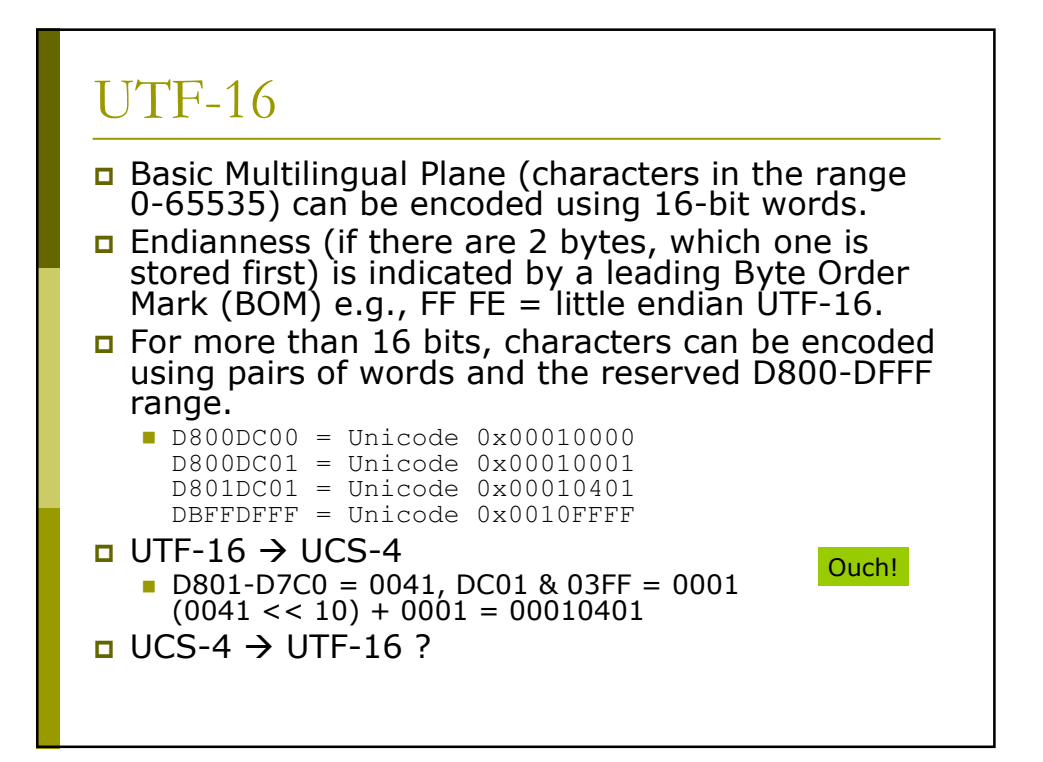

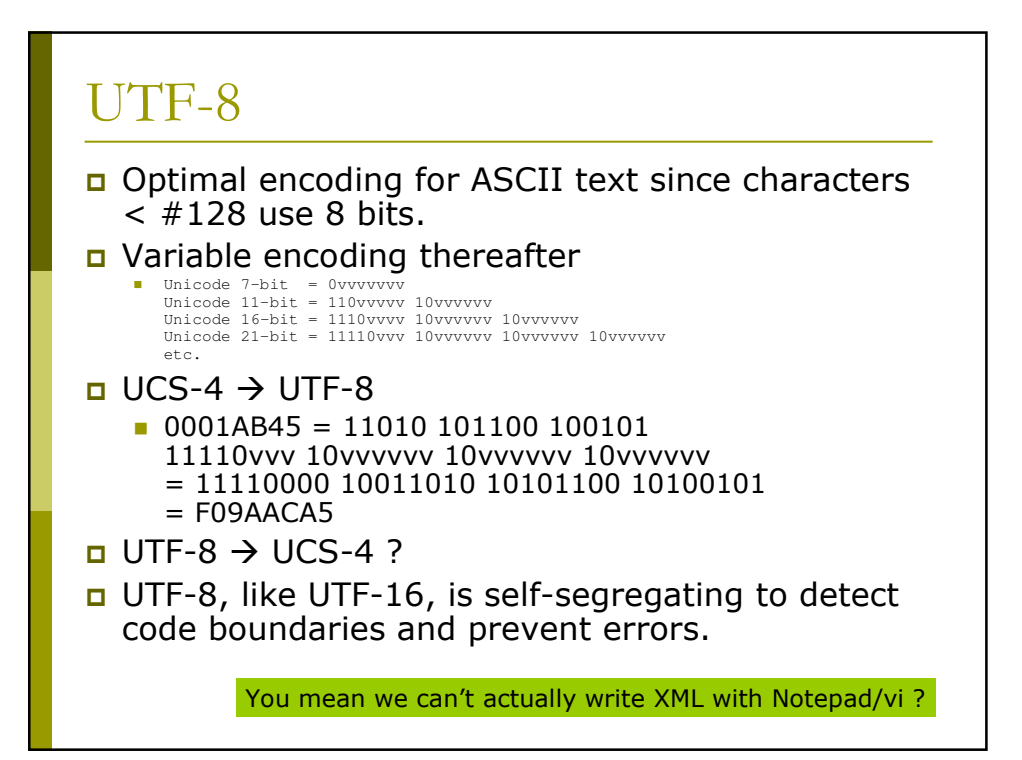

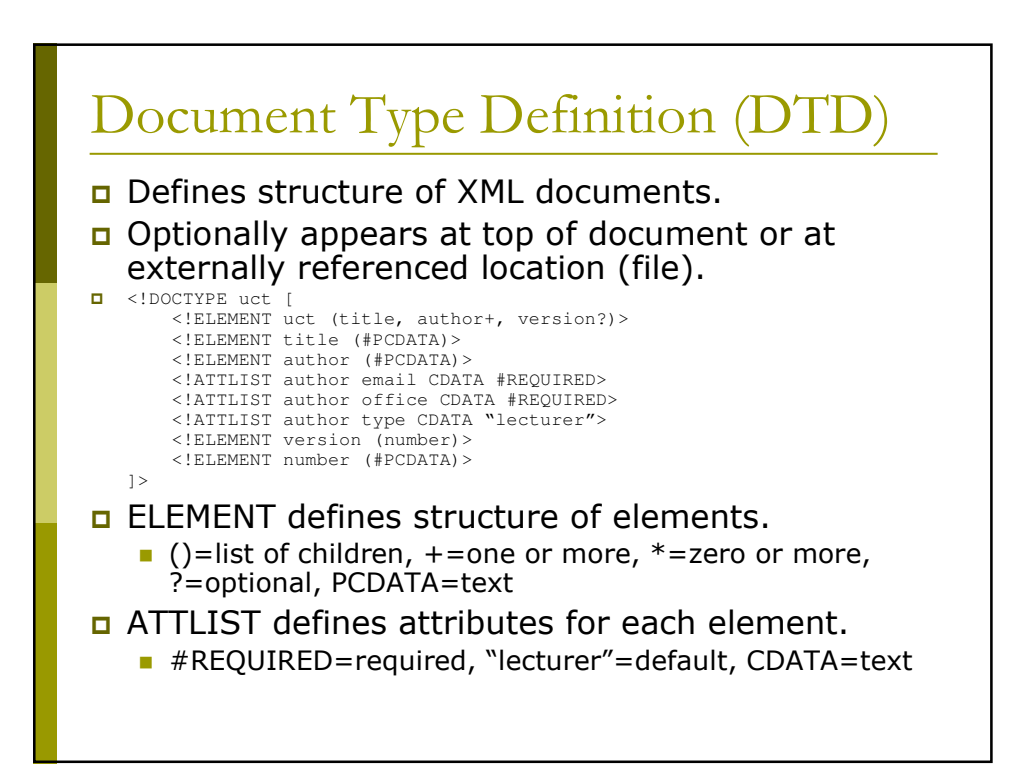

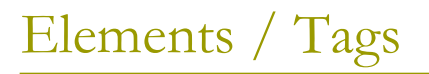

Basic tagging or markup mechanism.

- $\Box$  All elements are delimited by  $\lt$  and  $\gt$ .
- **D** Element names are case-sensitive and cannot contain spaces (full character set can be found in spec).
- **E** Attributes can be added as spaceseparated name/value pairs with values enclosed in quotes (either single or double).

Sometaq attrname="attrvalue">

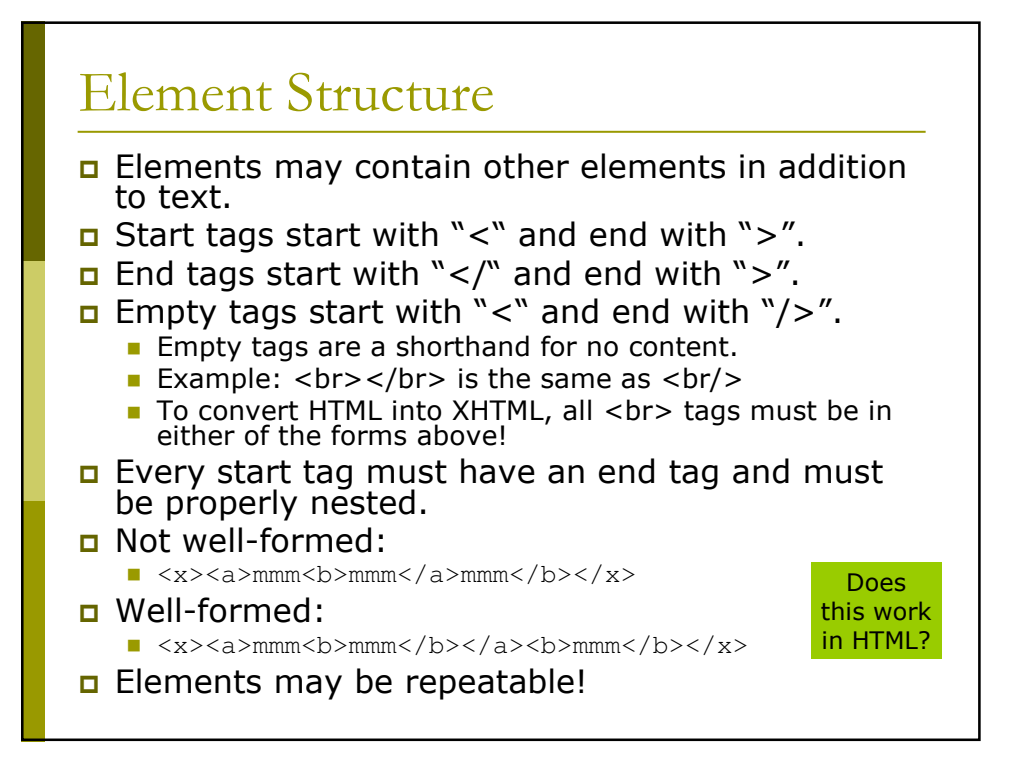

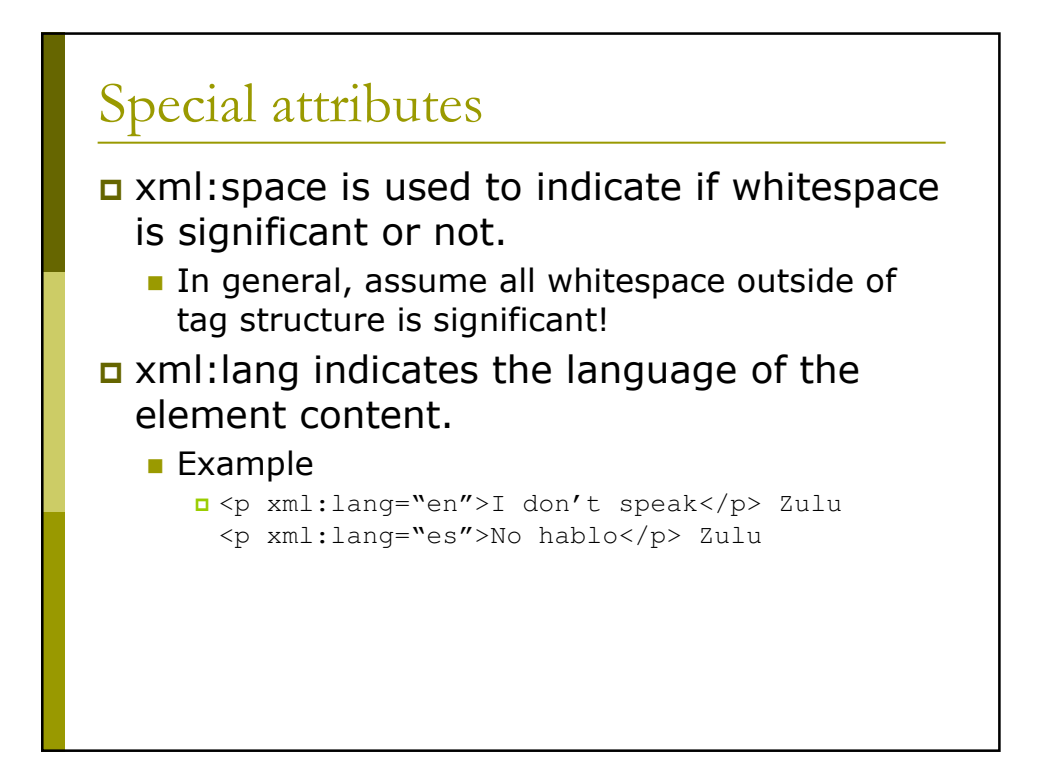

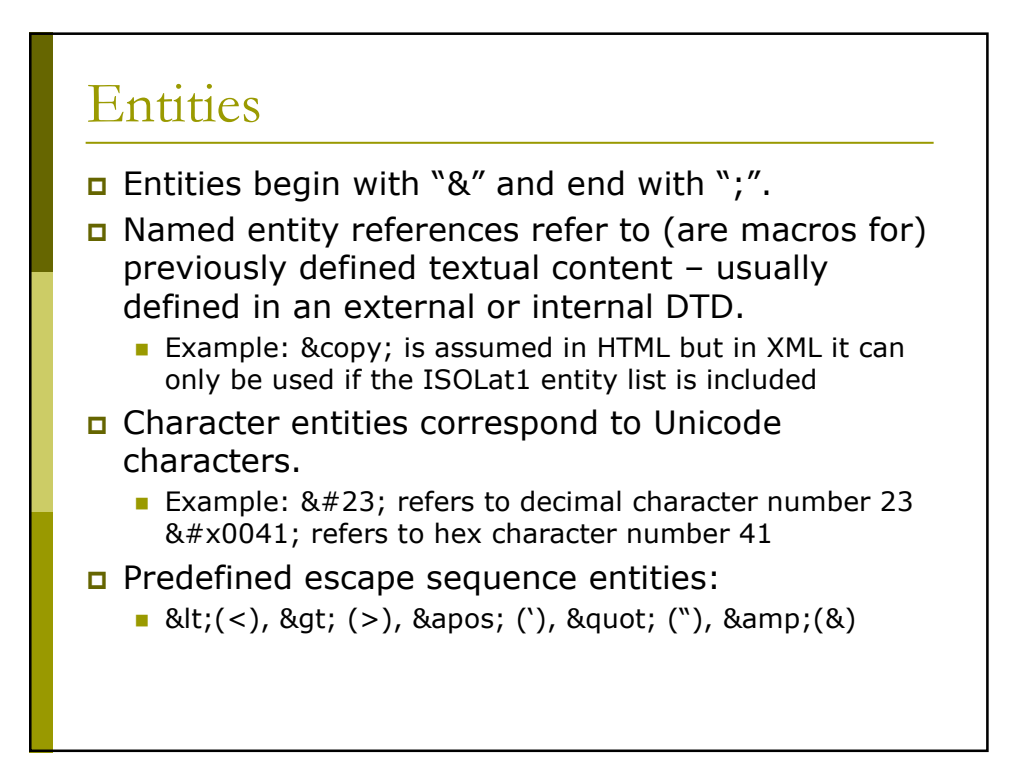

#### **Byte Order Marker**

The Byte Order Marker is an optional code at the very beginning of the file primarily to indicate endianness of UTF-16.

- FF FE = little endian
	- u Unicode "0102 0304" stored as "02 01 04 03"
- $\blacksquare$  FE FF = big endian
	- n Unicode "0102 0304" stored as "01 02 03 04"
- $\Box$  Since it is the first code, it also suggests the base encoding (to be used in conjunction with the more specific encoding attribute).
	- $\blacksquare$  EF BB BF = UTF-8
	- FF FE 00 00 = UCS-4, little endian
- It is usually possible to use heuristics to determine encodings and endianness automatically from the first 4 bytes.

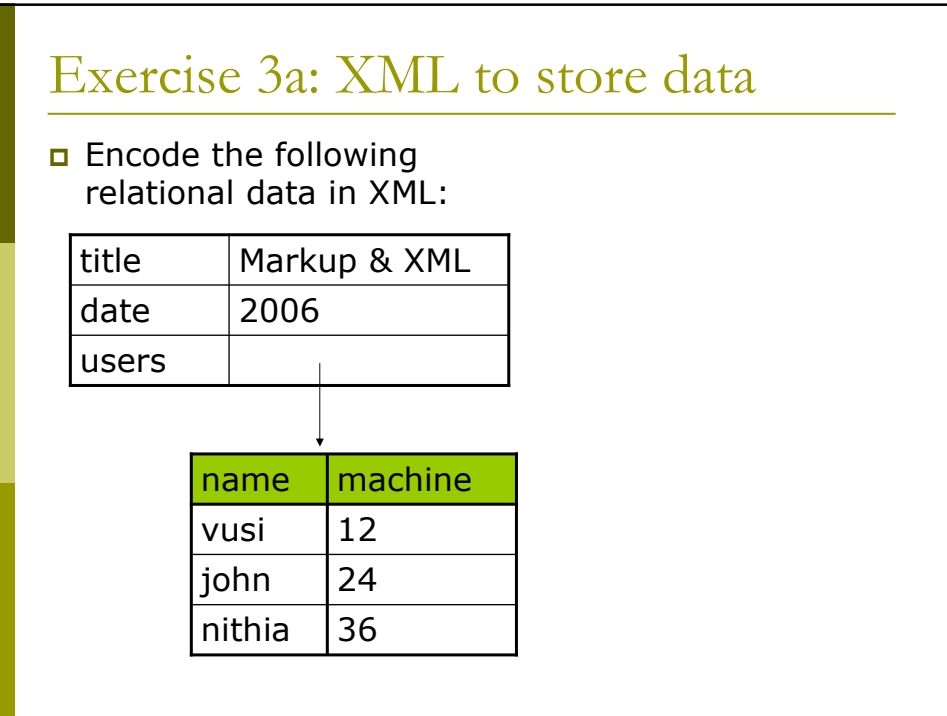

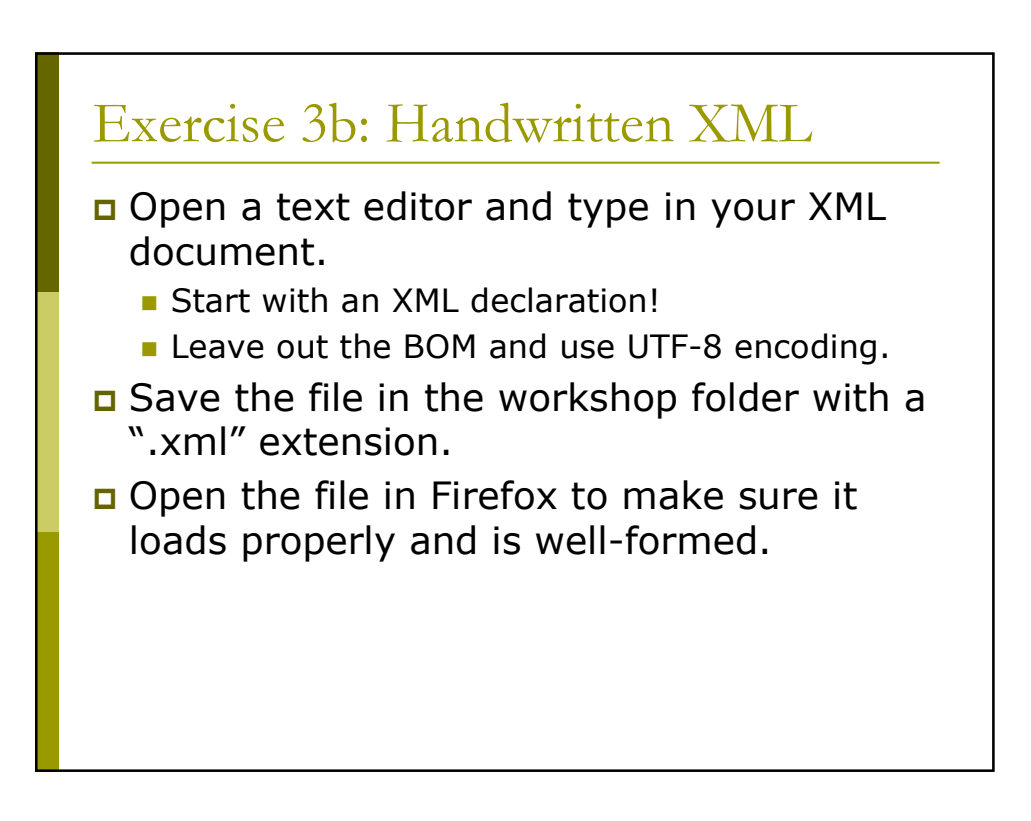

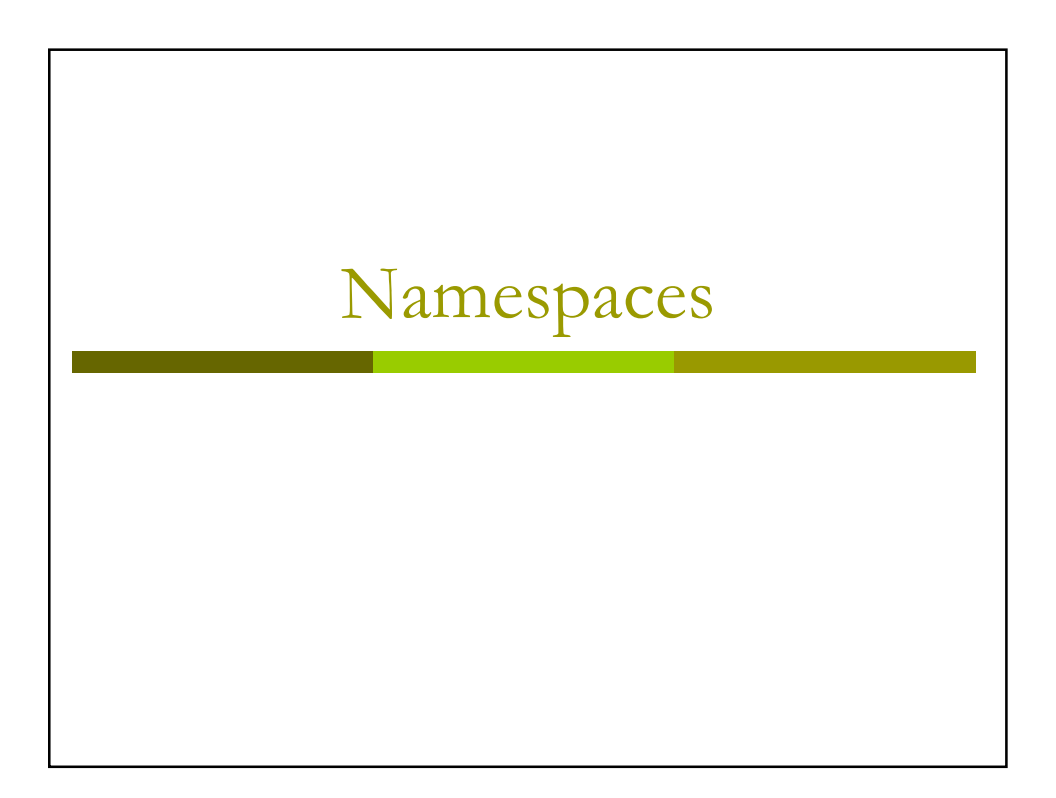

#### **XML Namespaces**

- Namespaces are used to partition XML elements into well-defined subsets to prevent name clashes.
- a If two XML DTDs define the tag "title", which one is implied when the tag is taken out of its document context (e.g., during parsing)?
- n Namespaces disambiguate the intended semantics of XML elements.

#### **Default Namespaces**

- Every element has a default namespace if none is specified.
- The default namespace for an element and all its children is defined with the special "xmlns" attribute on an element.

**Example:** <uct xmlns="http://www.uct.ac.za">

**D** Namespaces are URIs, thus maintaining uniqueness in terms of a specific scheme.

> Universal Resource Locator (URL) = location-specific Universal Resource Name (URN) = location-independent Universal Resource Identifier (URI) = generic identifier

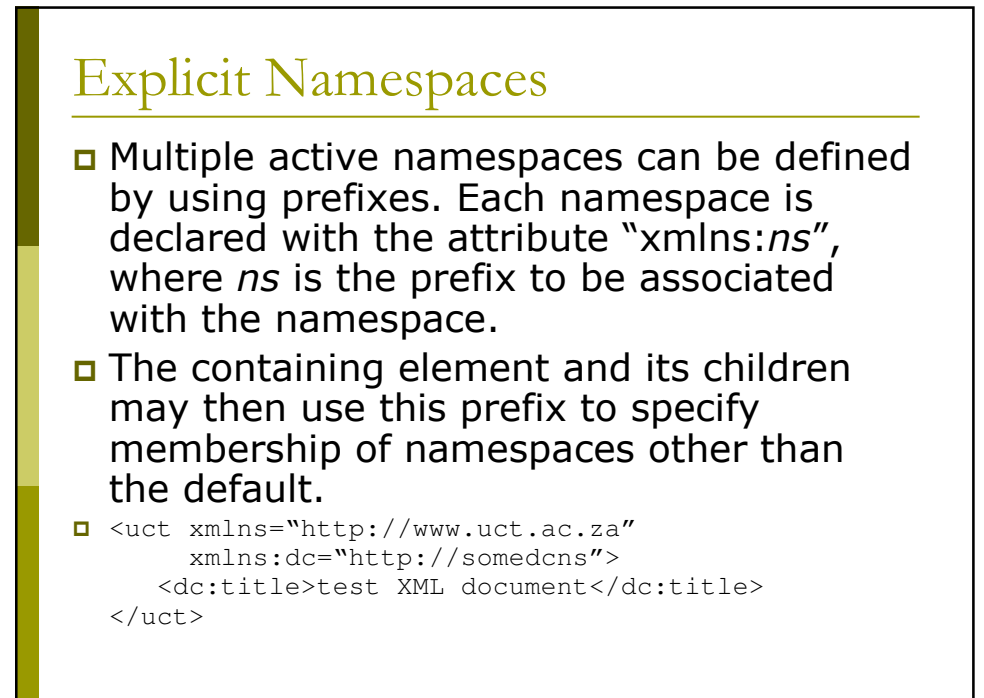

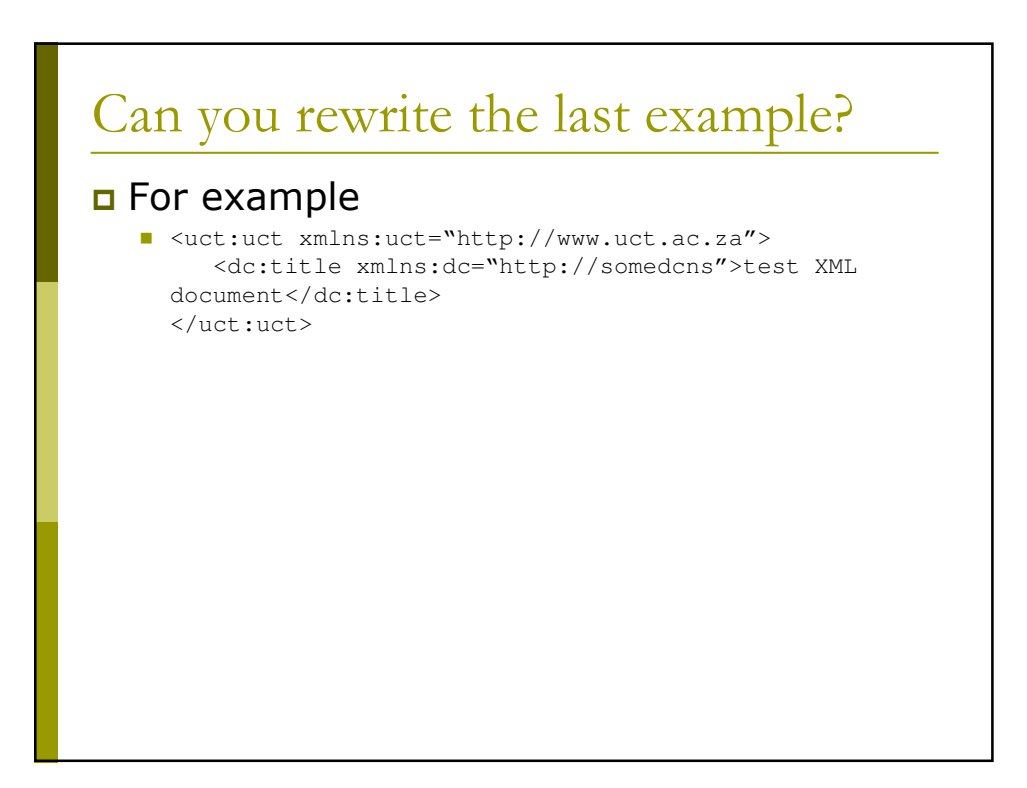

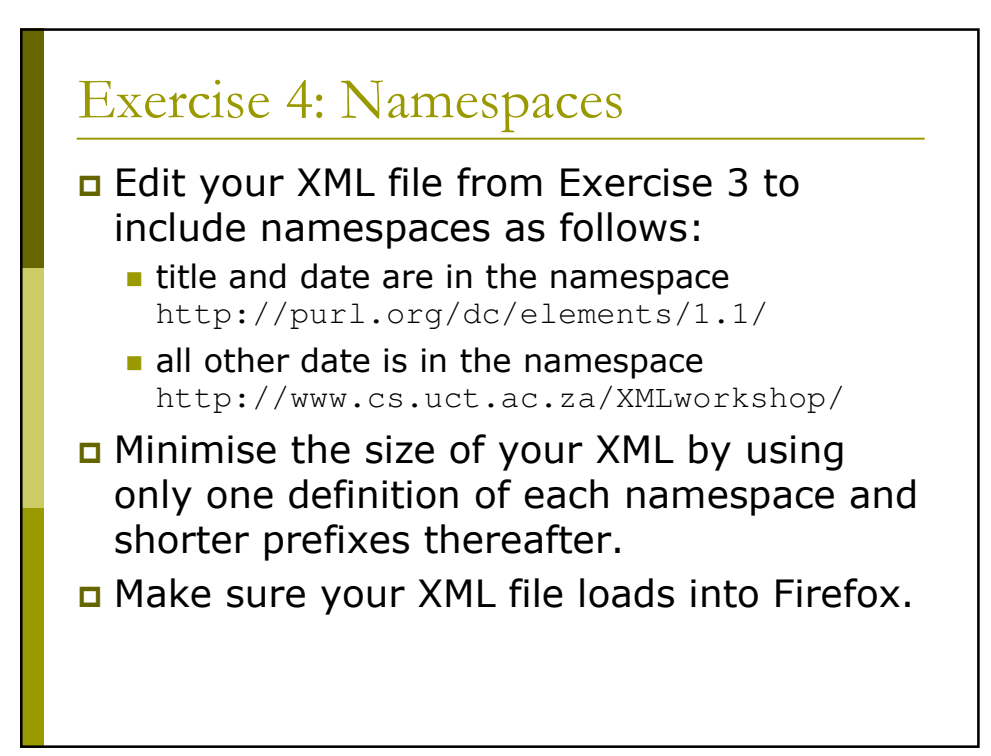

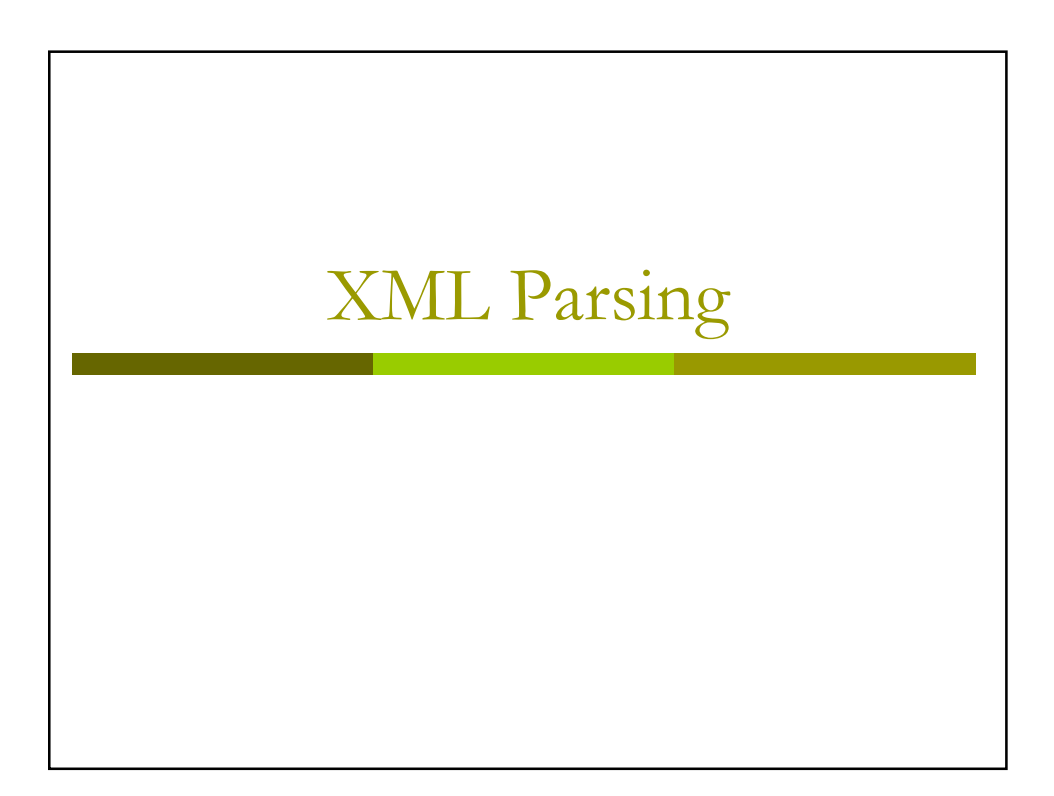

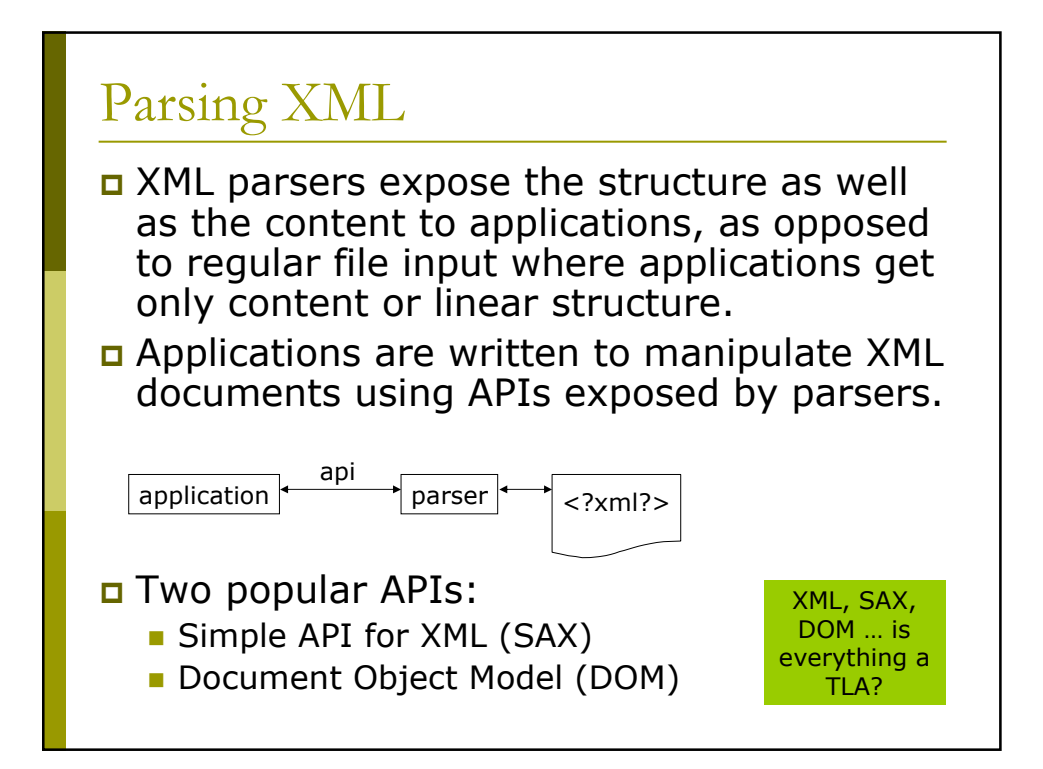

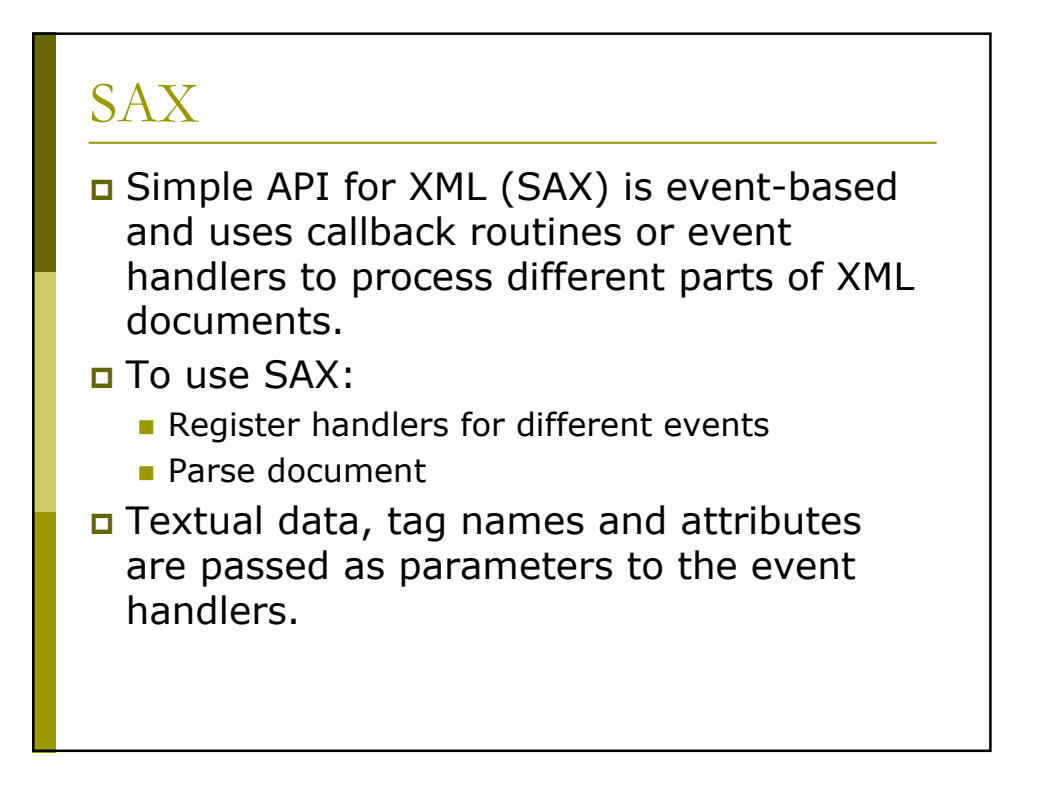

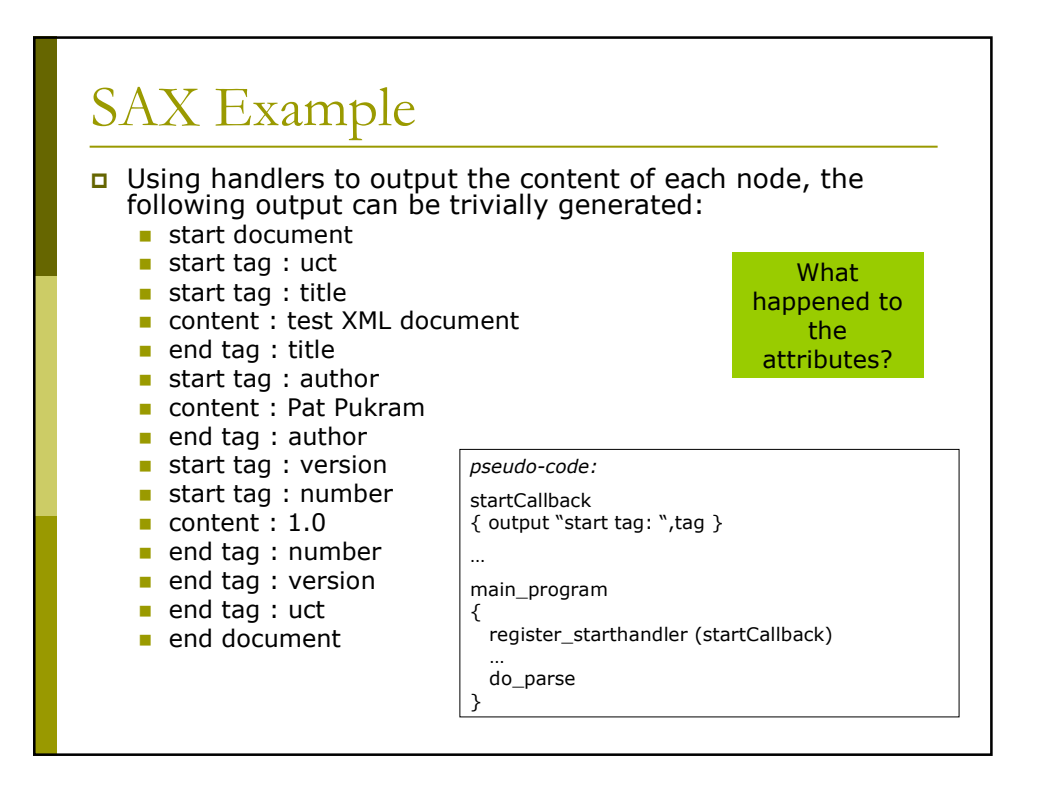

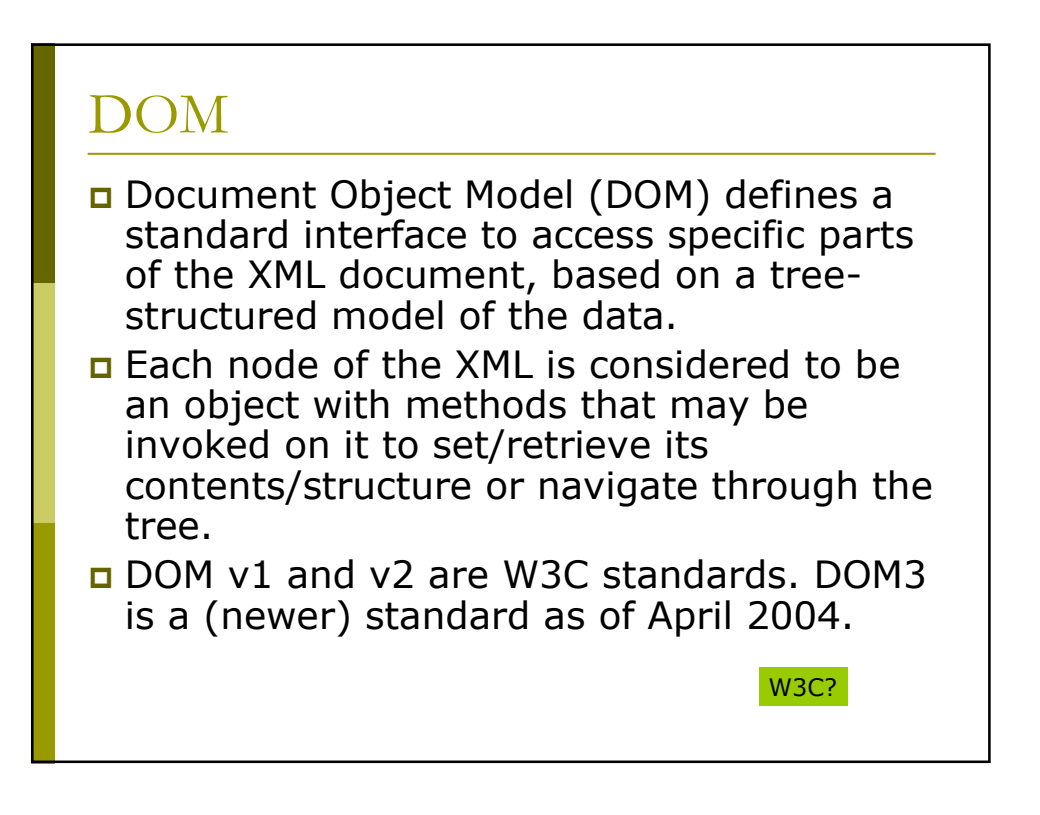

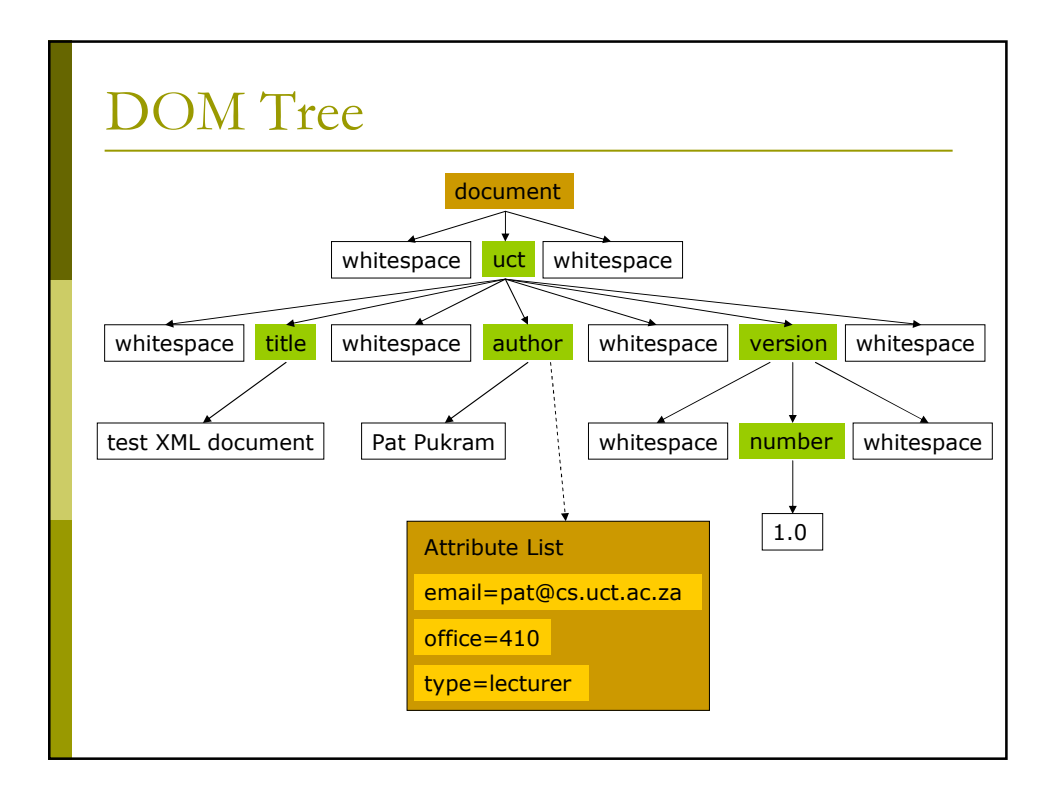

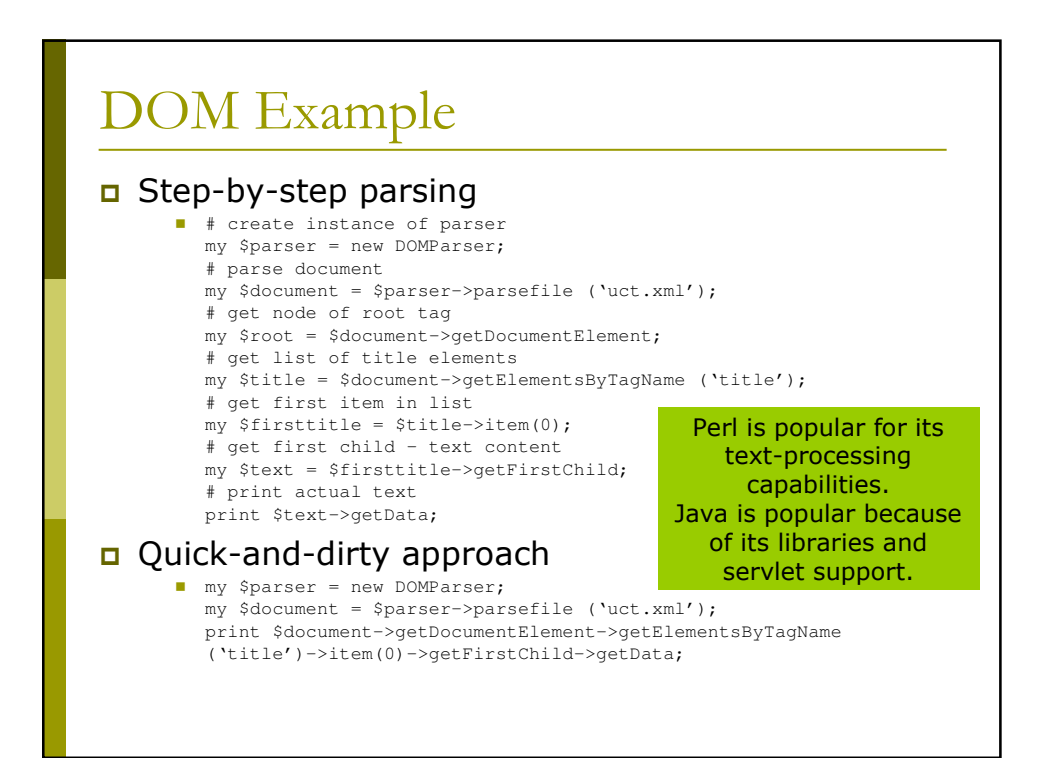

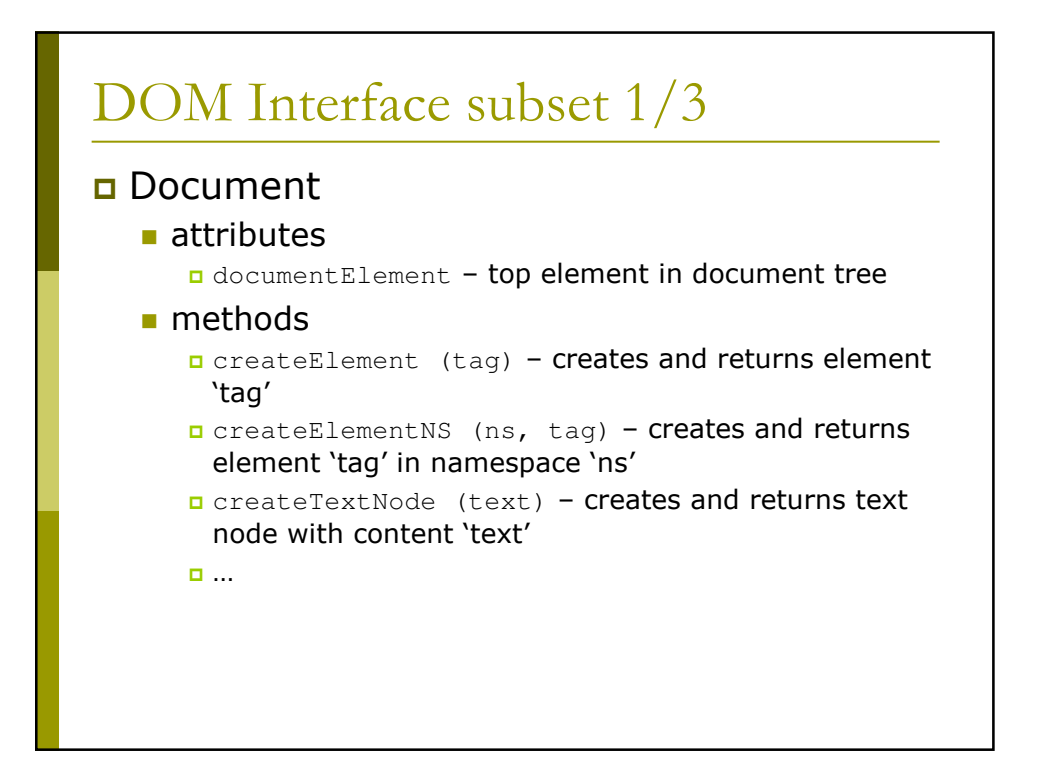

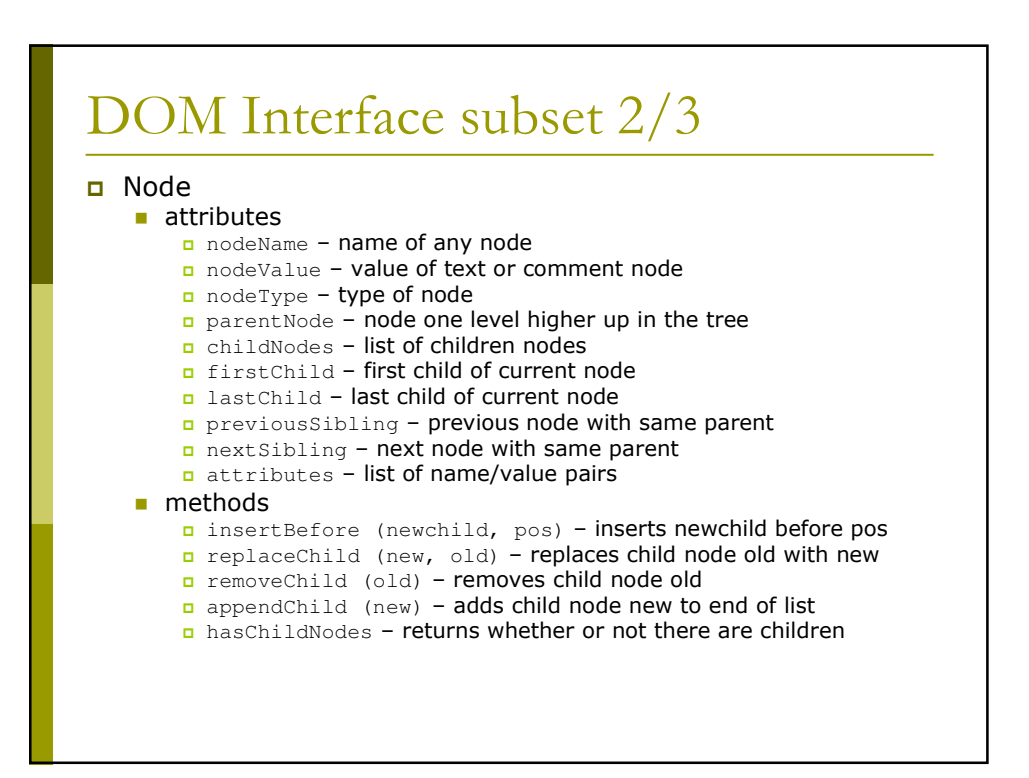

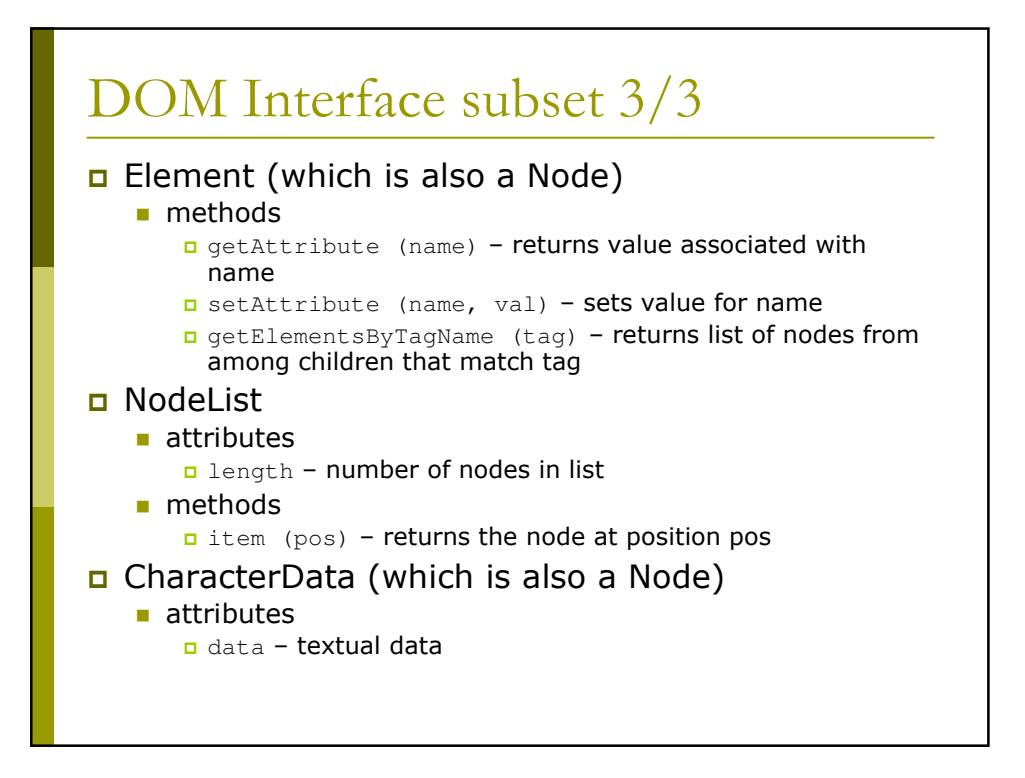

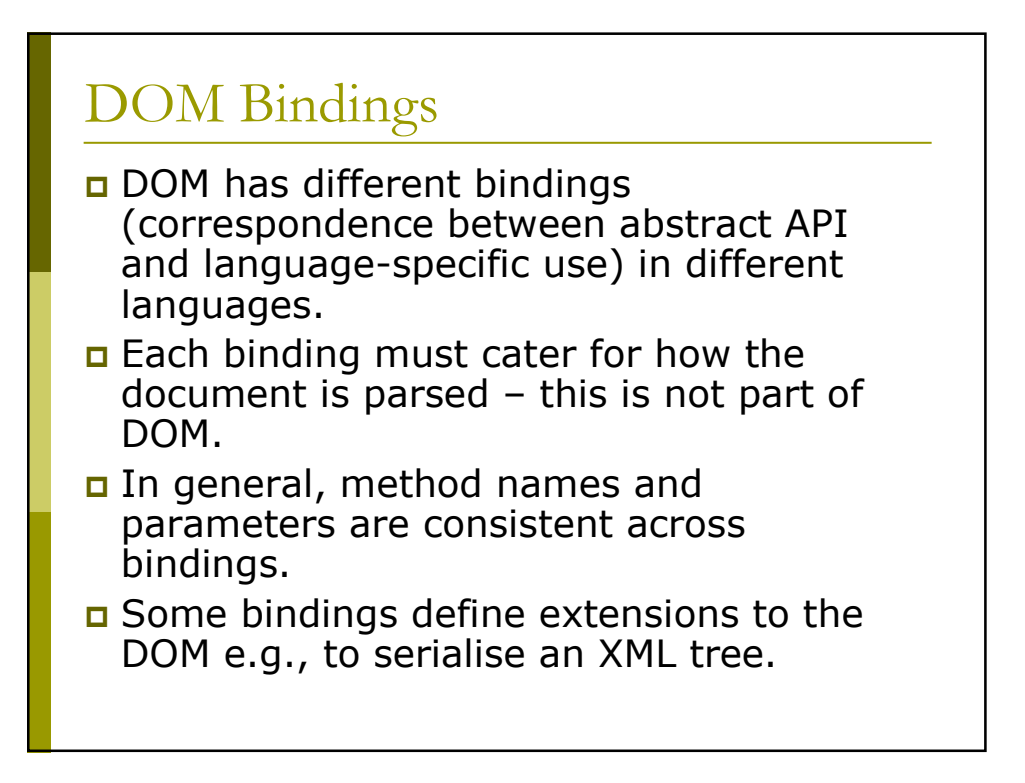

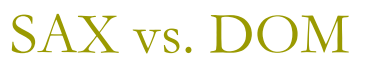

- DOM is a W3C standard while SAX is a community-based "standard".
- DOM is defined in terms of a languageindependent interface while SAX is specified for each implementation language (with Java being the reference).
- DOM requires reading in the whole document to create an internal tree structure while SAX can process data as it is parsed.
- In general, DOM uses more memory to provide random access.

there is another ... actually, others

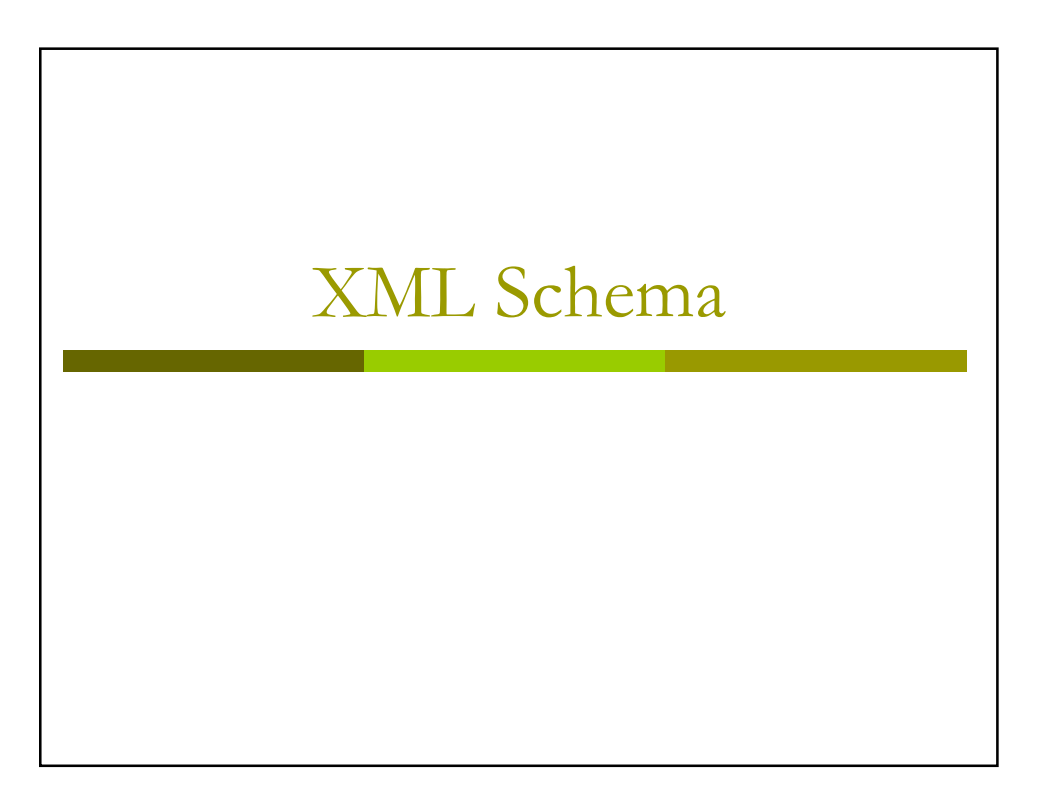

#### **XML Schema**

- Schema specifies the type of an XML document in terms of its structure and the data types of individuals nodes.
- It replaces DTDs it can express everything a DTD can express plus more.
- other similar languages are RELAX and Schematron, but XML Schema is a W3C standard so has more support.

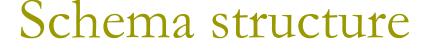

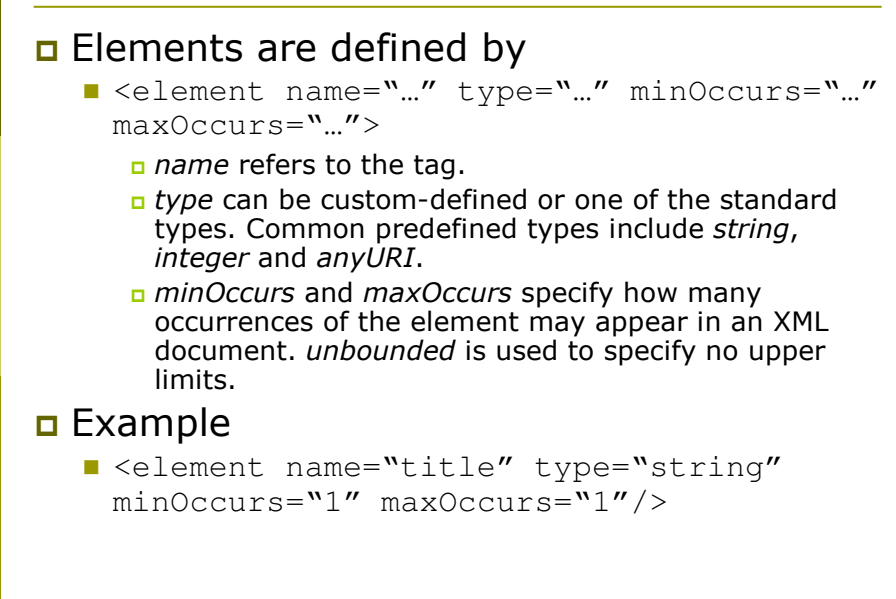

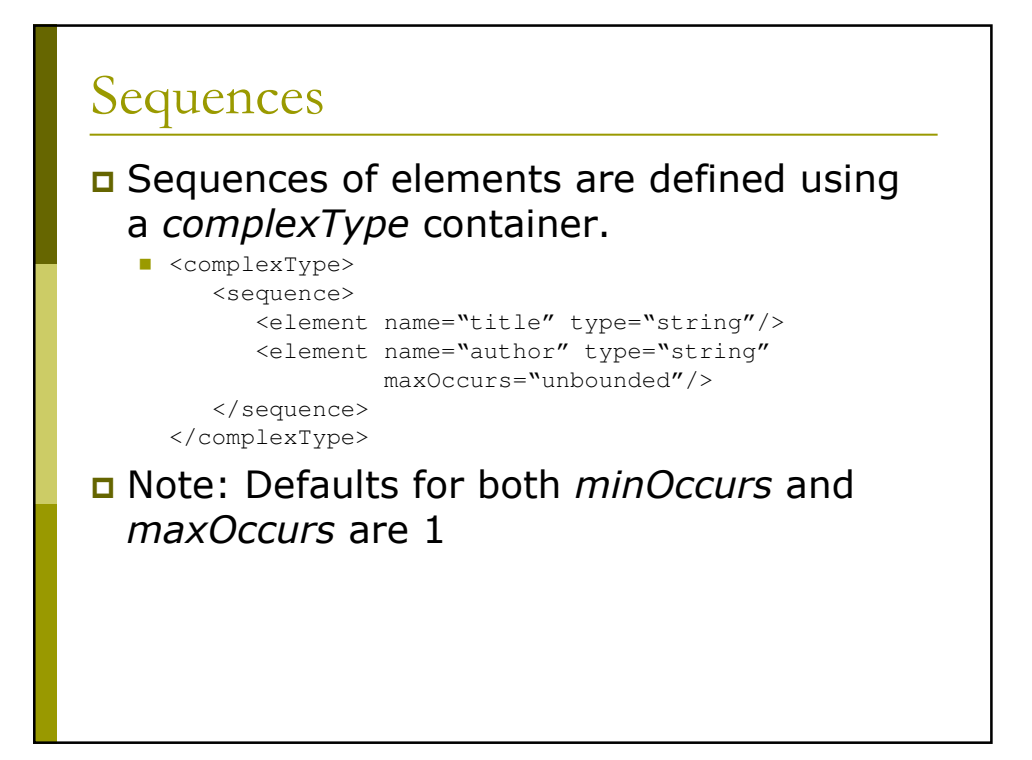

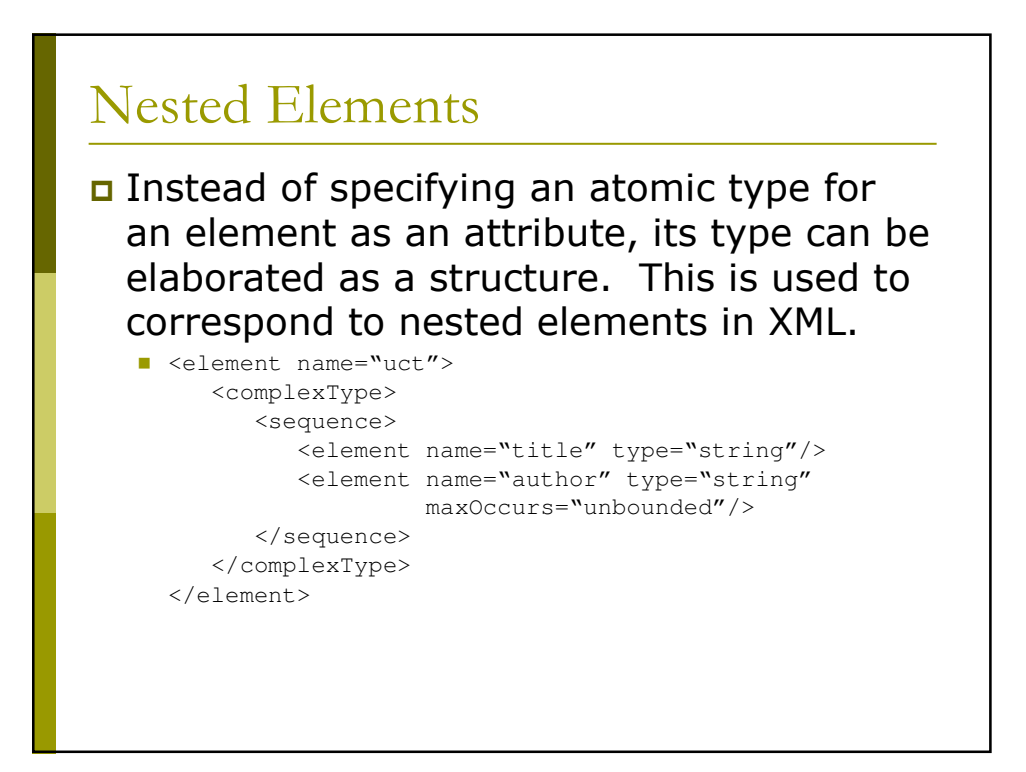

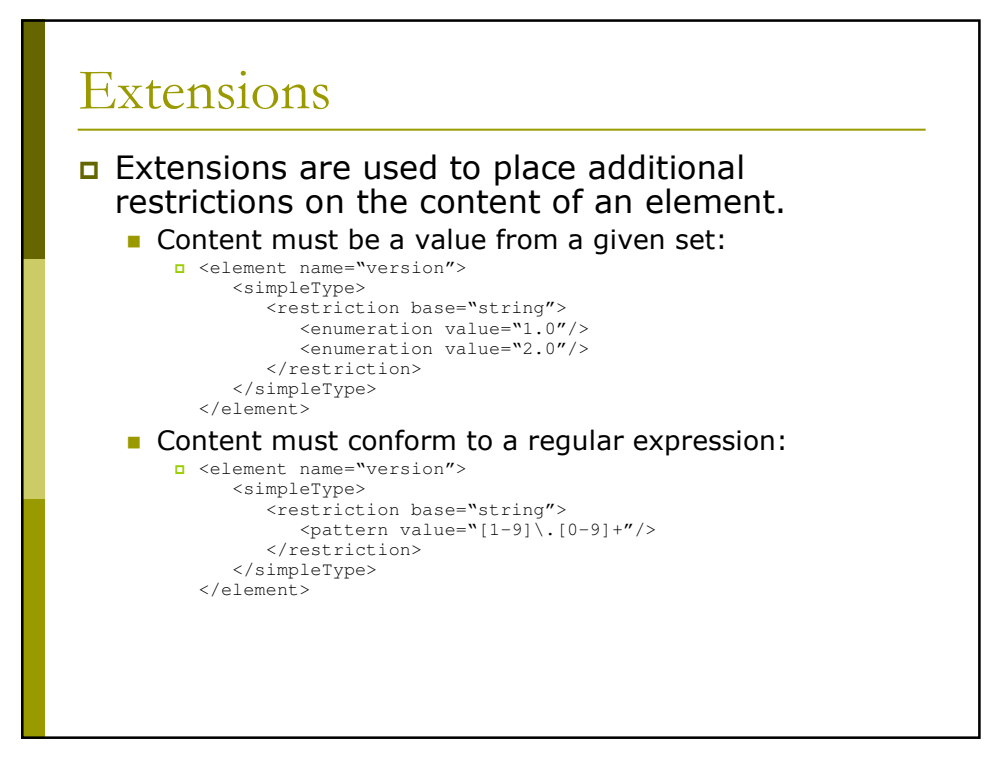

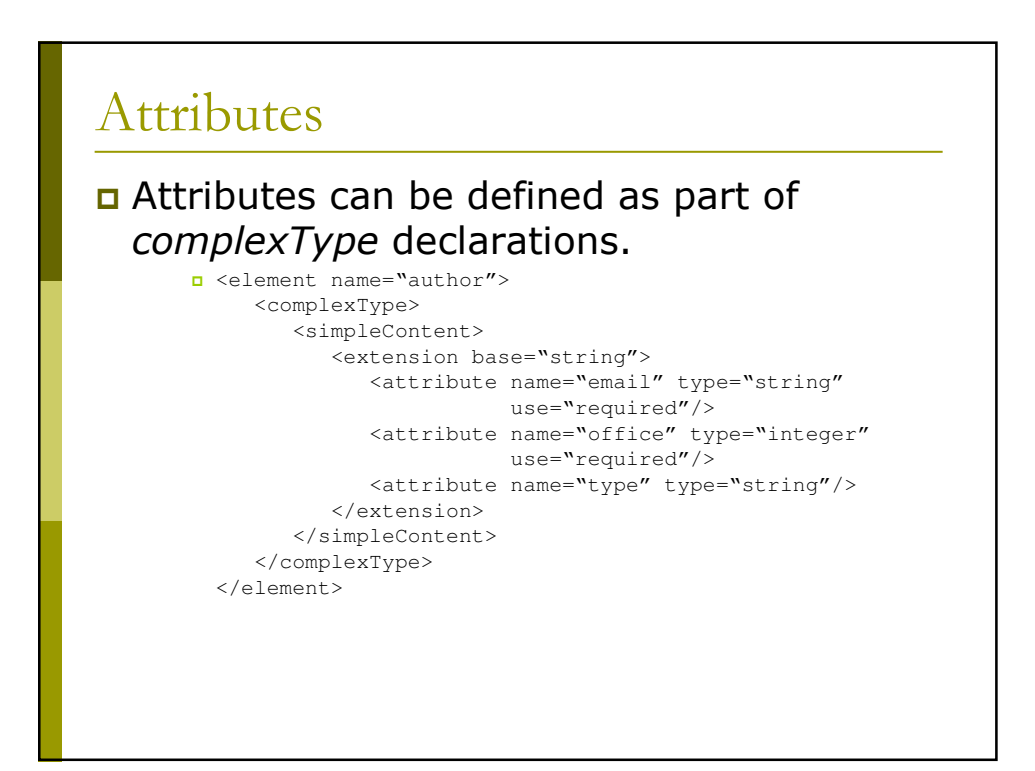

# Named Types

#### Types can be named and referred to by name at the top level of the XSD.

■ <element name="author" type="uct:authorType"/>

```
<complexType name="authorType">
  <simpleContent>
      <extension base="string">
        <attribute name="email" type="string"
                   use="required"/>
        <attribute name="office" type="integer"
                   use="required"/>
        <attribute name="type" type="string"/>
     </extension>
  </simpleContent>
</complexType>
```
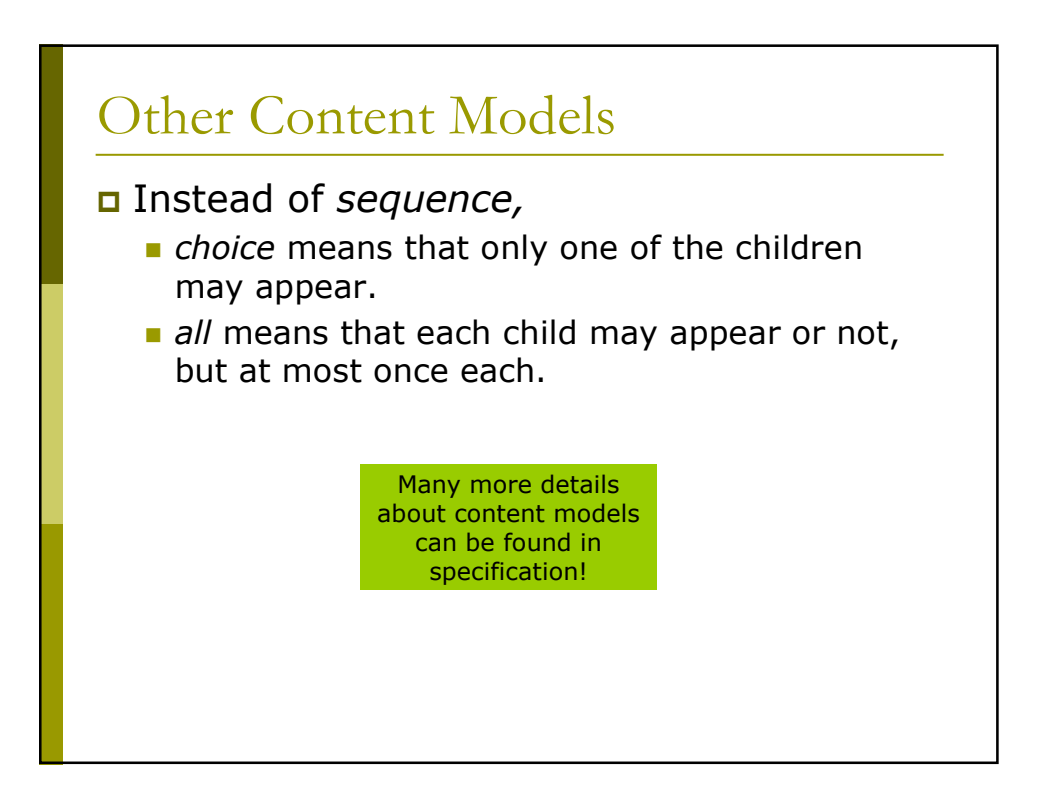

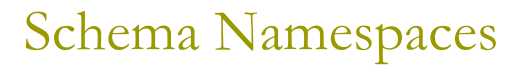

Bvery schema should define a namespace for its elements, and for internal references to types

■ <schema xmlns="http://www.w3.org/2001/XMLSchema" targetNamespace="http://www.uct.ac.za" xmlns:uct="http://www.uct.ac.za">

<element name="author" type="uct:authorType"/>

<complexType name="authorType"> <simpleContent> <extension base="string"> <attribute name="email" type="string" use="required"/> <attribute name="office" type="number" use="required"/> <attribute name="type" type="string"/> </extension> </simpleContent> </complexType>

</schema>

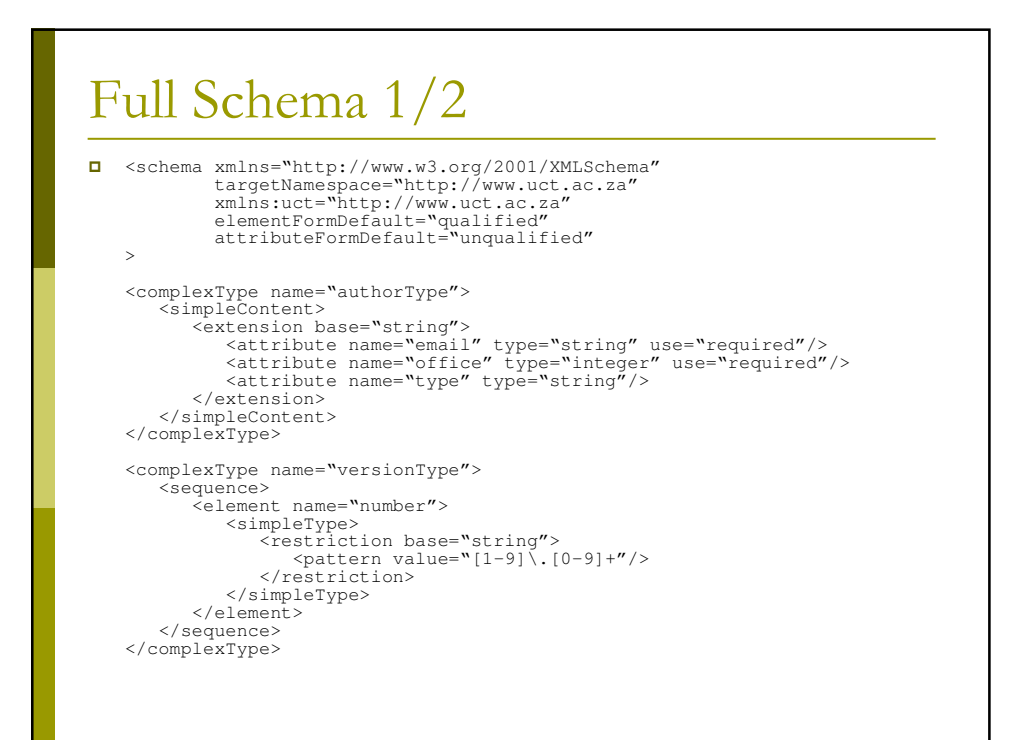

# Full Schema 2/2

```
ComplexType name="uctType">
     <sequence>
        <element name="title" type="string"/>
        <element name="author" type="uct:authorType"/>
        <element name="version" type="uct:versionType"/>
     </sequence>
  </complexType>
  <element name="uct" type="uct:uctType"/>
  </schema>
```
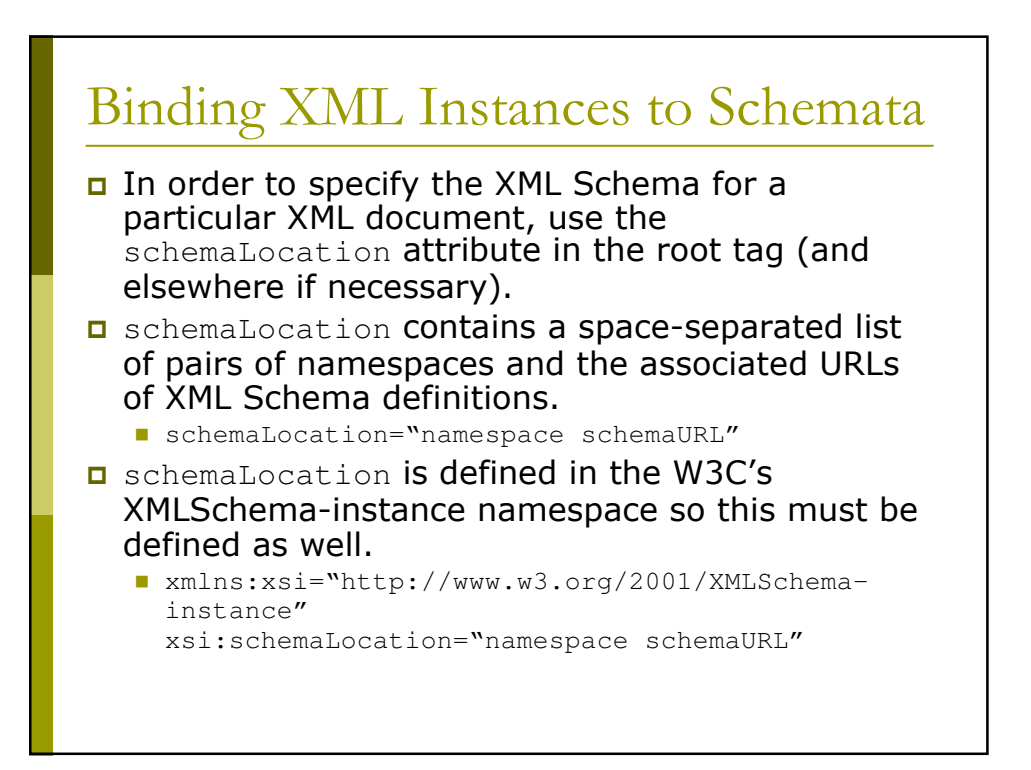

# Qualified Valid XML

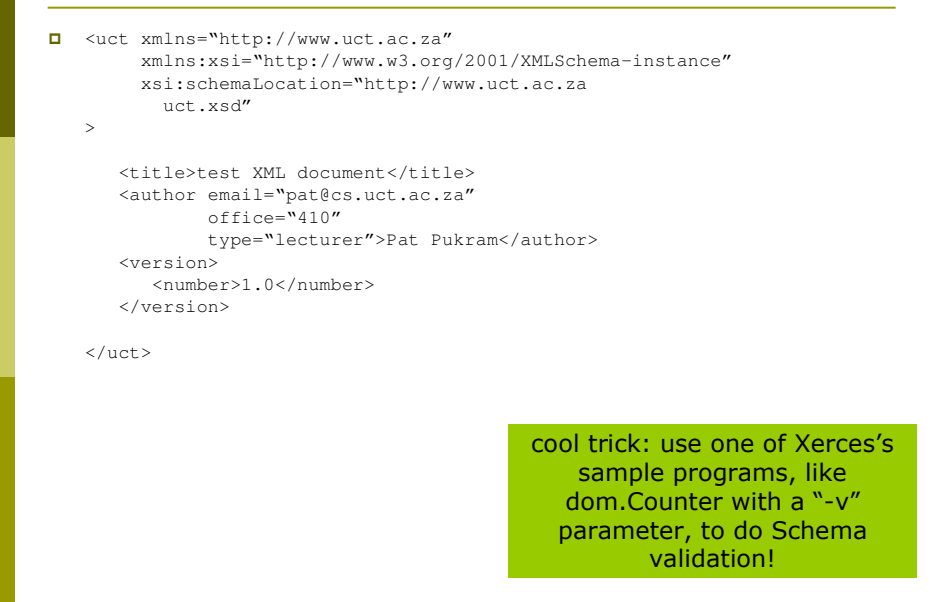

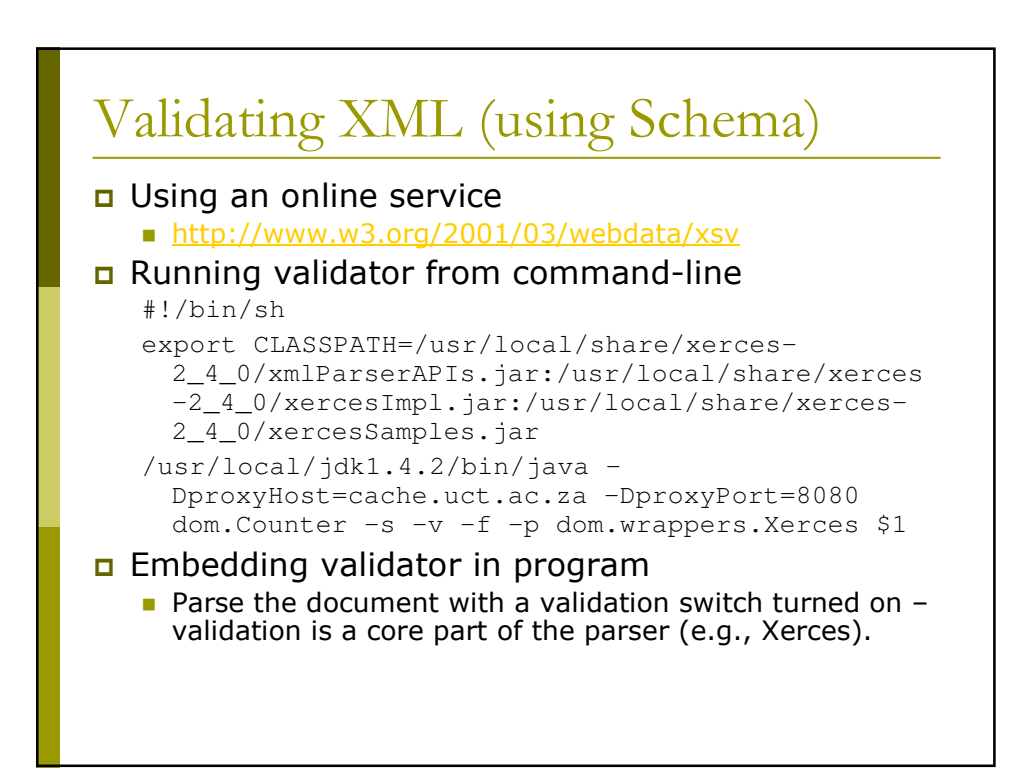

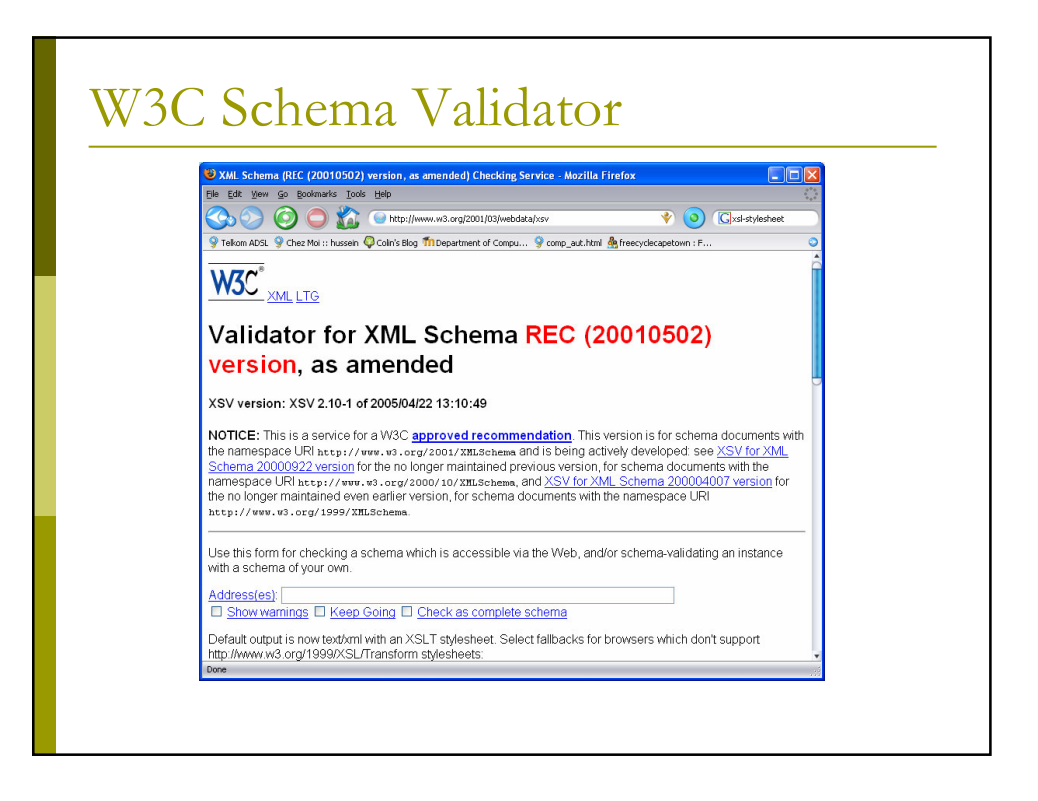

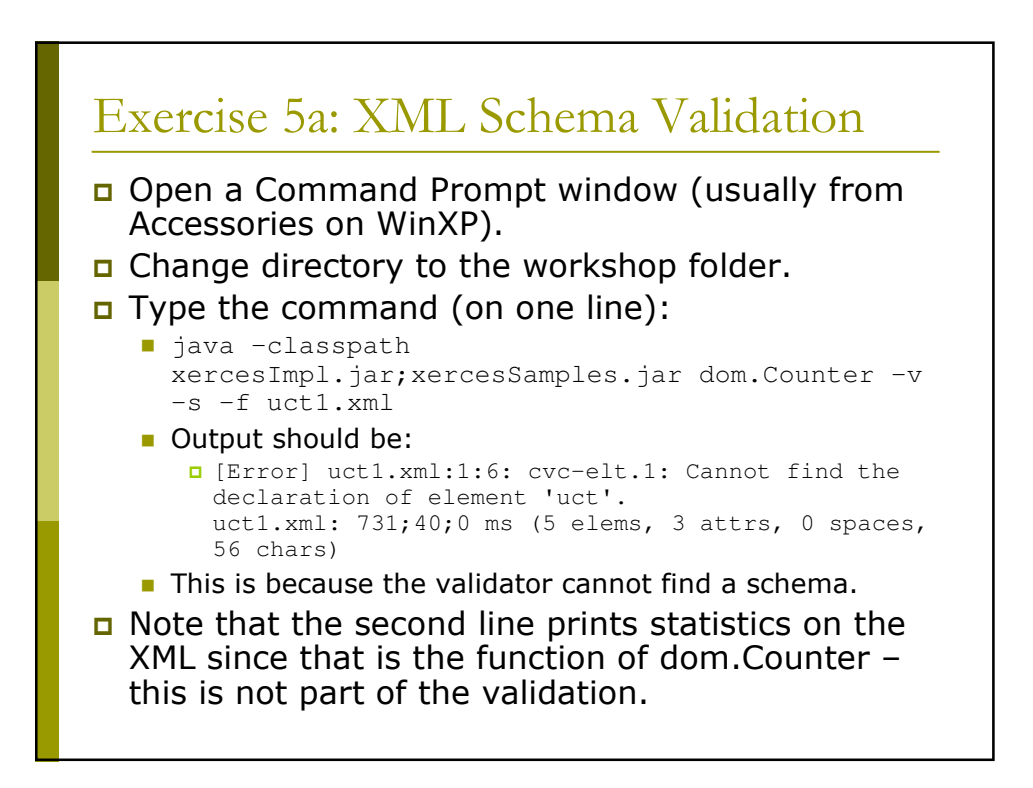

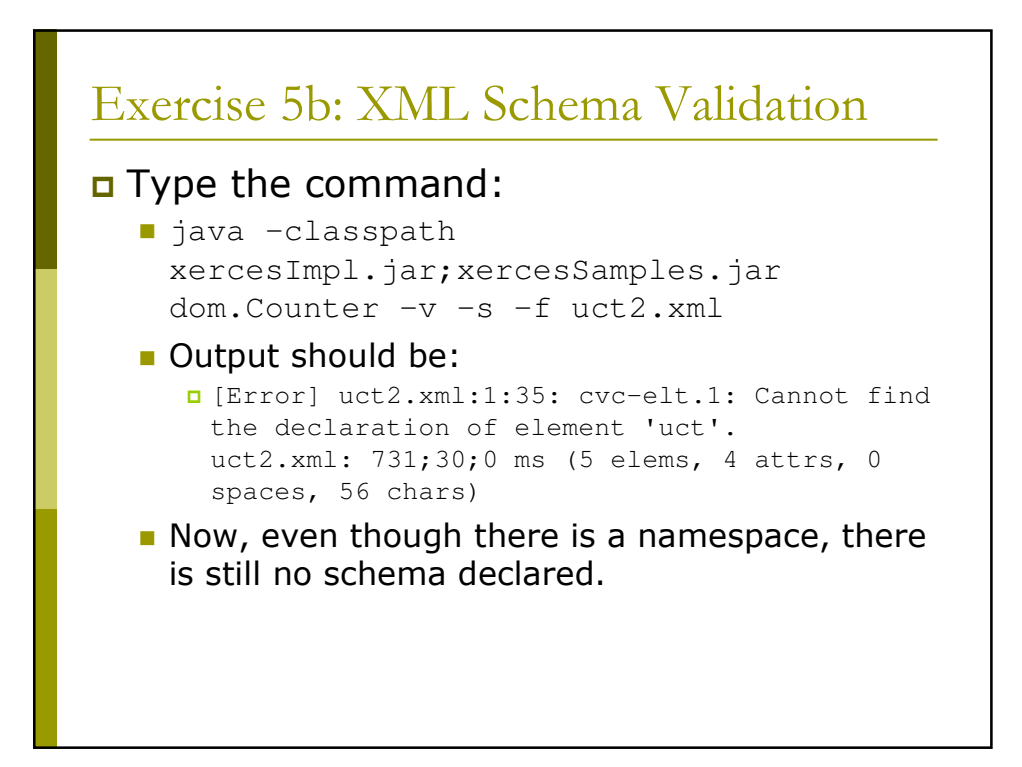

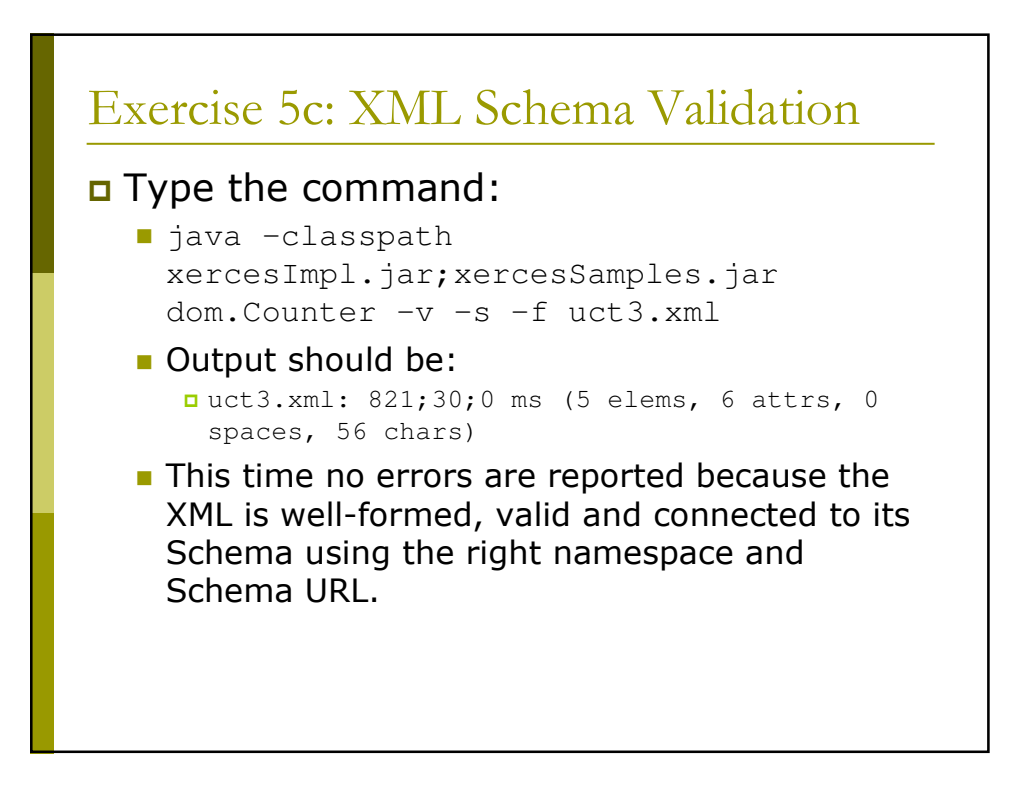

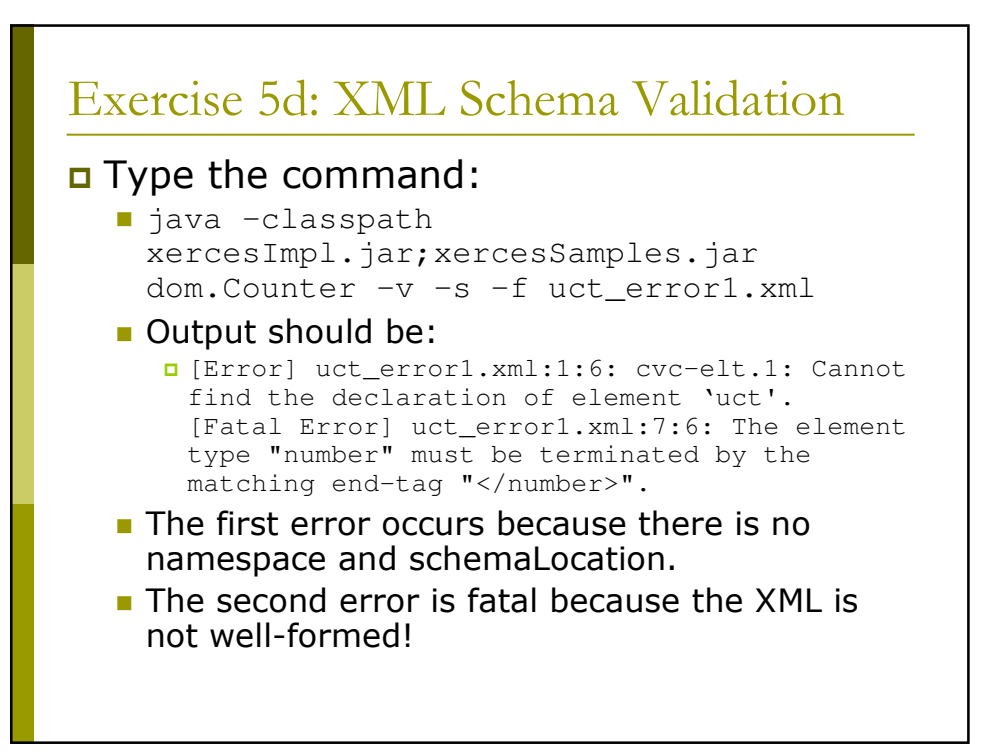

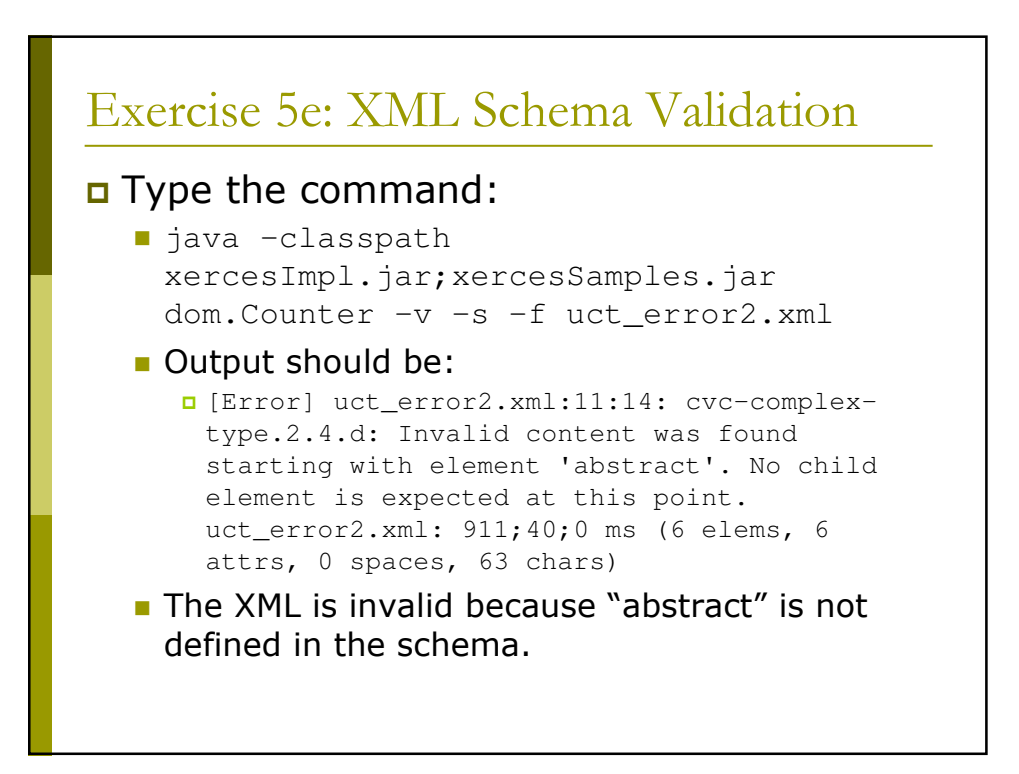

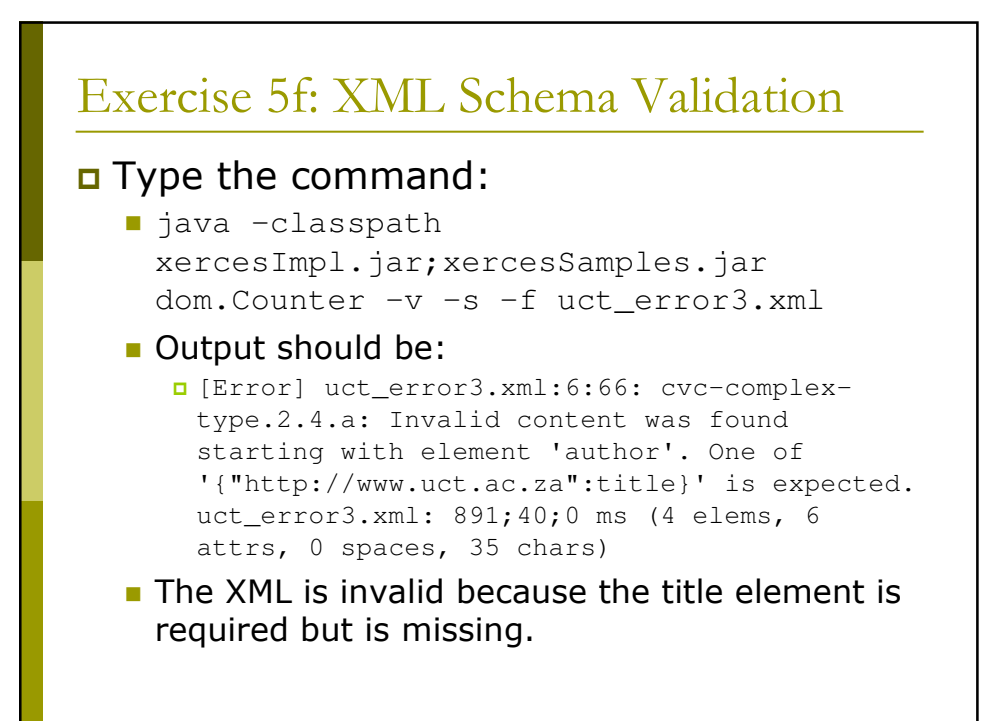

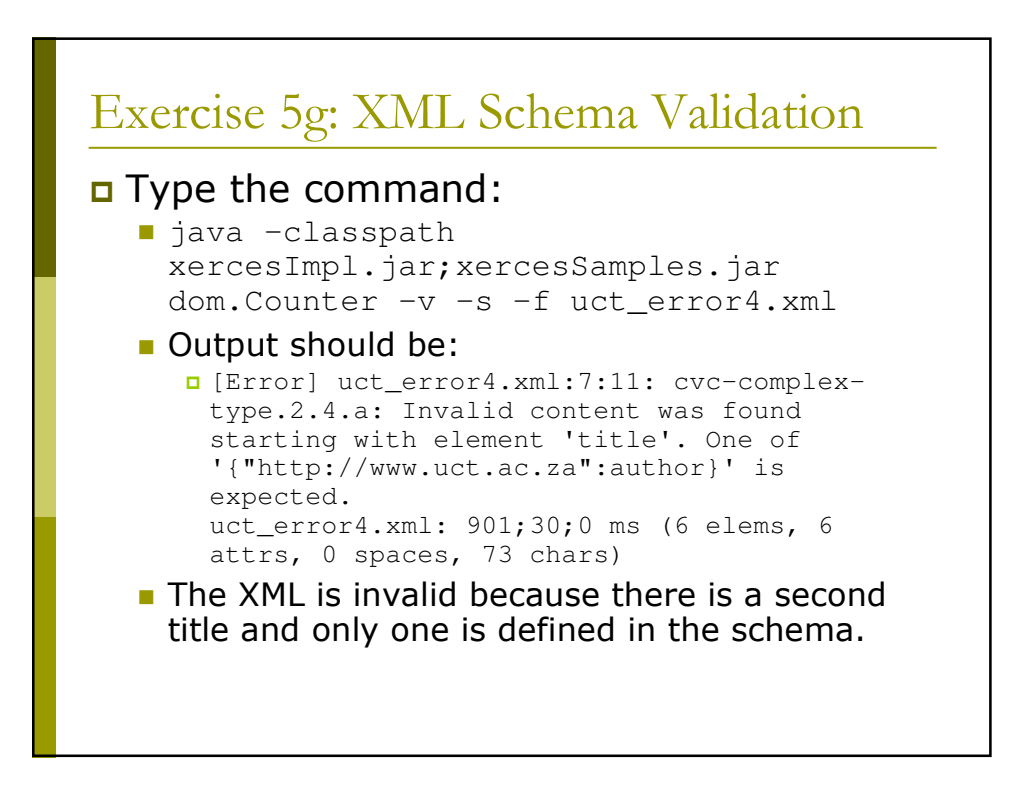

# Metadata in XML

#### Data and Metadata

- p Data refers to digital objects that contain useful information for information seekers.
- n Metadata refers to descriptions of objects.
- To promote interoperability among systems, we use metadata standards, such as Dublin Core, to describe objects (both semantically and syntactically).

the <uct> record can be considered to be metadata

#### Dublin Core

- **D** Dublin Core is one of the most popular and simplest metadata formats.
- a 15 elements with recommended semantics.
- $\Box$  All elements are optional and repeatable.

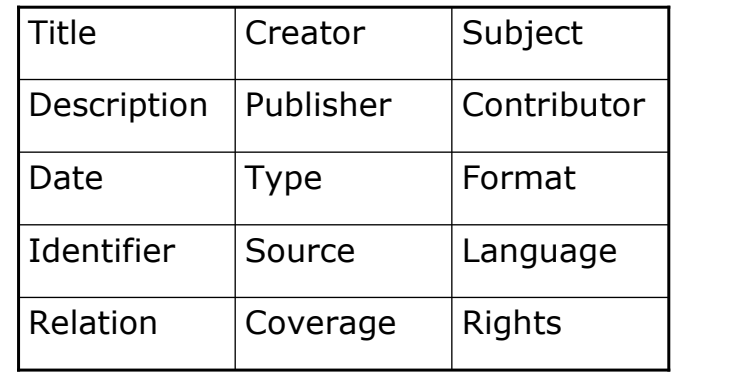

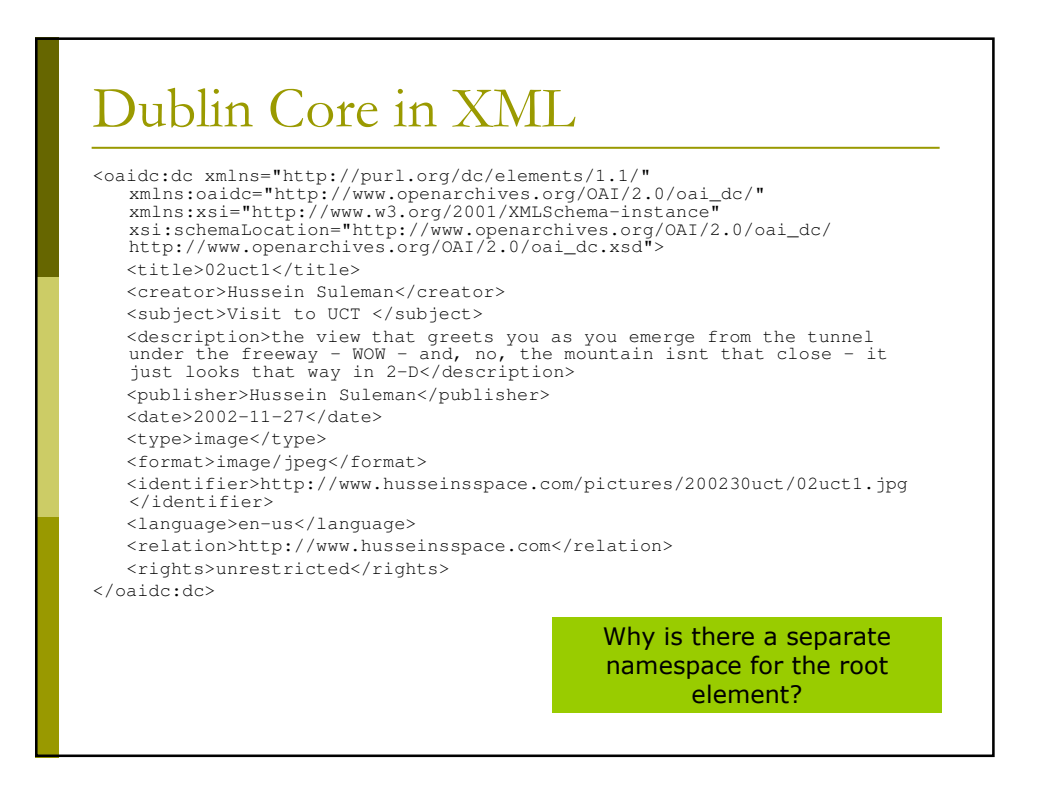

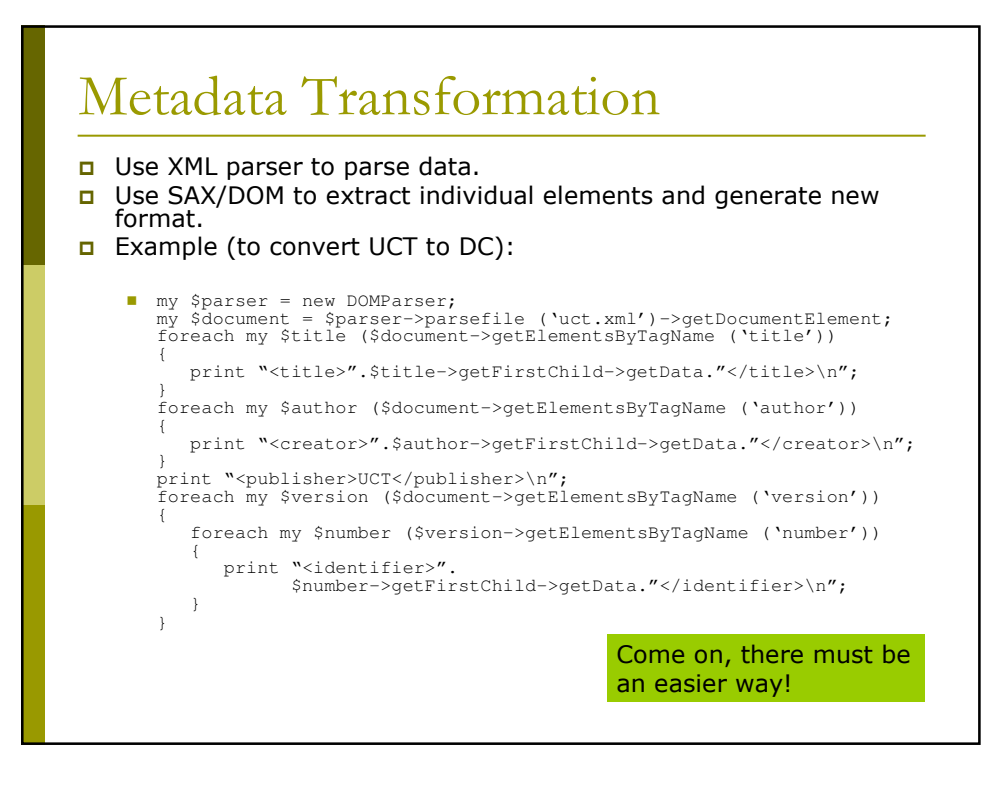

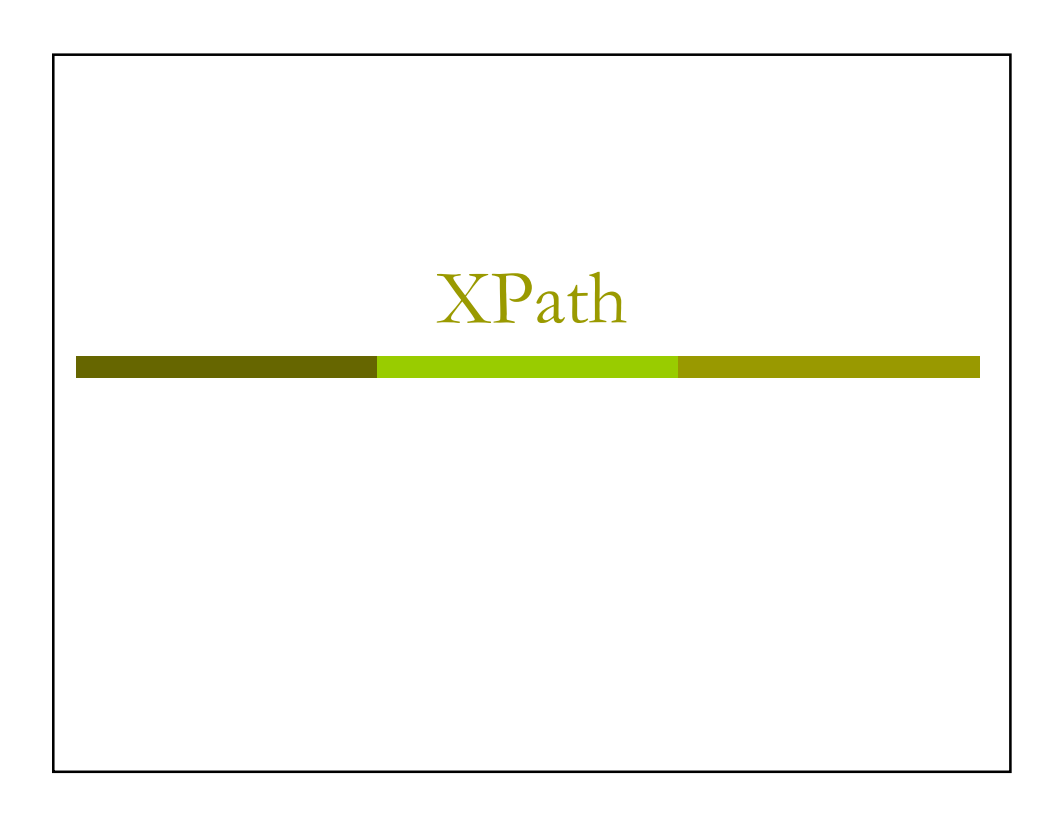

### **XPath**

- **D** XML Path Language (XPath) is a language to address particular nodes or sets of nodes of an XMI document.
- **u** Using XPath expressions we can write precise expressions to select nodes without procedural DOM statements.
- $\Box$  Examples:
	- uct/title
	- uct/version/number
	- uct/author/@office

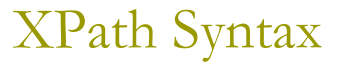

- Expressions are separated by "/".
- In general, each subexpression matches one or more nodes in the DOM tree.
- Each sub-expression has the form:
	- axis::node[condition1][condition2]...
	- where axis can be used to select children, parents, descendents, siblings, etc.
- **O** Shorthand notation uses symbols for the possible axes.

# XPath Shorthand

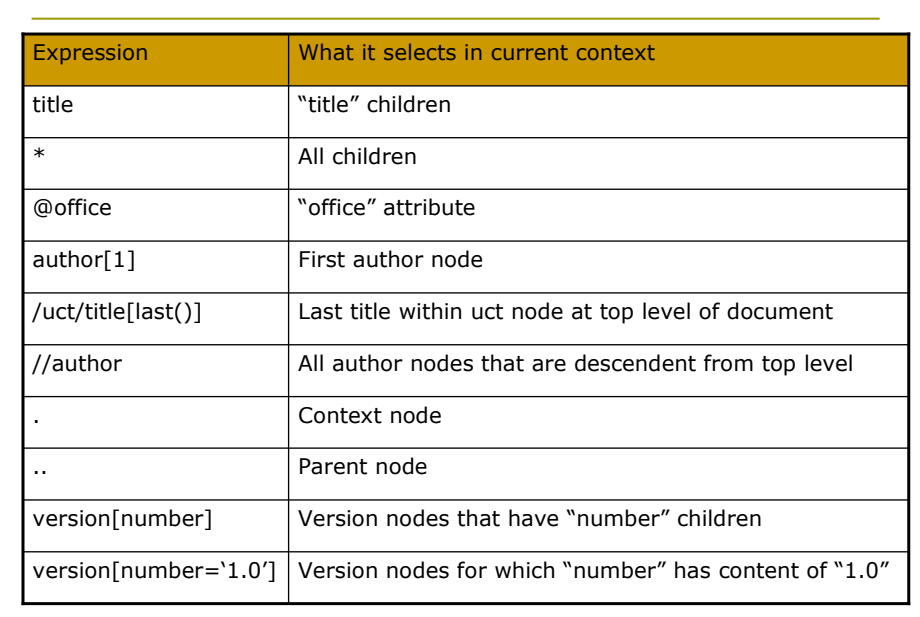

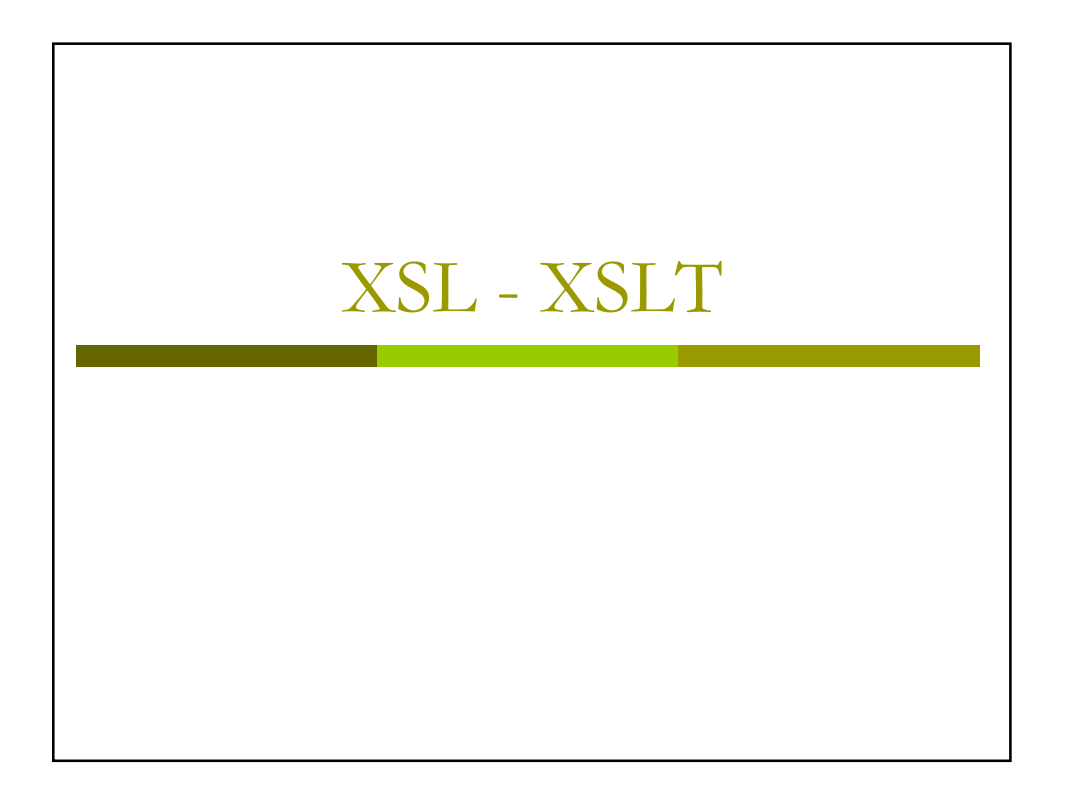

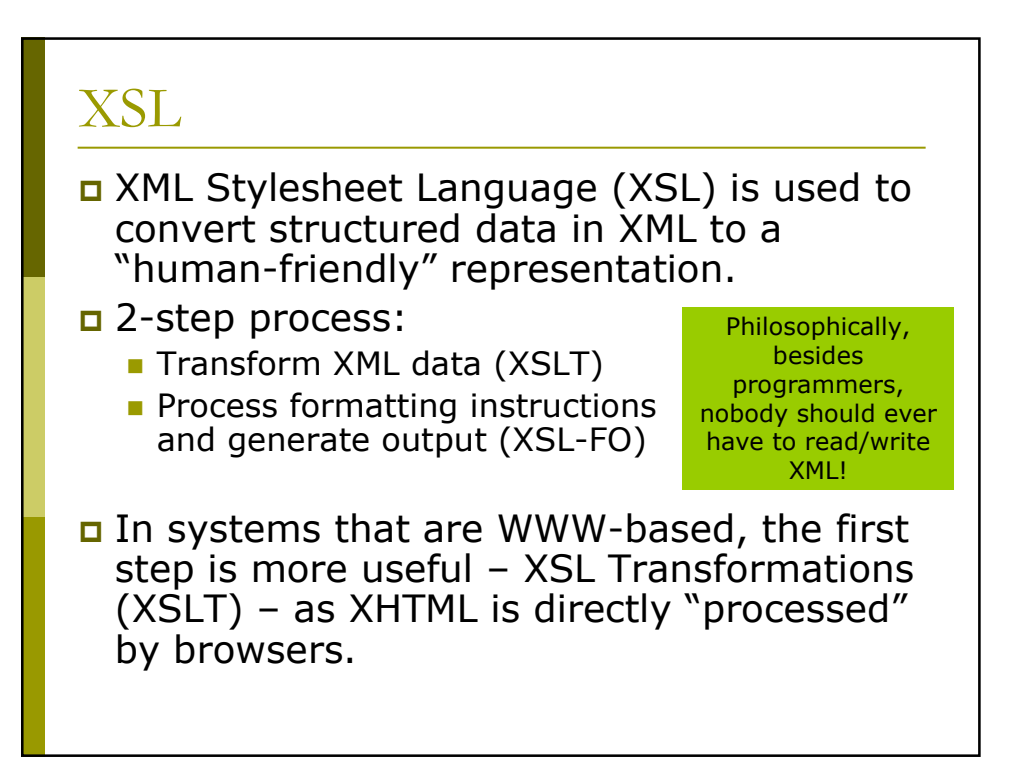

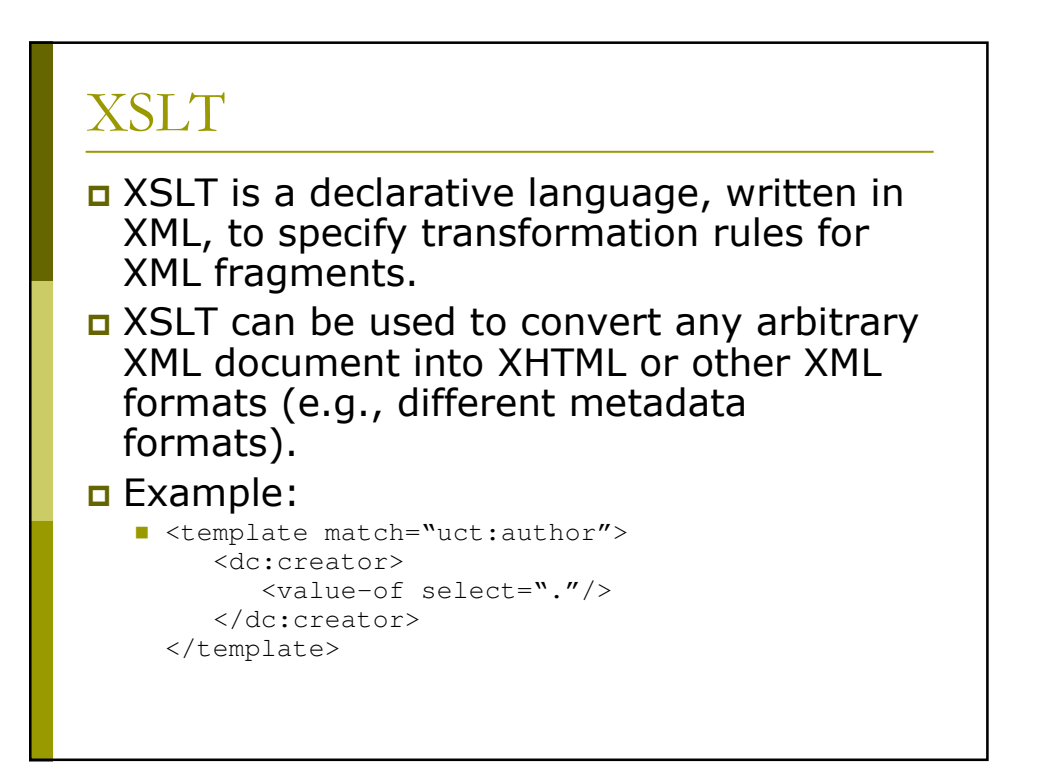

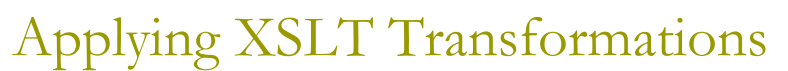

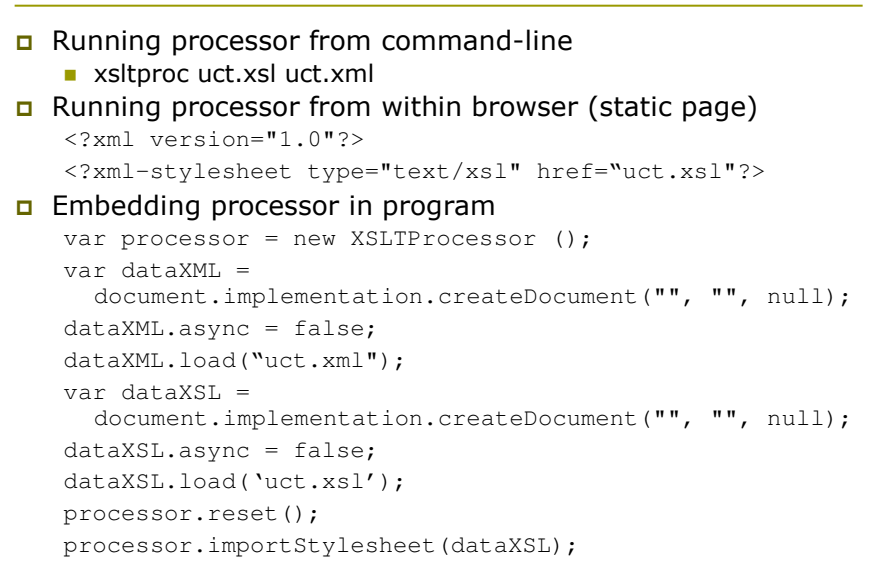

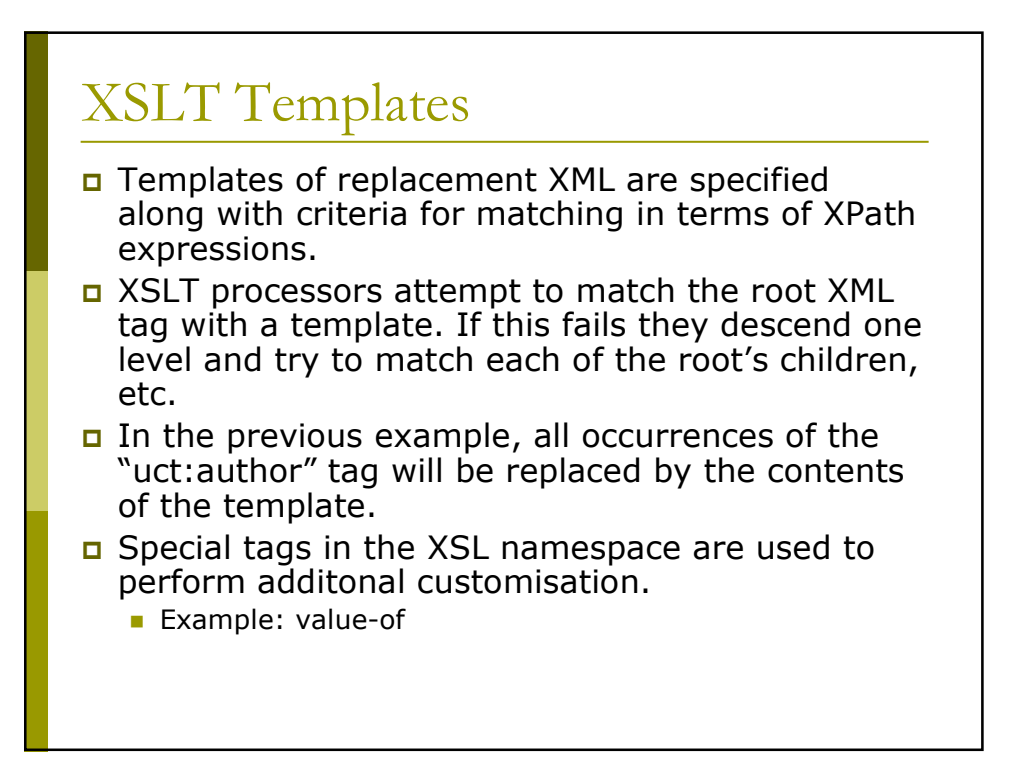

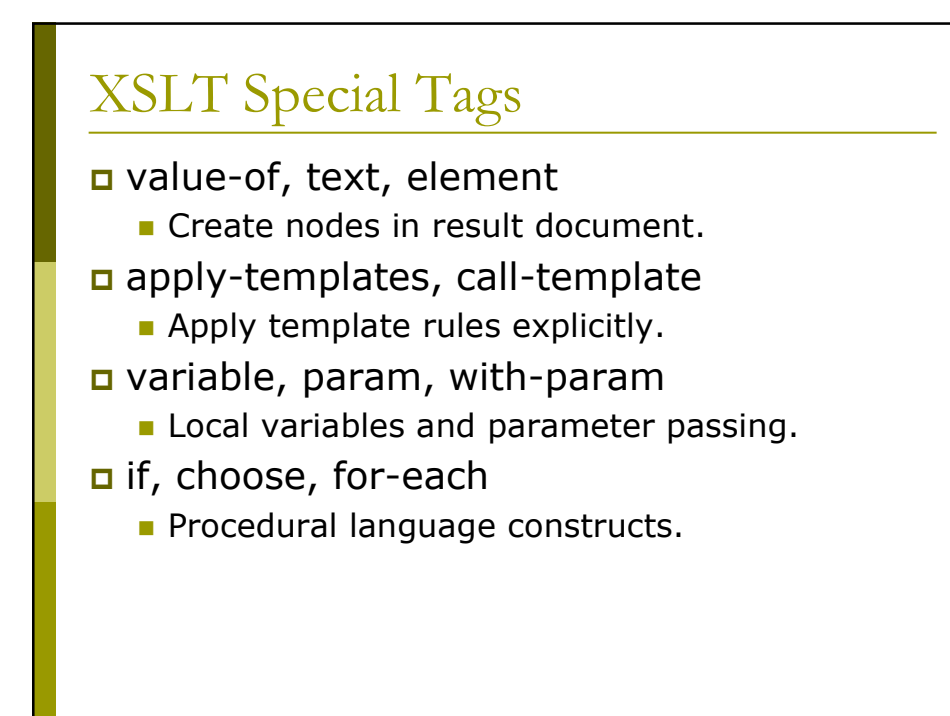

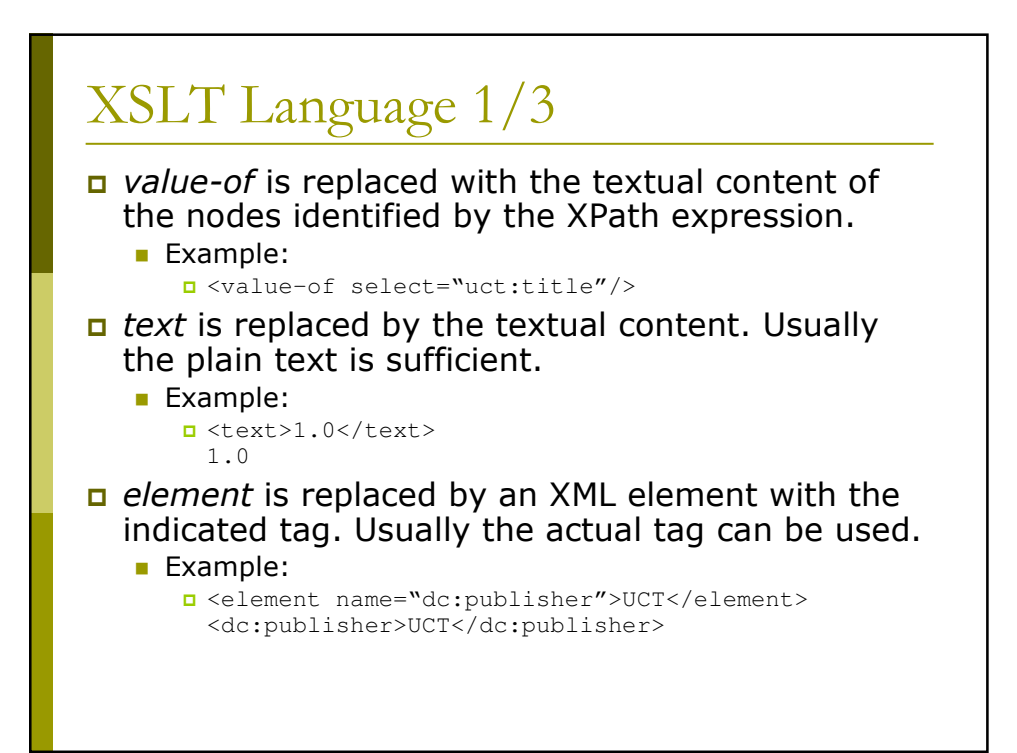

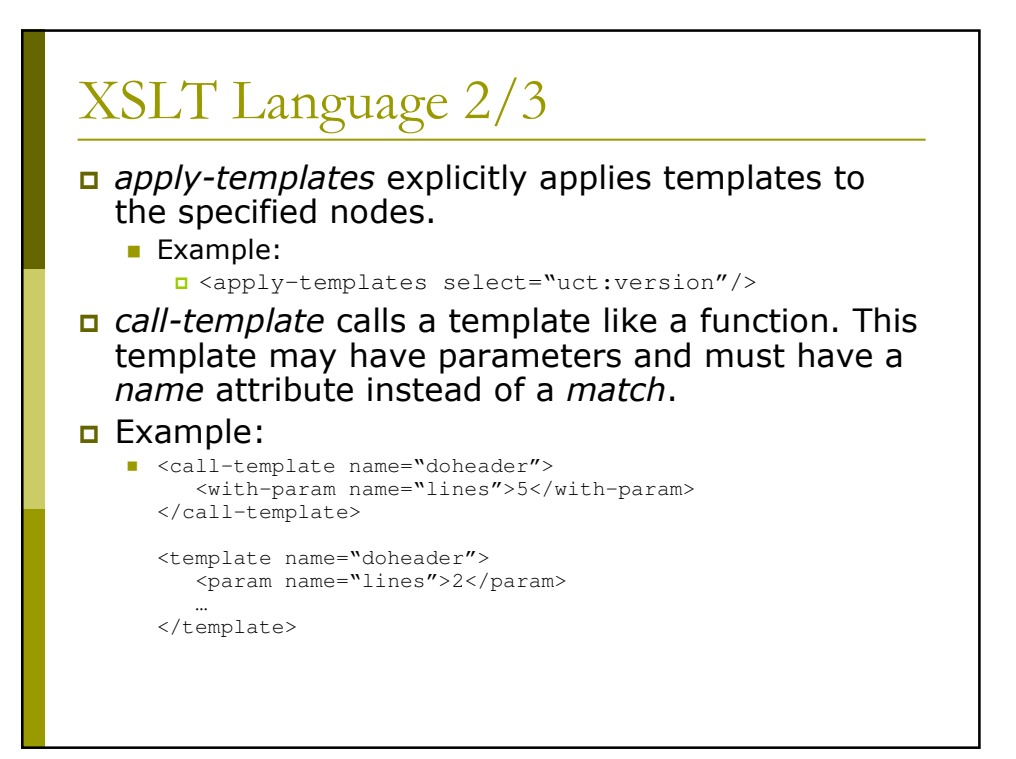

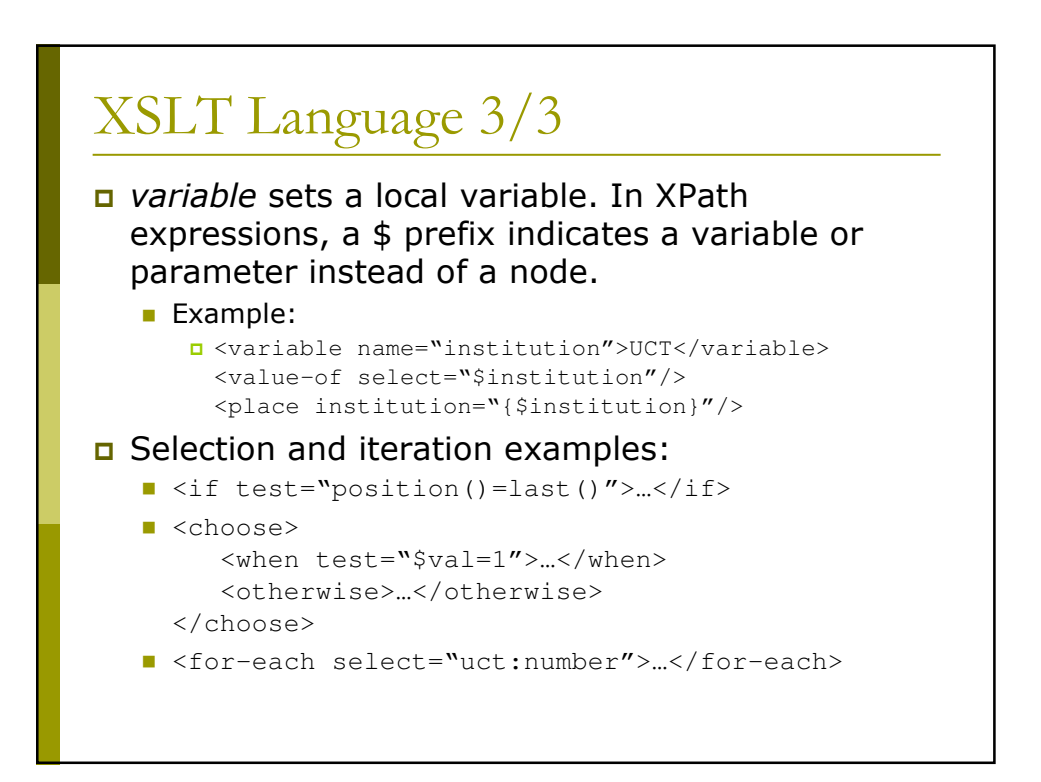

#### Full XSLT  $1/2$

```
<stylesheet version='1.0'
 xmlns='http://www.w3.org/1999/XSL/Transform'
xmlns:oaidc='http://www.openarchives.org/OAI/2.0/oai_dc/'
xmlns:dc='http://purl.org/dc/elements/1.1/'
xmlns:xsi='http://www.w3.org/2001/XMLSchema-instance'
xmlns:uct='http://www.uct.ac.za'
\rightarrow<! -UCT to DC transformation
  Hussein Suleman
  v1.0 : 24 July 2003
--<output method="xml"/>
   <variable name="institution"><text>UCT</text></variable>
```
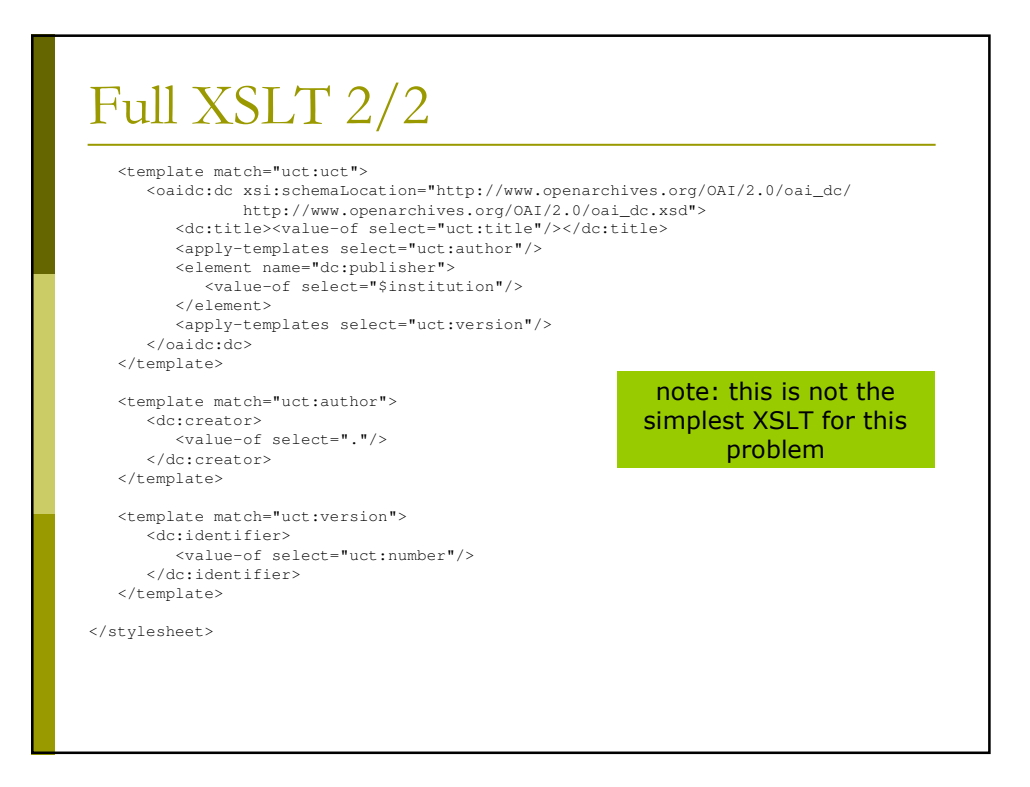

### **Transformed XML**

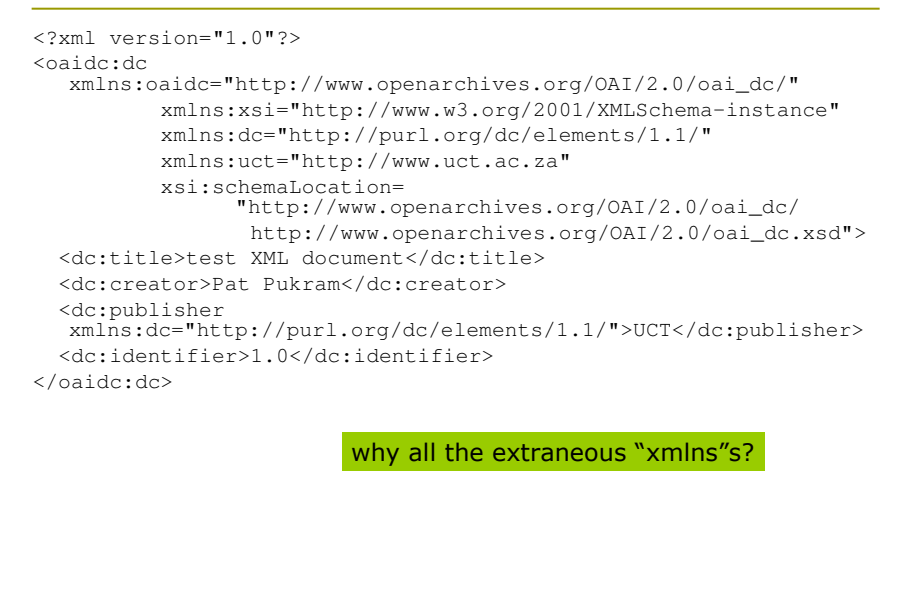

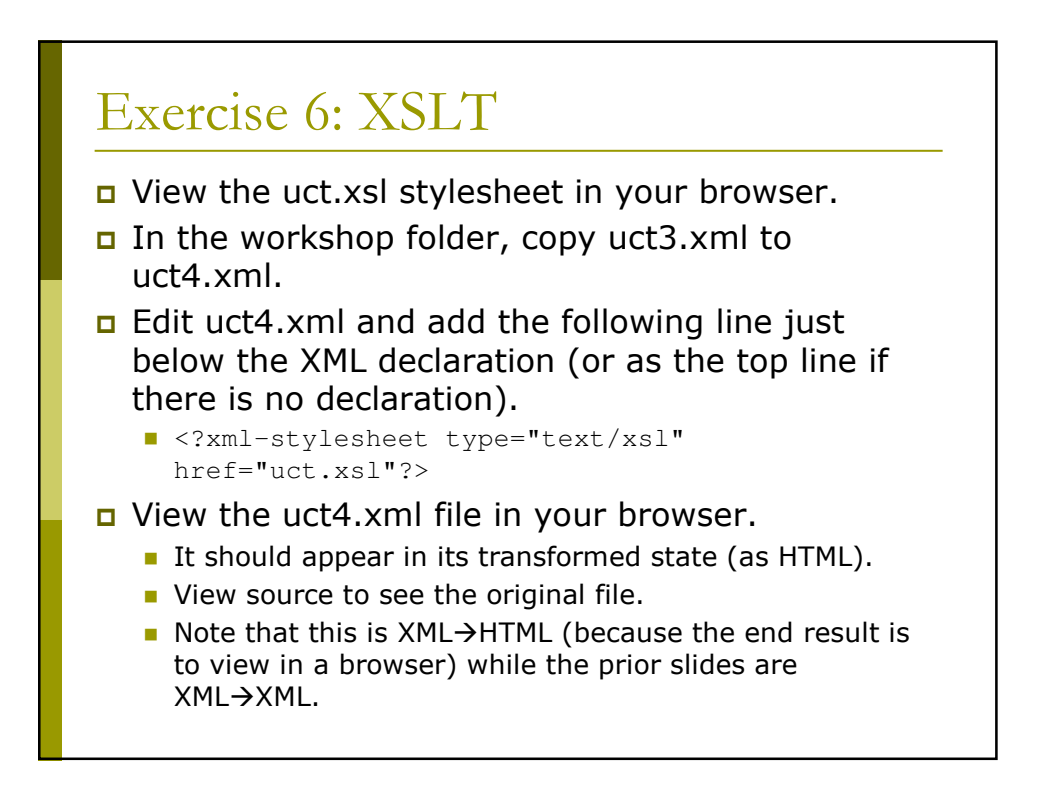

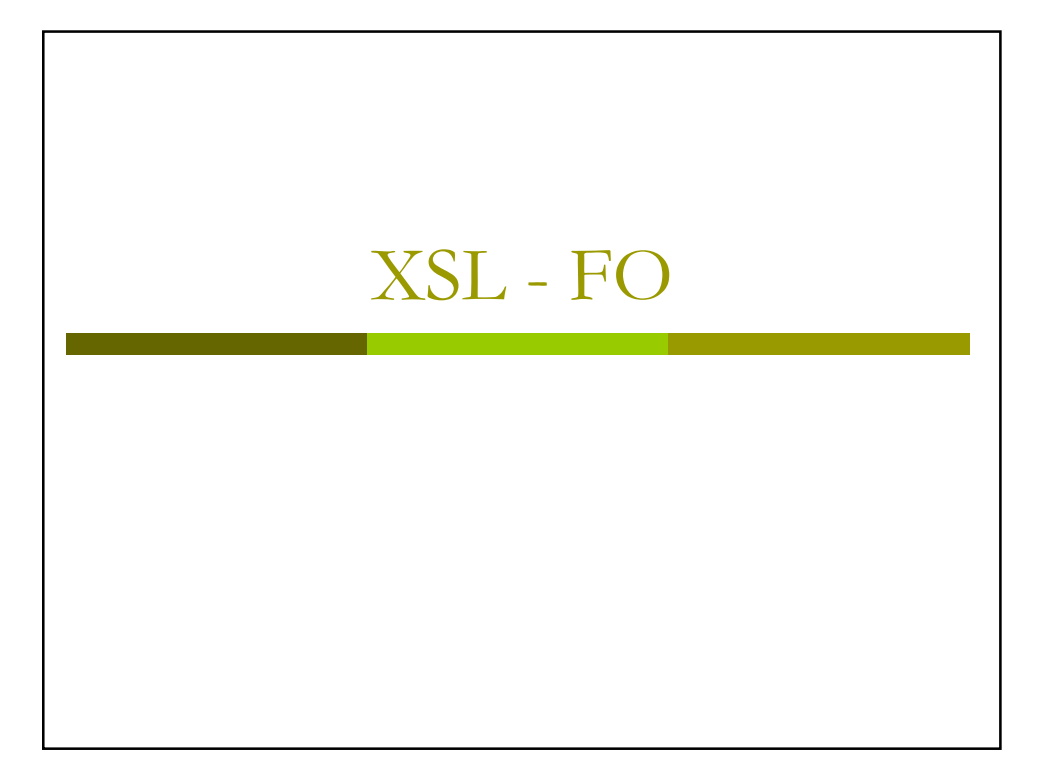

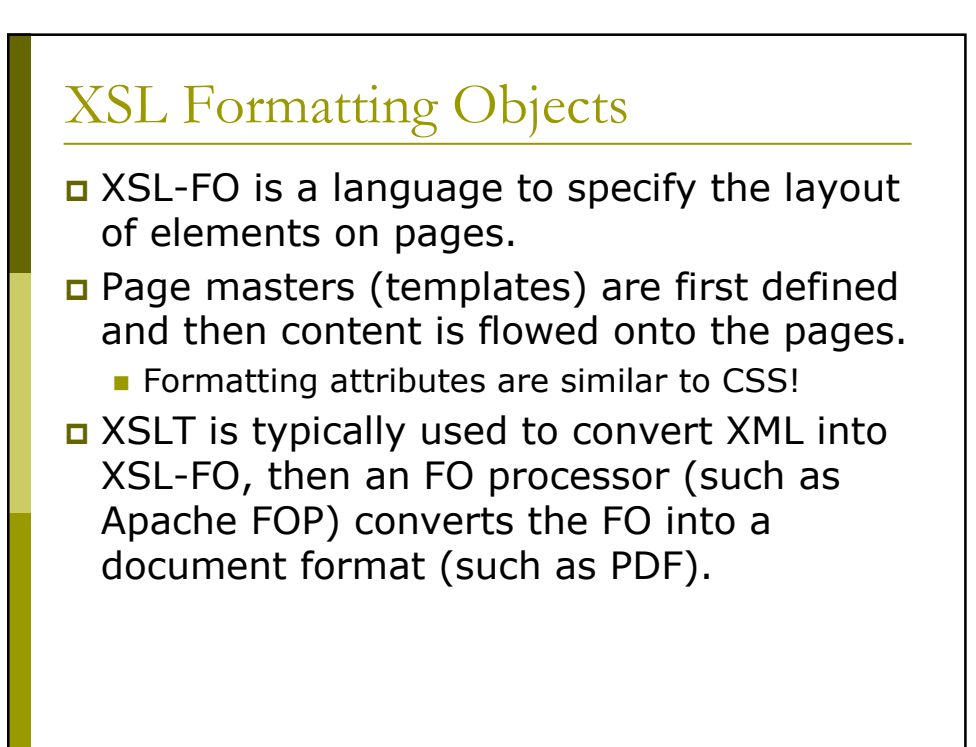

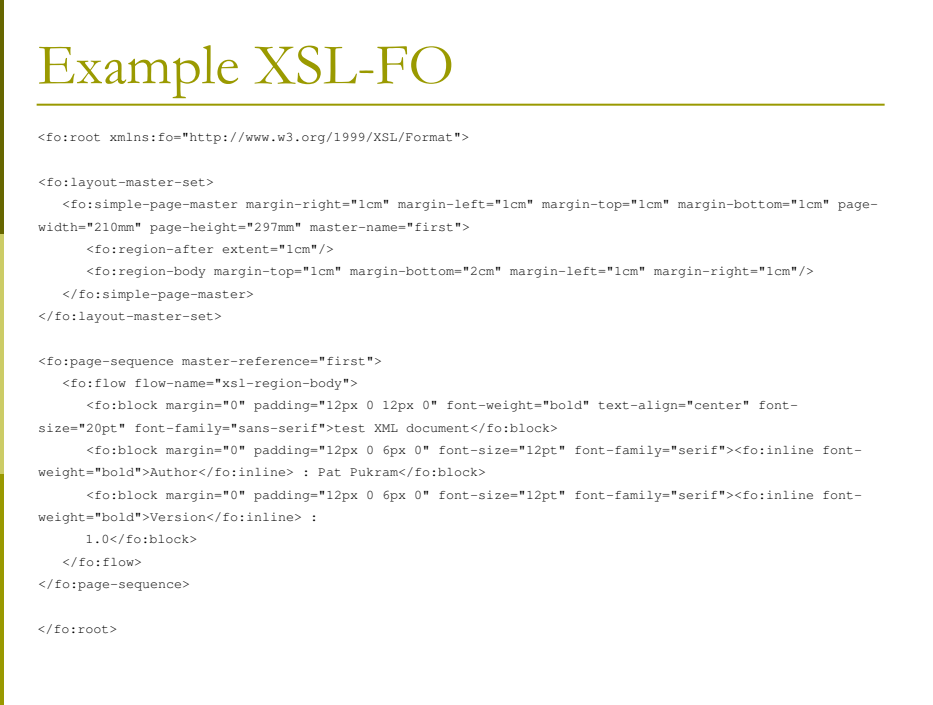

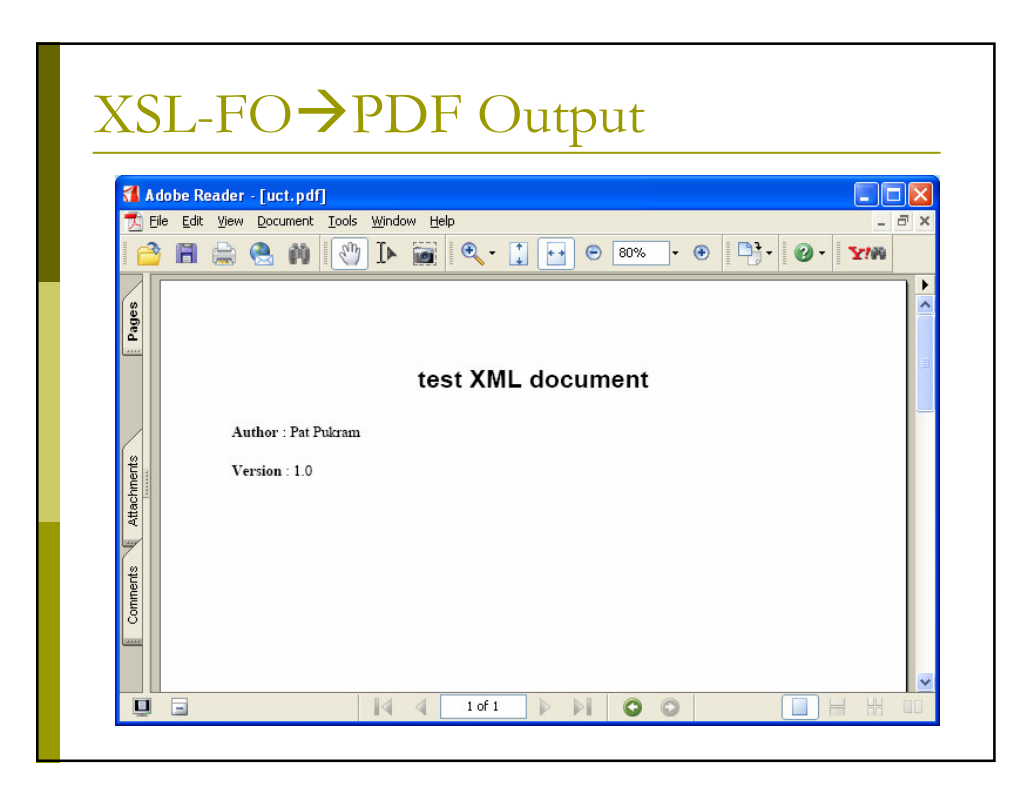

### Example XSLT (XSL-FO) 1/3

```
<! -XSL FOP stylesheet to convert the UCT metadata record
  into
  FO suitable for FOP to convert into a PDF
  Hussein Suleman
  1 August 2005
\rightarrow<xsl:stylesheet
version='1.0'
xmlns:xsl='http://www.w3.org/1999/XSL/Transform'
xmlns:source='http://www.uct.ac.za'
xmlns:fo='http://www.w3.org/1999/XSL/Format'
xmlns:html='http://www.w3.org/1999/xhtml'
\,><xsl:output method="xml" omit-xml-declaration="yes"/>
```
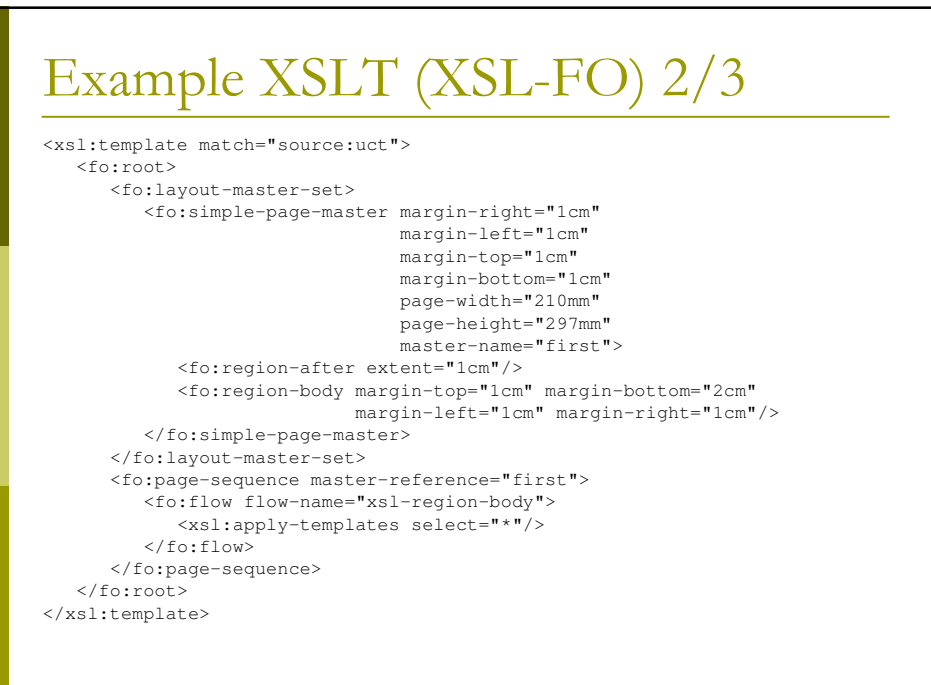

### Example XSLT (XSL-FO) 3/3

```
<xsl:template match="source:title">
   <fo:block margin="0" padding="12px 0 12px 0" font-weight="bold"
             text-align="center" font-size="20pt" font-family="sans-serif">
      <xsl:value-of select="."/>
  </fo:block>
</xsl:template>
<xsl:template match="source:author">
   <fo:block margin="0" padding="12px 0 6px 0"
             font-size="12pt" font-family="serif">
      <fo:inline font-weight="bold">Author</fo:inline> :
      <xsl:value-of select="."/>
  </fo:block>
</xsl:template>
<xsl:template match="source:version">
   <fo:block margin="0" padding="12px 0 6px 0"
             font-size="12pt" font-family="serif">
      <fo:inline font-weight="bold">Version</fo:inline> :
     <xsl:value-of select="source:number"/>
  </fo:block>
</xsl:template>
</xsl:stylesheet>
```
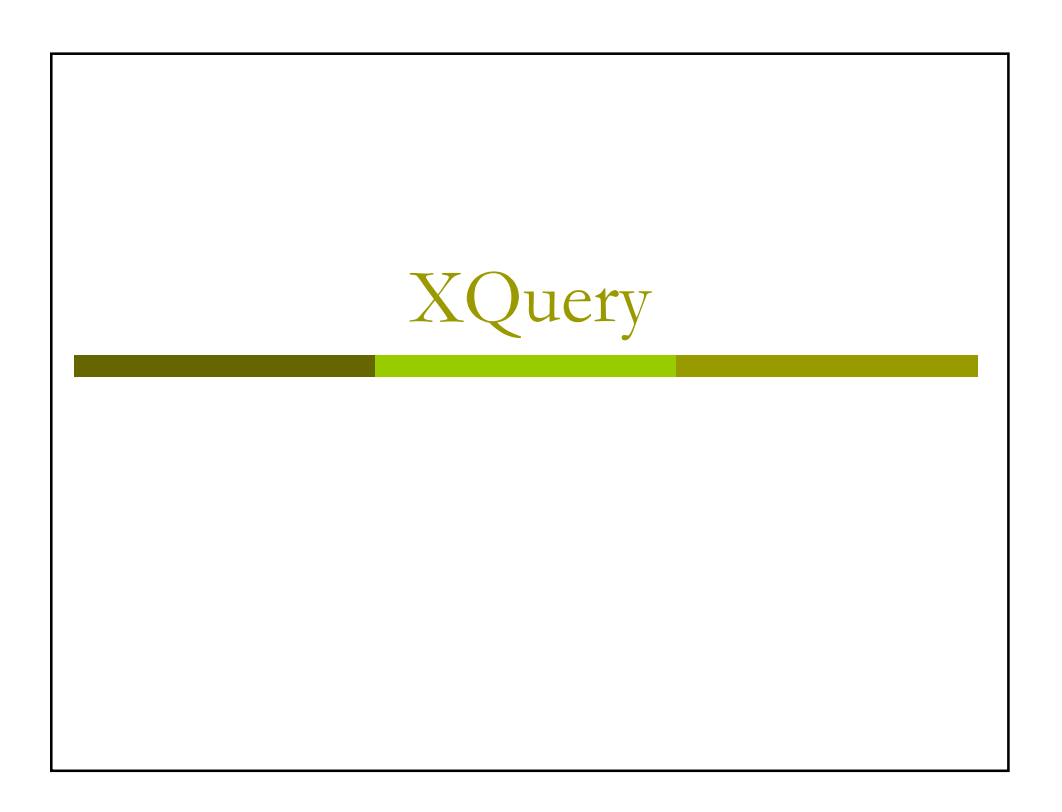

#### XQuery

- **EXQuery specifies advanced functional** queries over XML documents and collections.
- □ XQuery is a superset of XPath 1.0, and parallel specification for XPath 2.0 and **XSLT 2.0.**
- Not yet a standard!
	- Candidate Recommendation as of 3 November 2005.
	- Probably few changes before finalisation.

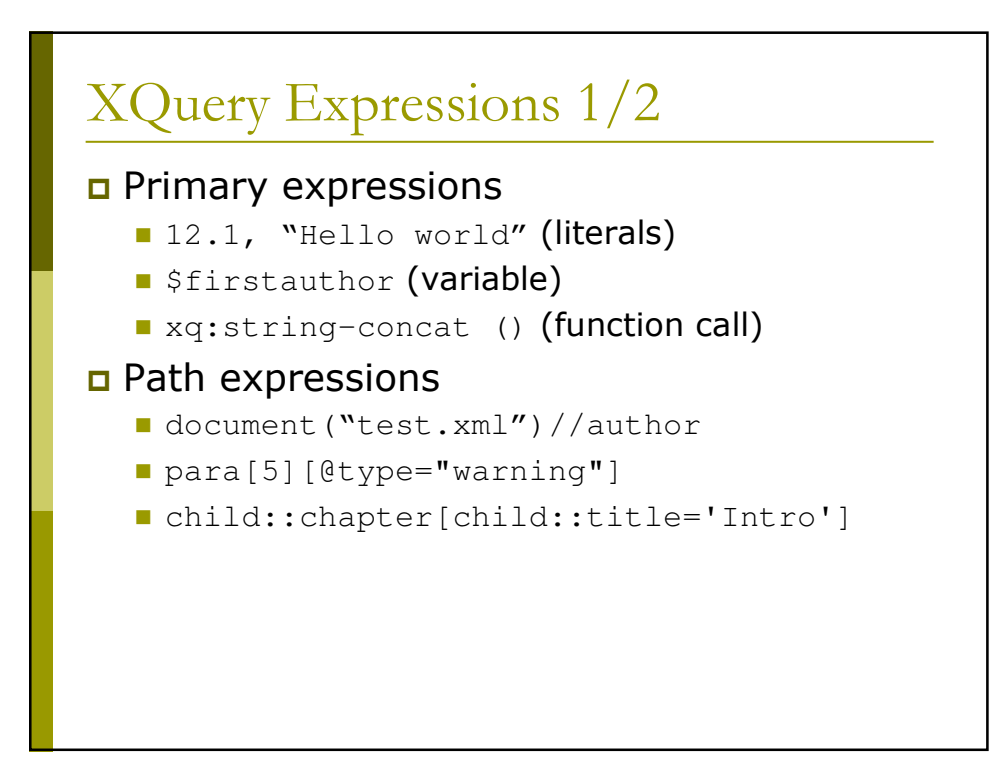

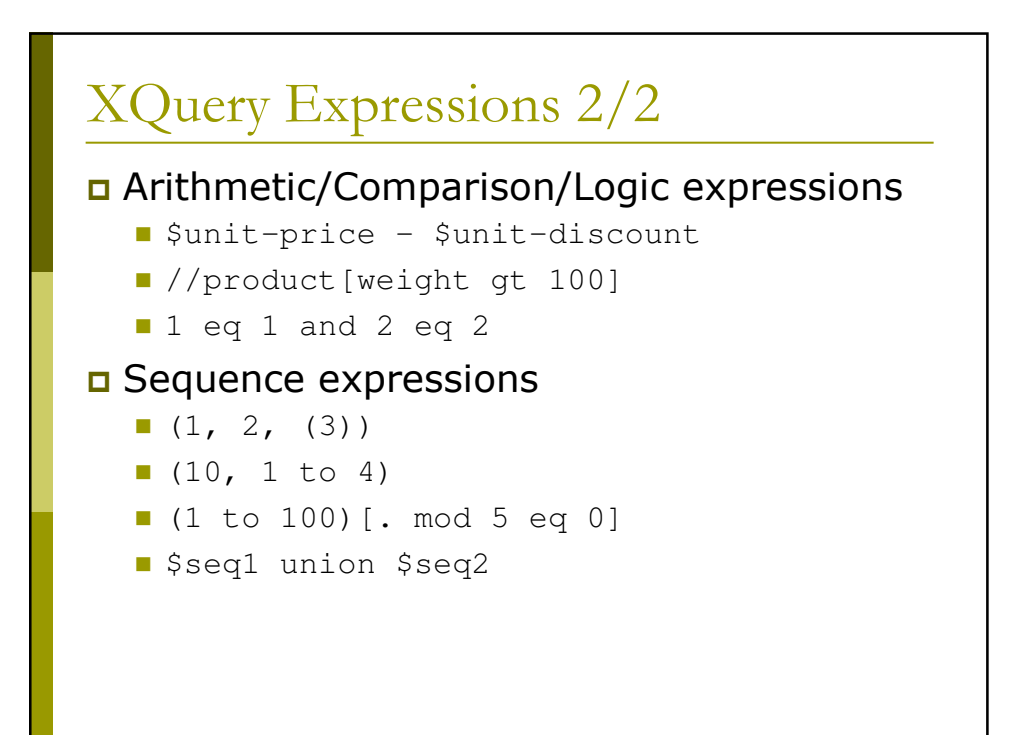

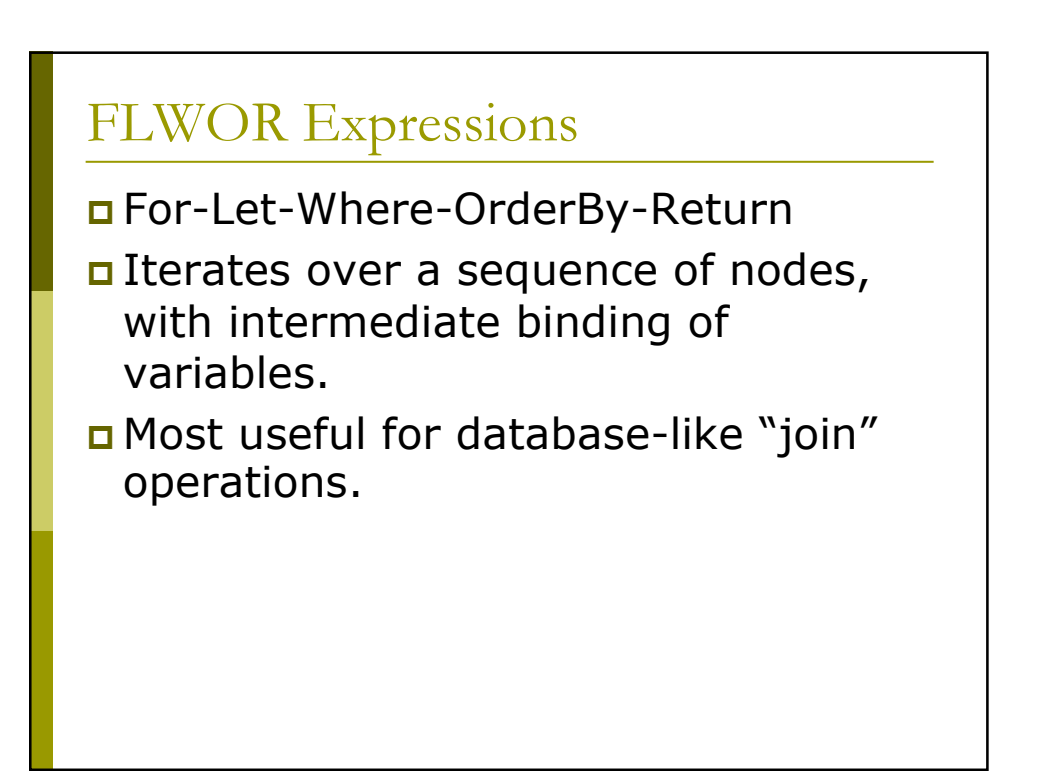

### **FLWOR Example**

```
for $d in fn:doc("depts.xml")//deptno
let \frac{1}{2}e := \frac{1}{2} \cdot \frac{1}{2} \cdotwhere fn:count ($e) >= 10
order by fn:avg($e/salary) descending
return
       <big-dept>
               \{$d,
               <headcount>{fn:count($e)}</headcount>,
               <avgsal>{fn:avg($e/salary)}</avgsal>
               \lambda</big-dept>
                                                                   (from specification)
```
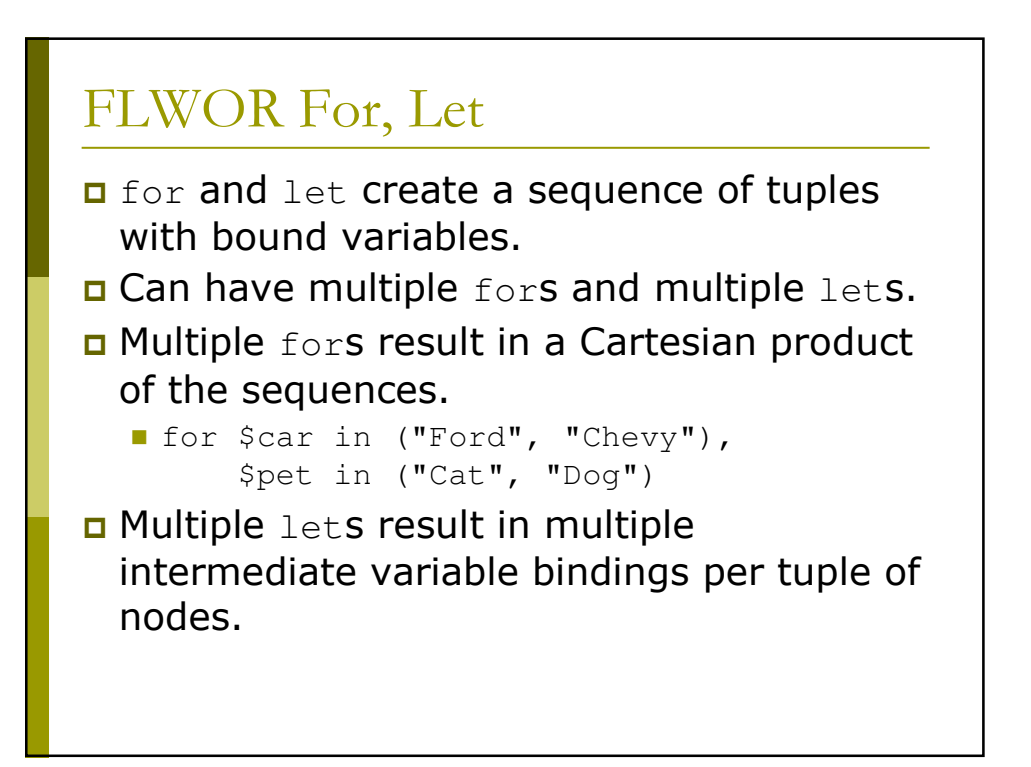

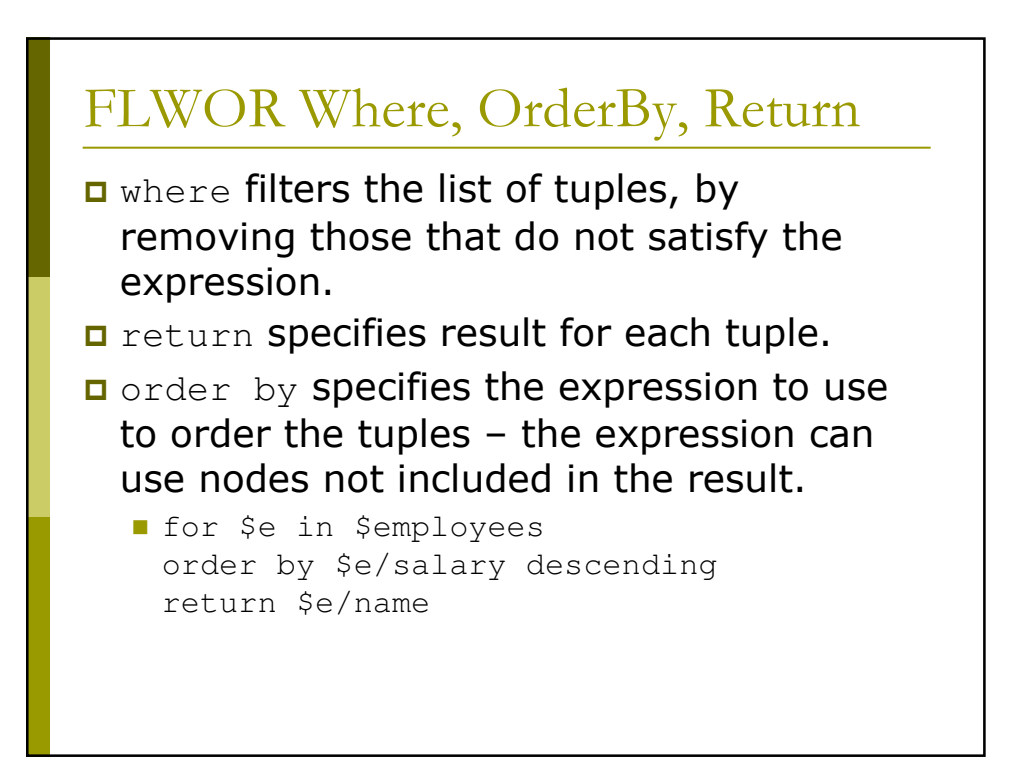

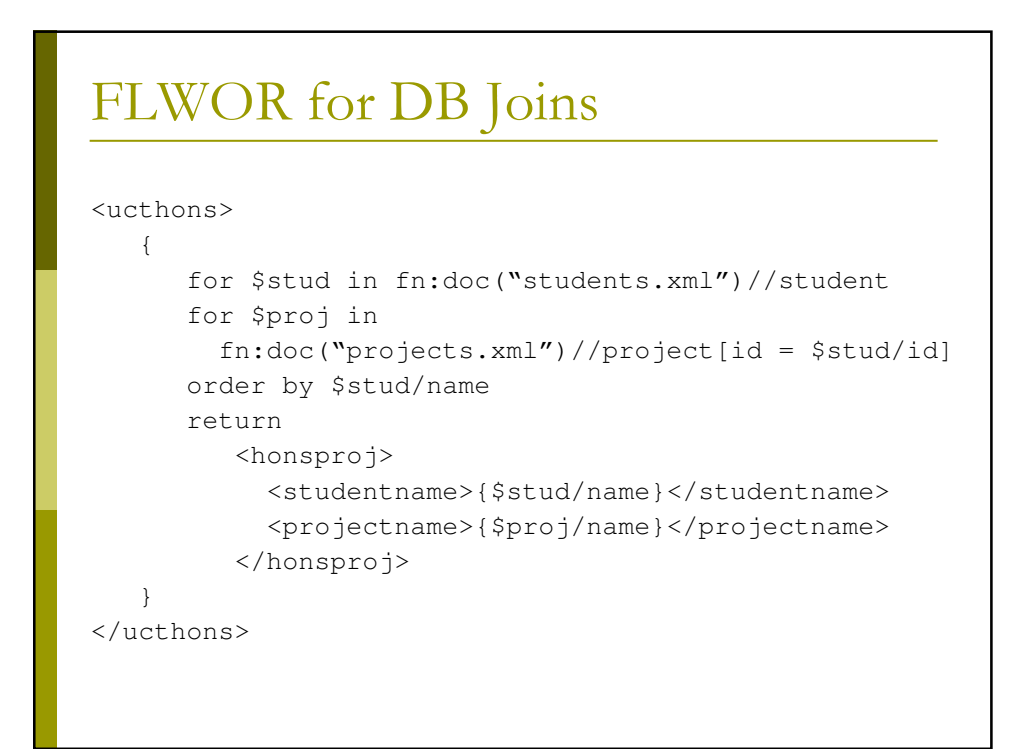

# **XML Databases**

### **XML Databases**

- Databases must be Unicode-compliant! (usually UTF-8)
- □ Options:
	- Blob: Store XML documents or fragments in tables.
	- Tree: Store XML as sequence of nodes with child relationships explicitly indicated.
	- Relation: Store XML in specialised tables/relations as defined by XML structure.
	- Flat files: Store each XML document in a file.

# Blob/Clob/etc.

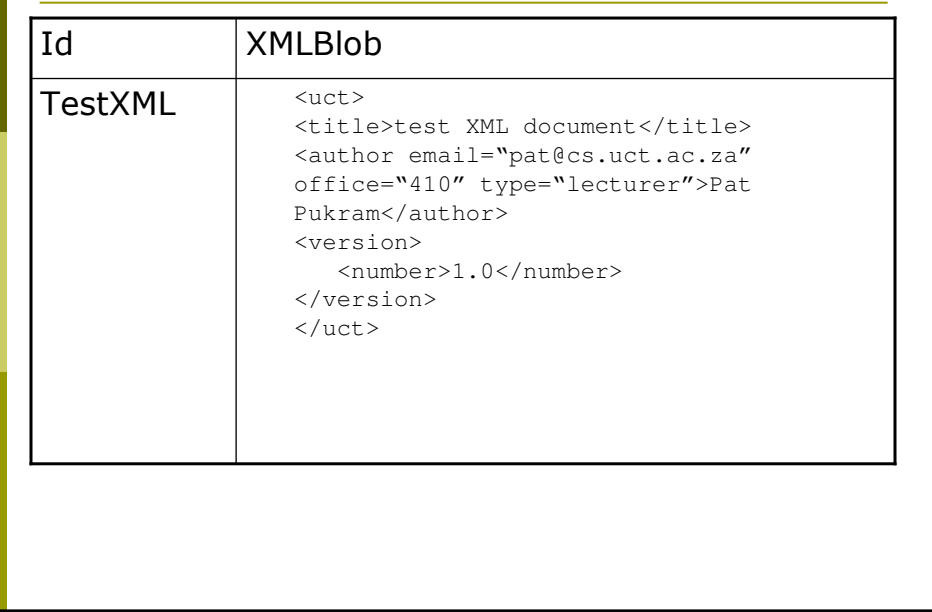

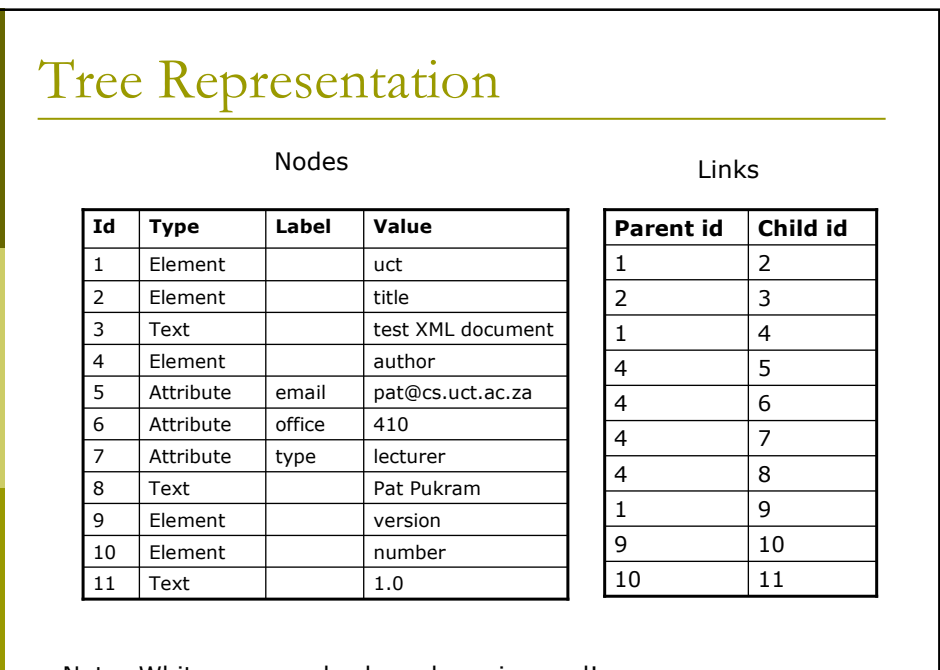

Note: Whitespace nodes have been ignored!

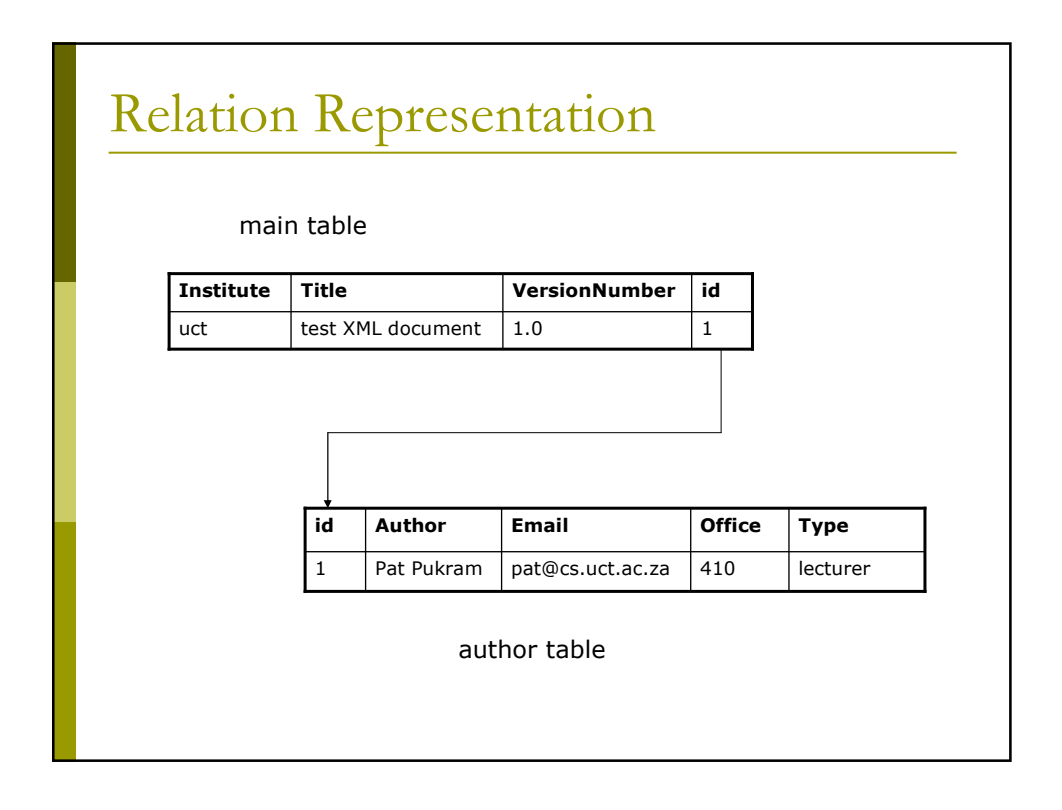

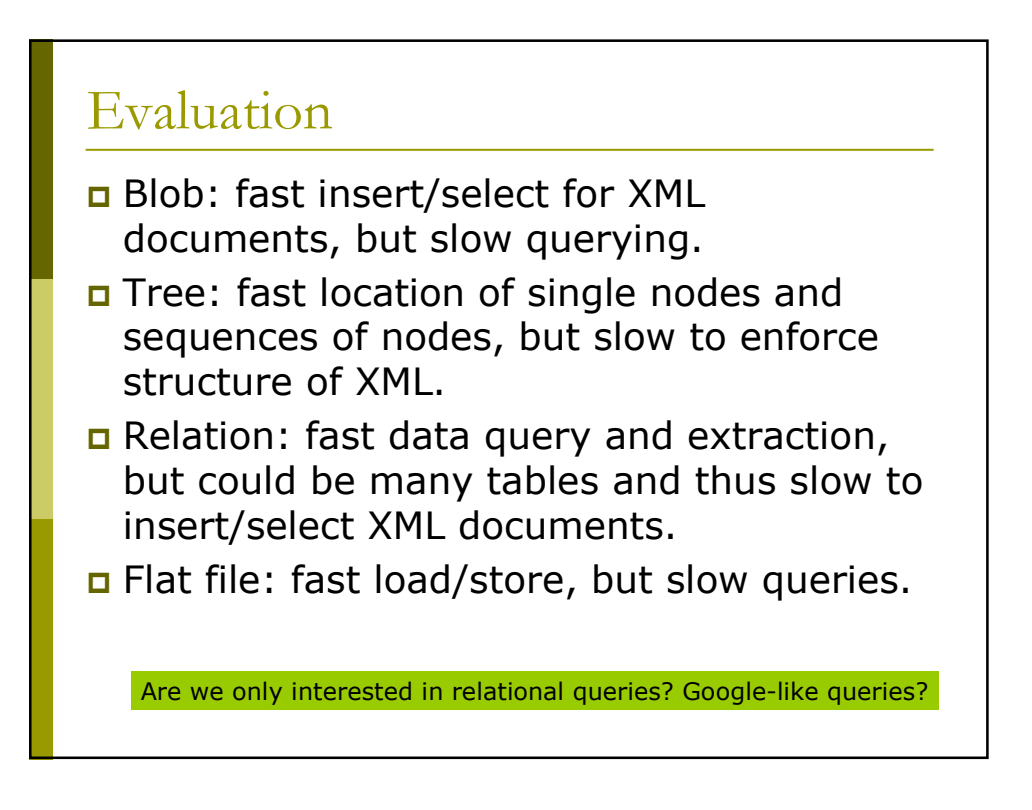

# that's all folks!

#### References 1/3

- Adler, Sharon, Anders Berglund, Jeff Caruso, Stephen Deach, Tony<br>Graham, Paul Grosso, Eduardo Gutentag, Alex Milowski, Scott Parnell,<br>Jeremy Richman and Steve Zilles (2001) Extensible Stylesheet Language  $\Box$ (XSL) Version 1.0, W3C. Available
- Berners-Lee, Tim, Roy Fielding and Larry Masinter (1998) Uniform<br>Berners-Lee, Tim, Roy Fielding and Larry Masinter (1998) Uniform<br>Resource Identifiers (URI): Generic Syntax, RFC 2396, Network Working<br>Group. Available http:  $\blacksquare$
- Boag, Scott, Don Chamberlin, Mary F. Fernández, Daniela Florescu,<br>Jonathan Robie and Jérôme Siméon (2005). XQuery 1.0: An XML Query<br>Language, W3C Working Draft 4 April 2005, W3C. Available  $\Box$
- Bourret, Ronald (1999), Declaring Elements and Attributes in an XML DTD. Available
- Bradley, Neil (1998) The XML Companion, Addison-Wesley.  $\Box$
- Brauery Near (1998) The AFT Schiptonery National Testery<br>Bray, Tim, Jean Paoli, C. M. Sperberg-McQueen and Eve Maler (2000)<br>Extensible Markup Language (XML) 1.0 (Second Edition), W3C. Available  $\Box$
- Clark, James (1999) XSL Transformations (XSLT) Version 1.0, W3C.  $\Box$ Available
- Clark, James (1999) Associated Style Sheets with XML Documents, W3C<br>Recommendation. Available http://www.w3.org/TR/xml-stylesheet/  $\Box$

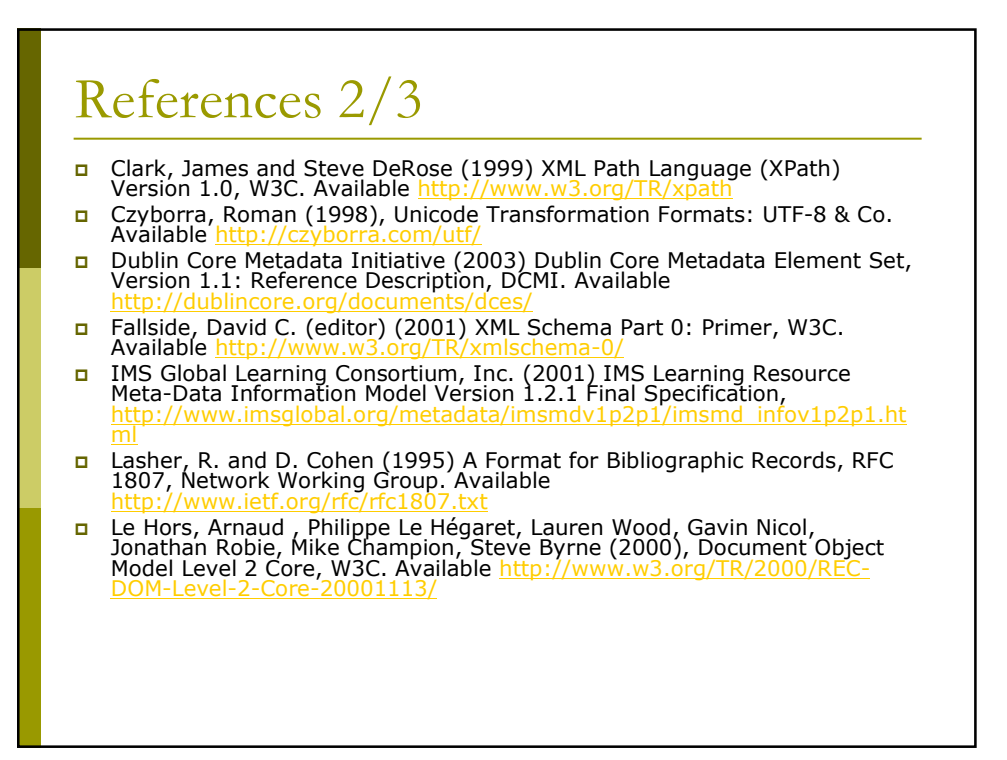

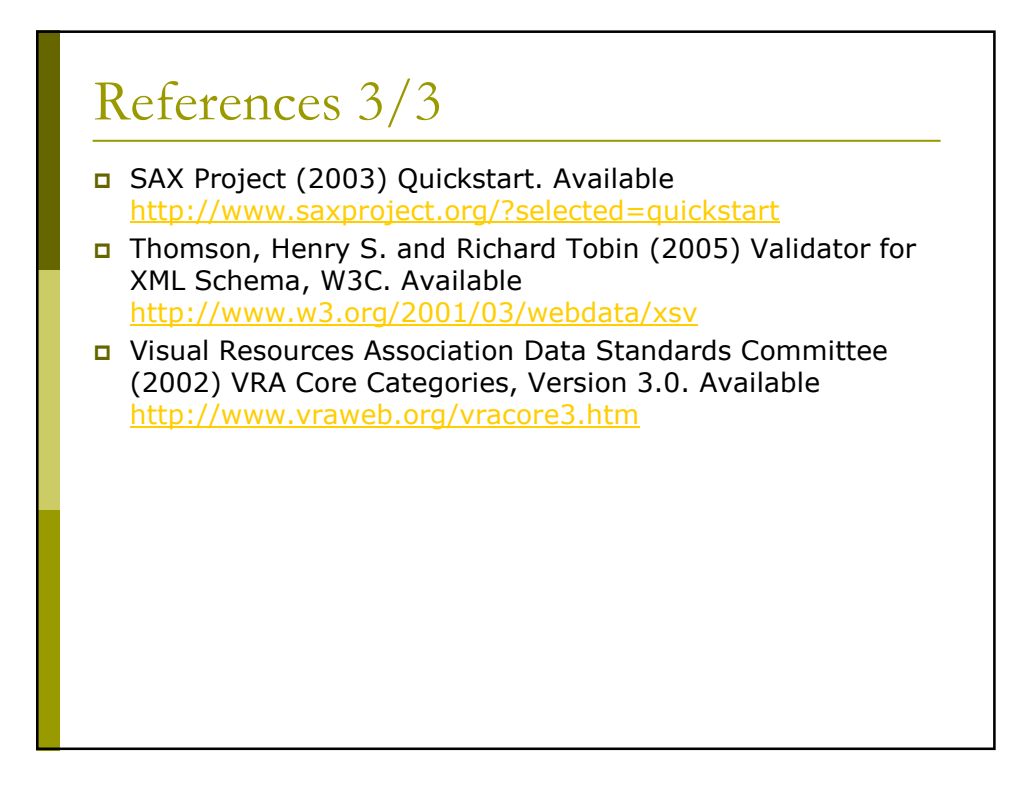